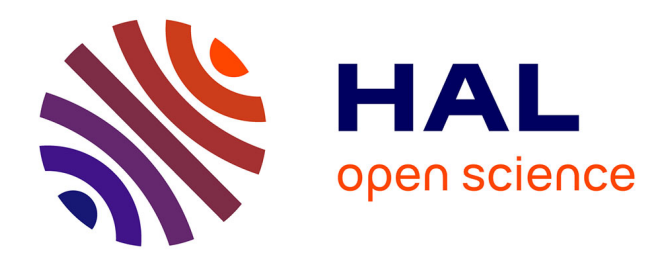

# **Estimation de l'âge selon la méthode de Cameriere appliquée à l'imagerie 3D**

Clayton Christophe

#### **To cite this version:**

Clayton Christophe. Estimation de l'âge selon la méthode de Cameriere appliquée à l'imagerie 3D. Sciences du Vivant  $[q-bio]$ . 2023. dumas-04317151

## **HAL Id: dumas-04317151 <https://dumas.ccsd.cnrs.fr/dumas-04317151>**

Submitted on 1 Dec 2023

**HAL** is a multi-disciplinary open access archive for the deposit and dissemination of scientific research documents, whether they are published or not. The documents may come from teaching and research institutions in France or abroad, or from public or private research centers.

L'archive ouverte pluridisciplinaire **HAL**, est destinée au dépôt et à la diffusion de documents scientifiques de niveau recherche, publiés ou non, émanant des établissements d'enseignement et de recherche français ou étrangers, des laboratoires publics ou privés.

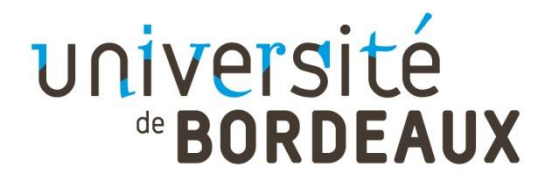

# **U.F.R. D'ODONTOLOGIE**

Année 2023 Thèse n°91

#### THESE POUR L'OBTENTION DU

# **DIPLOME D'ETAT de DOCTEUR EN CHIRURGIE DENTAIRE**

Présentée et soutenue publiquement

Par CHRISTOPHE Clayton

Né le 11/08/1995 à Les Abymes (Guadeloupe)

Le 20 novembre 2023

## **ESTIMATION DE L'AGE SELON LA METHODE DE CAMERIERE APPLIQUEE A L'IMAGERIE 3D**

Sous la direction de Christophe BOU

Membres du jury :

M. CATROS Sylvain Professeur des Universités Président M. BOU Christophe Maître de conférences des universités Directeur Mme. BADET Cécile Maître de conférences des universités Rapporteur Mme. RAMDANI Imane Chef de clinique universitaire-Assistant des Hôpitaux Assesseur

# **UNIVERSITE DE BORDEAUX**

**MAJ 01/11/2023**

**Président** M. LEWIS Dean

*Directeur de Collège des Sciences de la Santé* M. PELLEGRIN Jean-Luc

#### *COLLEGE DES SCIENCES DE LA SANTE* **UNITE DE FORMATION ET DE RECHERCHE DES SCIENCES**

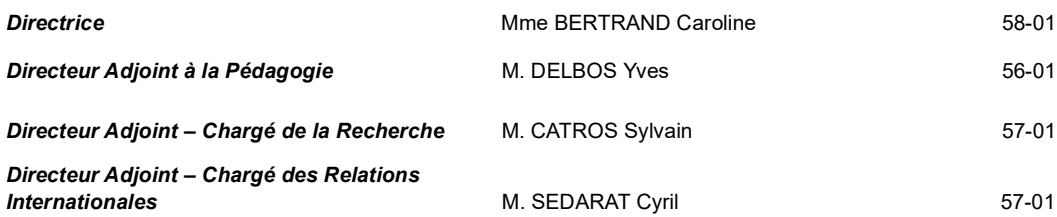

#### **ENSEIGNANTS DE L'UFR**

#### **PROFESSEURS DES UNIVERSITES**

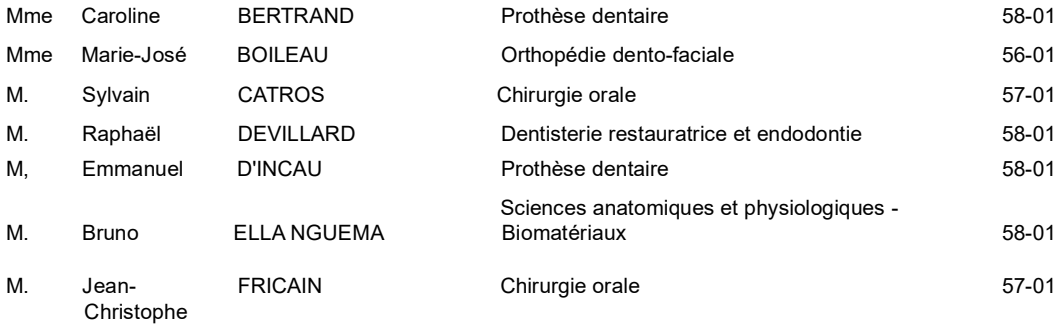

#### **MAITRES DE CONFERENCES DES UNIVERSITES**

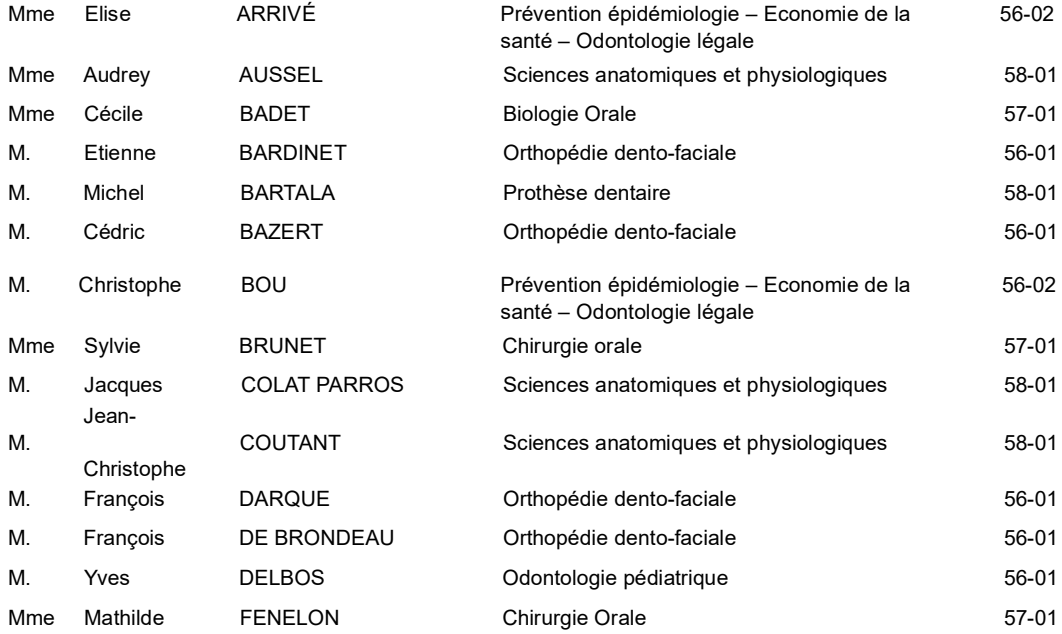

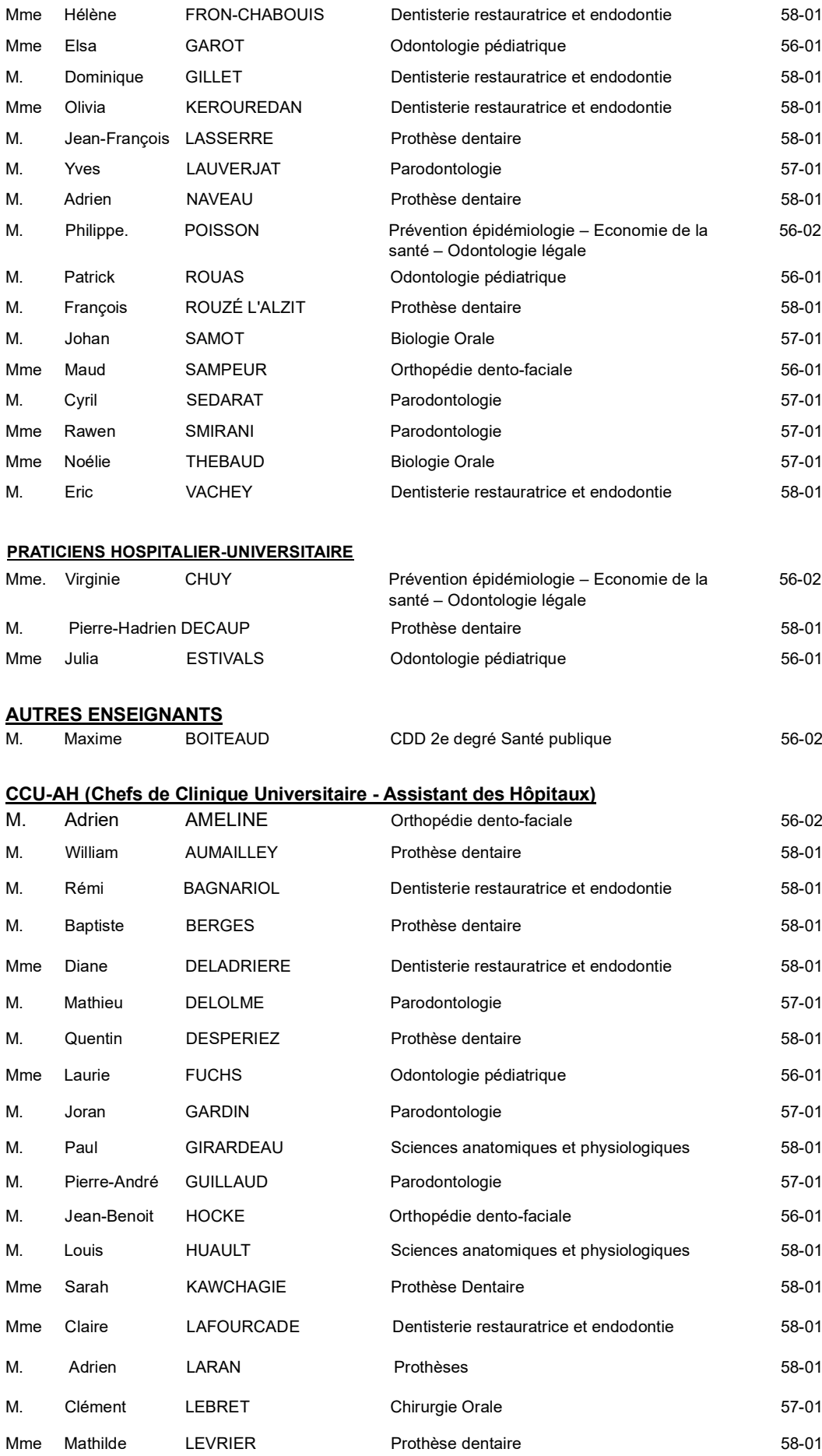

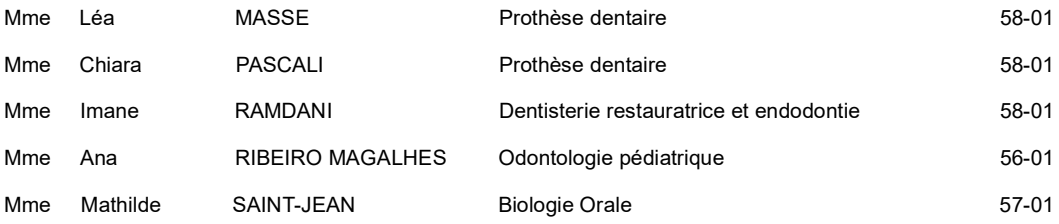

# **REMERCIEMENTS**

#### **A notre Président de thèse**

#### **Monsieur le Professeur CATROS Sylvain**

Professeur des Universités – Praticien Hospitalier

Section Chirurgie orale 57-01

*Veuillez recevoir mes remerciements les plus sincères pour avoir accepté de présider cette thèse. Je garderai en tête votre bonhomie toujours égale à elle-même pendant vos cours comme à l'hôpital.* 

### **A notre Directeur de thèse**

#### **Monsieur le Docteur BOU Christophe**

Maître de Conférences des Universités – Praticien Hospitalier Section Prévention épidémiologie – Economie de la santé – Odontologie légale 56-02

*Je tiens à vous remercier dans un premier temps pour avoir accepté de diriger cette thèse malgré un nombre de thèses important à votre actif. Je vous remercie également de votre soutient, de vos conseils et de votre gentillesse tout au long de ce travail. Ce fut un plaisir de vous avoir en tant que directeur de thèse ainsi qu'en tant que professeur. Les moments passés au labo notamment pendant les ED d'identification légale ont toujours été agréables et instructifs.*

### **A notre Rapporteur de thèse**

#### **Madame le Docteur BADET Cécile**

Maître de Conférences des Universités – Praticien Hospitalier

Section Biologie Orale 57-01

*Je vous remercie profondément pour avoir accepté d'être le rapporteur de cette thèse. Vous me faites un très grand honneur en prenant part à ce jury, soyez assurée de ma profonde reconnaissance et mes sincères remerciements.*

## **A notre Assesseur**

#### **Madame le Docteur RAMDANI Imane**

Assistant Hospitalo-Universitaire

Section Dentisterie restauratrice et endodontie 58-01

*Je vous remercie et vous suis très reconnaissant pour votre présence dans ce jury. Veuillez trouver ici l'expression de ma reconnaissance et de mon profond respect.*

## **A ma famille**

*Je tiens à remercier mes parents et mes frères qui m'ont soutenue et ne m'ont pas lâché tout au long de ce travail. Leurs encouragements m'ont poussé à aller jusqu'au bout.* 

### **A Océane**

*Je souhaite t'adresser un grand merci car tu m'as accompagné et encouragé du début jusqu'à la fin.*

# **TABLE DES MATIERES**

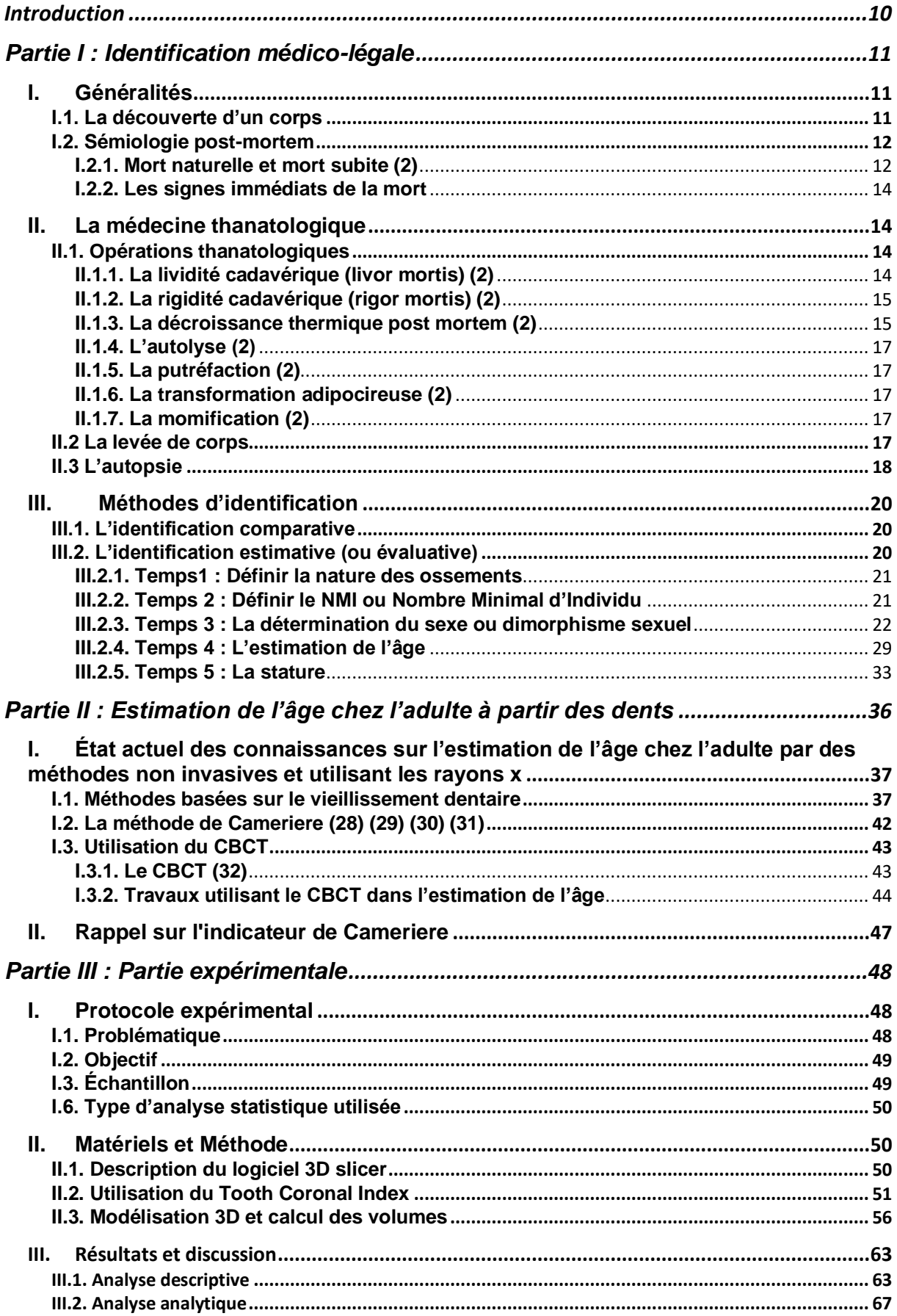

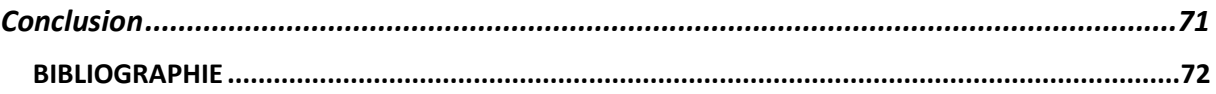

# **ABREVIATIONS**

ADN : Acide DésoxyriboNucléique ATP : Adénosine TriPhosphate CBCT : Cone Beam Computed Tomography IRM : Imagerie à Résonance Magnétique NMI : Nombre Minimum d'Individus OPJ : Officier de Police Judiciaire ROI : Region Of Interest TCI : Tooth Coronal Index TIC : Technicien d'Investigation Criminelle TPTS : Technicien de la Police Technique et Scientifique

# <span id="page-10-0"></span>**Introduction**

La découverte d'un corps est suivie d'une identification médico-légale permettant de confirmer ou déterminer l'identité de l'individu retrouvé mort. L'estimation de l'âge peut faire partie des différentes informations recherchées lors de cette identification. L'odontologie est d'ailleurs très utilisée dans cette recherche. En effet, les différents stades d'évolution des dents, la mise en place sur l'arcade, la maturation et la sénescence sont des phénomènes liés à l'âge.

Cependant, les techniques existantes aujourd'hui font principalement appel à l'utilisation de méthodes invasives ou de radiographies 2D. Or, il serait préférable, lorsque cela est possible, d'éviter ces méthodes invasives afin de protéger l'intégrité du corps du défunt, mais aussi parce que ces méthodes sont chronophages. De plus, nous pouvons nous poser la question du niveau de précisions des techniques reposant sur l'imagerie en 2D car nous savons que l'image obtenue, n'est pas le reflet de la réalité d'un objet en 3 dimensions. L'apport de l'imagerie 3D, avec le CBCT, nous permet d'obtenir une image beaucoup plus précise, puisque nous pouvons voir l'objet dans sa totalité.

C'est pour cette raison que dans cette étude expérimentale, nous nous sommes demandé si l'utilisation de l'acquisition 3D nous permettrait de trouver un nouvel indicateur, plus précis dans l'estimation de l'âge. Pour ce faire, nous avons décidé de nous appuyer sur la méthode de Cameriere et de l'adapter à la 3ème dimension. De plus, nous avons décidé de baser cette recherche sur un échantillon de prémolaires d'enfants dont l'âge est compris entre 13 et 15 ans. La méthode de Cameriere est basée sur des signes de sénescence et notre classe d'âge nous situe entre la maturation et la sénescence. Nous sommes donc dans une phase où il n'y aura pas de grands changements au niveau des dents. Il sera donc intéressant de voir les résultats obtenus malgré cette situation.

Dans un premier temps, nous verrons quelles sont les différentes étapes qui constituent l'identification médico-légale. Puis, dans un deuxième temps, nous aborderons quelques-unes des méthodes actuelles pour l'estimation de l'âge chez l'adulte. Enfin, dans la dernière partie, nous chercherons à l'aide de notre étude, la possibilité d'un nouvel indicateur dans l'estimation de l'âge, en recourant à l'imagerie 3D.

# <span id="page-11-0"></span>**Partie I : Identification médico-légale**

# <span id="page-11-1"></span>**I. Généralités**

# **I.1. La découverte d'un corps**

<span id="page-11-2"></span>Selon l'article 74 du code de procédure pénale "*En cas de découverte d'un cadavre, qu'il s'agisse ou non d'une mort violente, mais si la cause en est inconnue ou suspecte, l'officier de police judiciaire qui en est avisé ou, sous son contrôle, l'agent de police judiciaire informe immédiatement le procureur de la République, se transporte sans délai sur les lieux et procède aux premières constatations.*

*Le procureur de la République se rend sur place s'il le juge nécessaire et se fait assister de personnes capables d'apprécier la nature des circonstances du décès. Il peut, toutefois, déléguer aux mêmes fins, un officier de police judiciaire de son choix ou, sous le contrôle de ce dernier, un agent de police judiciaire de son choix.*

*Sauf si elles sont inscrites sur une des listes prévues à [l'article 157,](https://www.legifrance.gouv.fr/affichCodeArticle.do?cidTexte=LEGITEXT000006071154&idArticle=LEGIARTI000006575365&dateTexte=&categorieLien=cid) les personnes ainsi appelées prêtent, par écrit, serment d'apporter leur concours à la justice en leur honneur et en leur conscience.*" (1)

La loi distingue trois catégories de décès, la mort dont la cause n'est pas criminelle ou délictuelle, la mort ayant une origine criminelle ou délictuelle et la mort de cause inconnue ou suspecte.

● La mort dont la cause n'est pas criminelle ou délictuelle :

Elle ressort de la procédure civile et recouvre deux notions : la mort naturelle et la mort violente. Si mort violente il y a, l'officier de police judiciaire (OPJ) se déplace sur les lieux. Si la cause de la mort n'est ni criminelle ni délictuelle, avec l'aide d'un médecin, il rédige un procès-verbal avec l'état du cadavre, les circonstances de la mort ainsi que l'identité du défunt. Ce procès-verbal est par la suite transmis au procureur de la République qui autorise l'inhumation.

● La mort ayant une origine criminelle ou délictuelle :

Là aussi, l'OPJ se déplace sur les lieux mais cette fois-ci ouvre une enquête de police judiciaire.

● La mort de cause inconnue ou suspecte :

La cause de la mort ne semble pas naturelle mais une origine criminelle n'est pas manifeste, il pourrait y avoir les signes d'un crime ou d'un délit.

Ainsi l'OPJ doit se rendre sur les lieux entouré de personnes compétentes et procéder aux premières constatations. Il peut notamment être accompagné d'un technicien d'investigation criminelle (TIC) et d'un technicien de la police technique et scientifique (TPTS). Ils ont pour rôle de geler les lieux du crime, prendre des photos et vidéos de la scène, chercher, sauvegarder, prélever, mettre en valeur et exploiter les indices. Ensuite, l'OPJ décidera du cadre juridique de la situation et en informera le procureur de la république qui ouvrira l'enquête.

# **I.2. Sémiologie post-mortem**

### <span id="page-12-1"></span><span id="page-12-0"></span>**I.2.1. Mort naturelle et mort subite (2)**

La mort peut être naturelle ou subite. En ce qui concerne la mort naturelle, il s'agit d'un mécanisme endogène responsable de l'évolution létale d'un corps. Plusieurs mécanismes peuvent nous y conduire, comme l'insuffisance rénale, hépatique, respiratoire, une pathologie cardiaque (infarctus du myocarde), etc. Cela entraîne un désordre cellulaire qui se manifeste par des troubles des échanges extracellulaires et intracellulaires ou par une altération de la membrane avec perturbation des pompes Na<sup>+</sup>/K<sup>+</sup> induisant la mort cellulaire.

La mort subite quant à elle, se définit par la présence de trois critères. Elle est instantanée, d'origine naturelle et inattendue. Plusieurs pathologies peuvent en être la cause mais la fréquence est plus élevée en ce qui concerne l'origine cardiaque, notamment chez les hommes.

● Système cardio-circulatoire :

Avant 35 ans, les causes de la mort subite sont principalement dues à une anomalie structurelle d'origine congénitale. Nous pouvons citer les anomalies d'origine des artères coronaires, les ponts myocardiques, la cardiopathie hypertrophique ou les syndromes congénitaux comme le QT long, le QT court ou le syndrome de Brugada.

Après 35 ans, la cause principale de mort subite est la maladie coronarienne. Il s'agit d'une atteinte des artères coronaires ayant pour conséquence une ischémie myocardique pouvant conduire à un infarctus du myocarde. La cause principale de cette maladie est [l'athérome](https://fr.wikipedia.org/wiki/Ath%C3%A9roscl%C3%A9rose) qui entraîne une réduction plus ou moins importante de la lumière des vaisseaux.

La dissection aortique (3) est aussi une cause de mort subite. Cette dernière est due à un passage du sang par une déchirure de l'intima aortique, décollant l'intima de la média et créant ainsi un faux canal.

L'embolie pulmonaire (4) est une cause fréquente d'hospitalisation en urgence et de décès. Elle est due à la migration d'un caillot sanguin dans l'une des artères pulmonaires. Elle est dans 90% des cas, la complication d'une thrombose veineuse

profonde au niveau des jambes (thrombophlébite) ou du bassin. Il existe plusieurs facteurs favorisant la thrombose veineuse profonde et donc l'embolie pulmonaire dont trois principaux qui forment la triade de Virchow, la stase sanguine, l'altération de l'endothélium et l'hypercoagulabilité (4) (5).

Nous pouvons aussi parler de la myocardite, qui est une inflammation du muscle cardiaque causée, la plupart du temps, par une infection virale. L'inflammation du cœur diminue sa force de contraction et sa capacité à fournir un apport en sang.

● Système nerveux central :

Une atteinte du système nerveux central peut aussi être cause de mort subite. Cela peut être due à une compression du cerveau en lien à une hémorragie ou à une atteinte infectieuse du cerveau.

L'hémorragie méningée (6) aussi appelée hémorragie sous-arachnoïdienne est un épanchement de sang dans le liquide cérébro-spinal contenu dans les citernes sousarachnoïdiennes de la base du cerveau et de la convexité cérébrale. Le sang présent dans l'espace sous-arachnoïdien entraîne une méningite chimique augmentant la pression intracrânienne.

L'hémorragie intracérébrale (7) quant à elle, est habituellement causée par la rupture d'une petite artère artérioscléreuse fragilisée, due le plus souvent à une hypertension artérielle chronique.

La méningite (8) est l'inflammation des [méninges,](https://fr.wikipedia.org/wiki/M%C3%A9ninges) qui peut être d'origine [vira](https://fr.wikipedia.org/wiki/Virus)le, [bactérienne,](https://fr.wikipedia.org/wiki/Bact%C3%A9rie) fongique, parasitaire ou [médicamente](https://fr.wikipedia.org/wiki/M%C3%A9dicament)use. Le pronostic vital peut être engagé au vu de sa proximité avec le cerveau. Cela concerne principalement les méningites bactériennes, plus rares mais plus dangereuses.

● Système respiratoire (2) :

Il existe plusieurs pathologies conduisant à une détresse respiratoire entraînant une mort subite, comme l'embolie amniotique, graisseuse ou gazeuse, l'asthme, la pneumonie, l'hémoptysie massive, le pneumothorax ou l'obstruction des voies aériennes supérieures.

● Système digestif (2) :

De même ici, différentes pathologies sont en cause, l'hématémèse massive, l'hémorragie digestive massive, la péritonite, l'occlusion intestinale, la pancréatite fulminante, la cirrhose ou la stéatose hépatique.

## <span id="page-14-0"></span>**I.2.2. Les signes immédiats de la mort**

Lorsque nous voulons identifier la mort, des signes immédiats sont recherchés. Ces derniers, caractéristiques, sont l'arrêt des fonctions cérébrales, l'arrêt respiratoire et l'arrêt cardio-circulatoire.

Pour parler de mort cérébrale, il doit y avoir de façon simultanée :

- Absence totale de la conscience et des activités motrices spontanées
- Abolition de tous les réflexes du tronc cérébral
- Absence totale de la ventilation spontanée

Deux électroencéphalogrammes à 4 heures d'intervalle sont réalisés ainsi qu'une angiographie pour confirmer l'inactivité et l'absence de circulation du cerveau.

Nous parlons d'arrêt respiratoire et cardio-circulatoire en présence de :

- Perte de conscience
- Aucuns mouvements respiratoires (mouvements de la cage thoracique)
- Électrocardiogramme plat après trente minutes de massage cardiaque

# <span id="page-14-1"></span>**II. La médecine thanatologique**

## **II.1. Opérations thanatologiques**

<span id="page-14-2"></span>Il existe aussi des signes semi-tardifs de la mort, la lividité cadavérique, la rigidité cadavérique et la décroissance thermique.

## <span id="page-14-3"></span>**II.1.1. La lividité cadavérique (livor mortis) (2)**

La lividité cadavérique (Fig.1) ou hypostase correspond à la stase sanguine progressive dans les réseaux capillaires périphériques par phénomène hydrostatique. Ce phénomène passif entraîne une non stagnation du sang au niveau des zones de pression, qui s'accumule au niveau des zones déclives. Il y aura une coloration rosée pour ces zones déclives et une couleur pâle pour les zones de pression.

Cette coloration est due à l'état de l'hémoglobine et si elle est appauvrie ou non en oxygène. Une variation de couleur allant du rosé au bleu violacé est observable et apporte des informations complémentaires. En cas d'hypoxie, l'hypostase sera de couleur foncée par contre s'il y a eu hypothermie l'hypostase sera plutôt rosé ou rouge brillant.

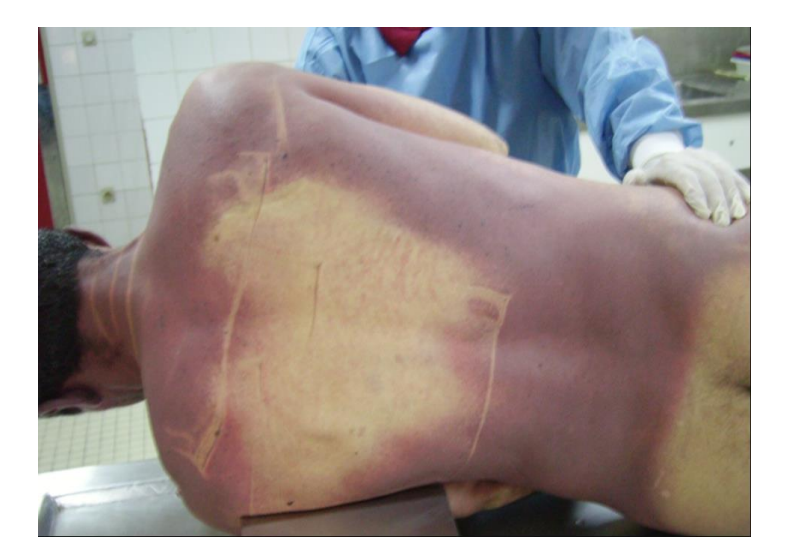

Figure 1 : Lividité cadavérique (9) https://www.police-scientifique.com

## <span id="page-15-0"></span>**II.1.2. La rigidité cadavérique (rigor mortis) (2)**

Sans aller dans les détails du fonctionnement des muscles, pour qu'il y ait contraction mais surtout relâchement une interaction entre l'adénosine triphosphate (ATP) et le Ca2+ est nécessaire. Cependant, le corps n'étant plus approvisionné en énergie, le repompage du Ca2+ vers le sarcoplasme grâce à l'ATP n'est plus possible. Or c'est cette action qui permet au muscle de se détendre.

De plus, certains paramètres peuvent jouer sur la rigidité cadavérique comme la température ambiante, celle du corps, l'exposition à la chaleur, au froid ou à certaines toxines. Il n'y a pas de réel consensus sur l'apparition et l'évolution de la rigidité cadavérique donc ce critère n'est pas très fiable. Mais on peut tout de même estimer une chronologie.

### <span id="page-15-1"></span>**II.1.3. La décroissance thermique post mortem (2)**

La mort implique que le métabolisme du corps est à l'arrêt, on comprend donc que la température de celui-ci ne sera plus constante mais décroissante. La perte de chaleur est inégale en fonction des régions, la peau et tout ce qui est superficiel refroidissent vite tandis que la région centrale prendra plus de temps avant de commencer à diminuer. La décroissance thermique aboutit à un équilibre thermique environ 24 heures après le décès. Cette décroissance suit une courbe sigmoïde et est sujette à des facteurs de variation.

La baisse de température s'effectue en trois phases :

- Une phase dite de plateau thermique initial, pendant cette phase, la température du cadavre décroît très peu
- Une phase intermédiaire de décroissance rapide
- Une phase terminale de décroissance lente où la température du corps se stabilise avec la température ambiante

C'est la phase intermédiaire qui est la plus pertinente pour le calcul du délai post mortem. Il existe plusieurs équations pour calculer ce délai, on peut citer notamment la formule de Knight, simple mais pas très précise ou le nomogramme de Henssge (Fig.2), plus précis mais un peu plus complexe. Ce dernier a créé deux nomogrammes en fonction de la température ambiante, inférieure ou supérieure à 23°C. A l'aide de la température ambiante et rectale, des droites sont tracées sur le nomogramme et on obtient ainsi un intervalle du délai post mortem.

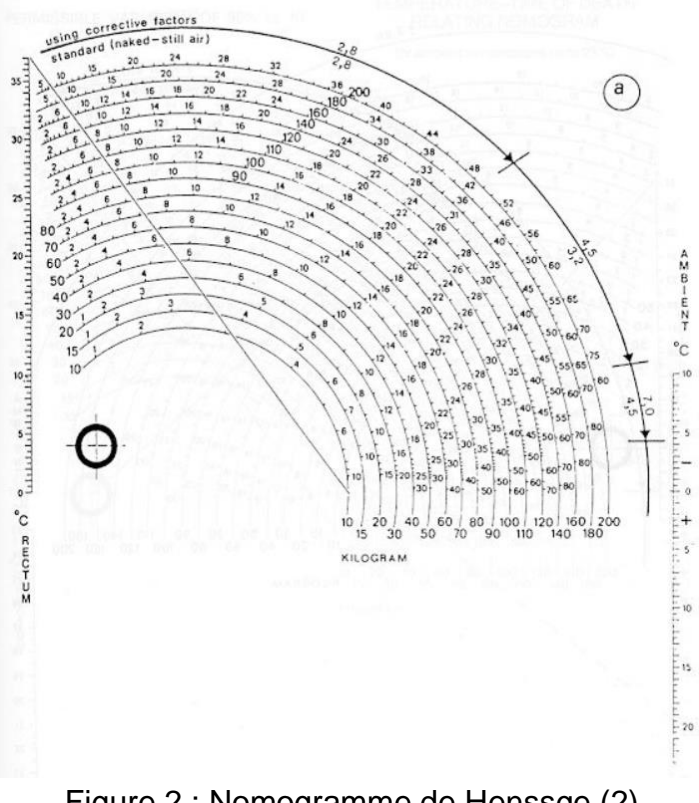

Figure 2 : Nomogramme de Henssge (2) Jean-Pol Beauthie et al.

En plus des signes immédiats et semi-tardifs, il existe aussi des signes tardifs. L'évolution du cadavre suit quatre stades, l'autolyse, la putréfaction, l'adipocire et la momification.

## <span id="page-17-0"></span>**II.1.4. L'autolyse (2)**

C'est un mécanisme de rupture des membranes cellulaires liée à la nécrose. Les milieux intra et extra-cellulaire ont normalement un équilibre ionique maintenu grâce à la membrane cellulaire. Cependant le déficit en ATP qui se crée après la mort est nécessaire au maintien de cet équilibre.

Ce dernier n'existant plus, les membranes cellulaires éclatent. L'autolyse sera influencée par les conditions extérieures, la chaleur accélérant le processus tandis que le froid le ralenti.

## <span id="page-17-1"></span>**II.1.5. La putréfaction (2)**

Au contraire de l'autolyse qui est aseptique, la putréfaction est septique et dépend des micro-organismes endogènes et exogènes. Le corps va passer par différents états, le corps frais, en phase de décomposition initiale, en phase de décomposition avancée et en phase de dessiccation et squelettisation.

Ces différents états vont entraîner des modifications du corps au niveau de son aspect, sa couleur et des odeurs dégagées.

## <span id="page-17-2"></span>**II.1.6. La transformation adipocireuse (2)**

Les graisses neutres comme les triglycérides vont subir une saponification, les transformants en une substance blanc-grisâtre, molle et grasse au toucher, que l'on appelle l'adipocire ou gras du cadavre. Il se forme de façon assez précoce dans un milieu chaud et humide et de façon plus ou moins abondante en fonction de la quantité de graisse présente dans le corps. La saponification étant une hydrolyse des acides gras, elle s'observera davantage dans les corps immergés, mais reste possible en cas de non immersion puisque le corps possède 70% d'eau.

## <span id="page-17-3"></span>**II.1.7. La momification (2)**

La momification se fait par dessiccation et donc préférentiellement dans un milieu sec avec une atmosphère chaude. Le corps va donc se déshydrater et la peau se rétracter. Cette dernière prendra une couleur brune et une apparence de cuir. La décomposition n'est pas obligatoirement homogène. Les différentes transformations précitées peuvent coexister.

# **II.2 La levée de corps**

<span id="page-17-4"></span>La levée de corps est une urgence médico-judiciaire, qui se fait sur réquisition d'un officier de police judiciaire, voire du procureur de la république. Elle représente le premier contact médecin-cadavre. Le médecin légiste procède à trois étapes :

● L'examen des lieux et des choses :

Réalisé par les officiers de la police judiciaire, assistés des techniciens de l'identité judiciaire, elle consiste à fixer l'état des lieux par des photographies et un plan détaillé. Enregistrer la position du cadavre dans l'espace, les stigmates de lutte ou de violence. Rechercher et relever les tâches suspectes, la présence de médicament ou de produit toxique. Reporter la découverte d'une arme, d'un projectile ou d'une douille.

● L'examen des vêtements :

Il présente deux intérêts, un intérêt d'identification et un intérêt judiciaire. Les vêtements par leurs couleurs, leurs particularités et marques peuvent nous aider à l'identification. Le contenu des poches peut aider parfois à expliquer la mort (exemple lettre de suicide). La recherche de désordre, déchirures et tous indices pouvant indiquer une lutte. Les taches et/ou les traces, l'emplacement, la distribution, la forme, la direction et la dimension. Les perforations, l'emplacement, forme, dimension, direction, la détermination de la correspondance d'orifices sur les différentes épaisseurs des vêtements et sur le corps lui-même, peuvent apporter des précisions sur les circonstances d'une mort par arme à feu ou arme blanche.

● L'examen externe du cadavre :

Le médecin légiste va noter des signes d'identification, l'ethnie, le sexe, la taille, la corpulence, les cheveux, la couleur des yeux et l'odontogramme. Des signes particuliers, les tatouages, cicatrices et malformations congénitales. Ainsi que les empreintes digitales relevées par ancrage par les éléments de l'identité judiciaire.

Ensuite, une analyse des éléments thanatologiques recueillis sera faite et un bilan lésionnel est réalisé. Pour finir, le médecin remet aux autorités un certificat de constat de décès indiquant la nature de la mort, naturelle, violente ou suspecte.

# **II.3 L'autopsie**

<span id="page-18-0"></span>Il s'agit d'un acte médical qui fait suite à la levée de corps. On distingue deux types d'autopsie, l'autopsie dite scientifique (ou médicale) et l'autopsie médico-légale (ou judiciaire). L'autopsie scientifique est réalisée en milieu hospitalier pour déterminer les causes du décès d'un patient. Tandis que l'autopsie médico-légale a pour but de déterminer les causes médicales de décès et circonstances de la mort.

L'autopsie doit répondre à des protocoles rigoureux et comportera différents temps, au nombre de sept :

#### ● L'examen radioscopique :

Le scanner ou l'imagerie par résonance magnétique (IRM) sont utilisés afin d'avoir un bilan lésionnel complet et un document de référence avant d'ouvrir le cadavre. Cela

permet aussi d'orienter l'autopsie, voire d'indiquer le processus létal. Il aide à la recherche d'éléments radio-opaques qui peuvent être des projectiles ou des prothèses, des anomalies osseuses qui aideront à l'identification.

● L'examen externe :

Cet examen doit se faire avec un bon éclairage, tout doit être observé et décrit une première fois avec le corps habillé puis le corps nu. L'examen est visuel et tactile, des prélèvements d'ADN, des traces ou des empreintes digitales peuvent être faits. Il y aura une prise de photos ou de vidéos constante et à chaque étape. Il est aussi possible de faire appel à l'entomologie médico-légale. Cela consiste en l'étude des insectes présents, qui sont différents en fonction des stades de dégradation du cadavre, aidant à la détermination du délai post-mortem.

● L'examen interne :

L'ouverture est faite par une incision dite mento-pubienne ou une incision en Y et tous les viscères seront examinés, pesés, et disséqués pour des examens complémentaires.

● Les prélèvements :

Des prélèvements peuvent être réalisés à visée toxicologique, bactériologique, virologique, anatomopathologique ou en vue d'identification.

● La synthèse :

Après toutes ces étapes, le médecin légiste fait la synthèse avec les enquêteurs en précisant la cause médico-légale et médicale. Il prendra aussi contact avec le parquet.

● La rédaction du rapport provisoire :

Le médecin légiste va ensuite rédiger le rapport provisoire, reprenant toutes les étapes réalisées de la découverte du cadavre à l'autopsie dans des termes qui peuvent être facilement compris par des personnes qui ne sont pas du milieu médical. Il donnera aussi les causes médico-légales et médicales du décès et toutes informations nécessaires à l'enquête comme la participation ou non d'un tiers.

● La rédaction du rapport définitif :

Une fois les résultats des analyses complémentaires obtenus le rapport définitif peut être rédigé et sera envoyé aux institutions judiciaires ainsi que disponible pour les familles.

Après l'autopsie, il y aura une remise du corps aux familles dans les meilleures conditions possibles.

# <span id="page-20-0"></span>**III. Méthodes d'identification**

Après avoir récupéré le plus d'informations possibles à partir du corps, il est temps de les utiliser afin d'identifier ce corps. Il existe deux types d'identification utilisées en fonction de la présomption ou non de l'identité du cadavre. En effet, s'il y a présomption d'identité, l'identification comparative sera utilisée sinon ce sera l'identification estimative.

## **III.1. L'identification comparative**

<span id="page-20-1"></span>Dans cette méthode, nous avons une identité connue ou présumée que nous souhaitons vérifier. Des indices ante mortem, dit supports, seront relevés grâce à des dossiers médicaux, et seront comparés à des indices post mortem recueillis sur le cadavre. La qualité des indices obtenus dépendra de l'état du corps.

Dans cette recherche d'informations, la méthode la plus aisée lorsque le corps n'est pas dégradé, reste l'identification visuelle par les proches de la victime.

La dactyloscopie (étude des empreintes digitales) et la rugoscopie (étude des papilles bunoïdes ou palatines qui sont spécifiques pour chaque individu) s'avéreront également très pratiques.

Lorsque le corps présente une dégradation avancée suite à l'autolyse du corps, nous utiliserons l'identification génétique et l'odontologie légale.

Dans un processus d'identification odontologique, sera recherché, des éléments caractéristiques ou indices physiologiques, thérapeutiques ou pathologiques afin d'avoir des éléments de différenciations discriminants.

# **III.2. L'identification estimative (ou évaluative)**

<span id="page-20-2"></span>Dans ce type d'identification, nous sommes en présence d'un corps ou de restes humains en l'absence de présomption d'identité.

L'objectif de l'identification estimative est de fournir au parquet une analyse anthropologique du corps et ainsi définir un profil anthropologique à l'aide d'indices ou d'indicateurs.

Ainsi il sera possible de déterminer la taille, l'appartenance à un groupe socio-culturel ou ethnique, la détermination du sexe et l'estimation de l'âge.

#### <span id="page-21-0"></span>**III.2.1. Temps1 : Définir la nature des ossements**

Lors de la découverte d'un squelette dans sa globalité, il est facile de différencier des ossements d'humains et d'animaux. En revanche en présence d'ossements incomplets ou fragmentés il faudra déterminer dans un premier temps si les ossements sont d'origine humaine ou pas.

En règle générale une étude macroscopique suffit, car il y a une différentiation morphologique avec des os plus massifs et présentant des crêtes d'insertions musculaires plus marquées.

Il faut surtout faire attention avec des ossements d'animaux de petites tailles qui pourraient être confondus avec des os d'enfants, nouveau-nés ou fœtus.

Lorsque certains os longs présentent des diaphyses fragmentées, on utilisera l'indice médullaire pour faire le diagnostic différentiel. On réalise une coupe transversale au niveau de la diaphyse pour ensuite établir le rapport du diamètre du canal médullaire sur le diamètre de la diaphyse osseuse. Chez l'homme l'indice médullaire est en règle générale inférieur à 0,50 (fœtus 0,15-0,48 ; enfant 0,37 – 0,50 ; adulte 0,45 – 0,50). L'indice médullaire est au contraire en moyenne de 0,55 chez le porc, 0,66 chez le chien et 0,75 chez le poulet.

Dans le cas d'os très fragmentés, une analyse histologique avec les mensurations des canaux de Havers, peut être effectuée. Le diamètre moyen est de 30 à 50 μm chez l'homme ou la femme adulte, alors qu'il est de 13 μm chez le mouton ou le chien, 16 μm chez le poulet et 20 μm chez le bœuf.

#### <span id="page-21-1"></span>**III.2.2. Temps 2 : Définir le NMI ou Nombre Minimal d'Individu**

Dans un second temps, il est important de savoir si les ossements trouvés correspondent à une personne unique ou au contraire à plusieurs individus. Nous calculerons alors le Nombre Minimum d'Individus.

Il s'agit d'une valeur déterminée par les étapes suivantes :

- Faire le tri entre les pièces humaines et animales comme vu précédemment
- Faire le tri en fonction de l'appartenance des os et de leur latéralité en tenant compte de la maturité osseuse des pièces anatomiques
- Parmi les os du côté droit, il faut compter le nombre minimum d'individus. Il faut aussi considérer toutes les articulations possibles entre les fragments et évaluer l'âge au décès de chaque fragment
- La même étape est réalisée avec les os du côté gauche
- Puis, une comparaison, à partir de la morphologie et de l'âge du décès, est faite entre le côté droit et le côté gauche pour vérifier s'il y a concordance ou non. S'il y a concordance le NMI ne doit pas augmenter.

Pour mieux comprendre voici un exemple (Fig.3) :

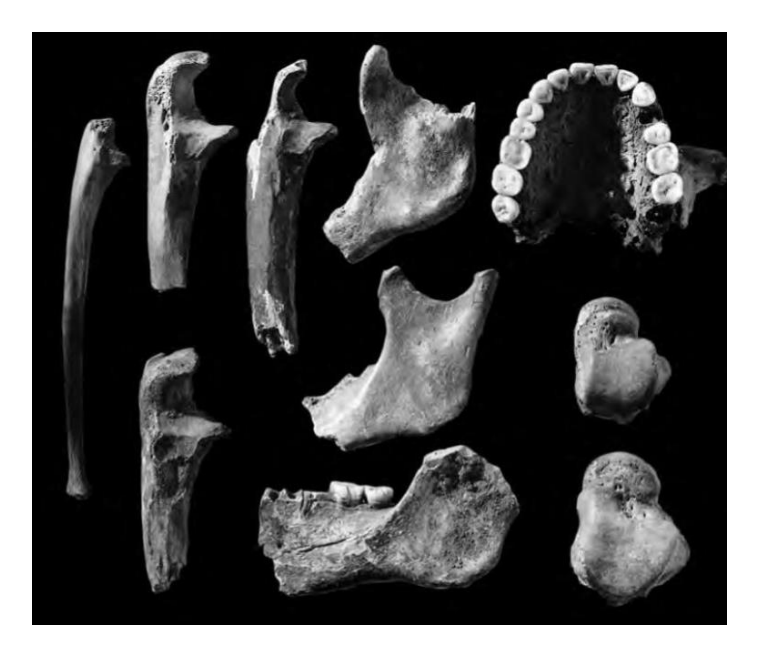

Figure 3 : Échantillon de 10 os pour déterminer le NMI (10) Tim White et al.

Dans cet échantillon de dix os, on observe, deux talus, trois fragments mandibulaires gauches, un os maxillaire et quatre ulnas (cubitus) droits dont un immature. Le NMI est donc au moins de 4. Cependant, il est impossible d'associer les pièces osseuses ou de déterminer si les os gauches et droits appartiennent au même individu. Donc il pourrait y avoir un total de dix individus.

### <span id="page-22-0"></span>**III.2.3. Temps 3 : La détermination du sexe ou dimorphisme sexuel**

La détermination du dimorphisme sexuel sera possible au niveau des os du squelette lié en partie à une robustesse au niveau de leur conformation géométrique ou lié à une fonction spécifique comme la parturition chez la femme.

En conséquence, certains os sont plus discriminants que d'autres dans la détermination du dimorphisme sexuel. Citons par ordre décroissant l'os coxal, le crâne et la mandibule, les os longs. Ainsi on compte 95% d'identification correcte avec les os de la ceinture pelvienne, 90% avec le crâne et 75% avec le fémur. Le taux de réussite passe à 98% lorsque l'on dispose à la fois de l'os coxal et du crâne et à près de 100% lorsque le squelette est complet.

• Le Pelvis et l'Os Coxal :

Le pelvis présente des différences morphométriques géométriques assez notables entre l'homme et la femme (Fig.4).

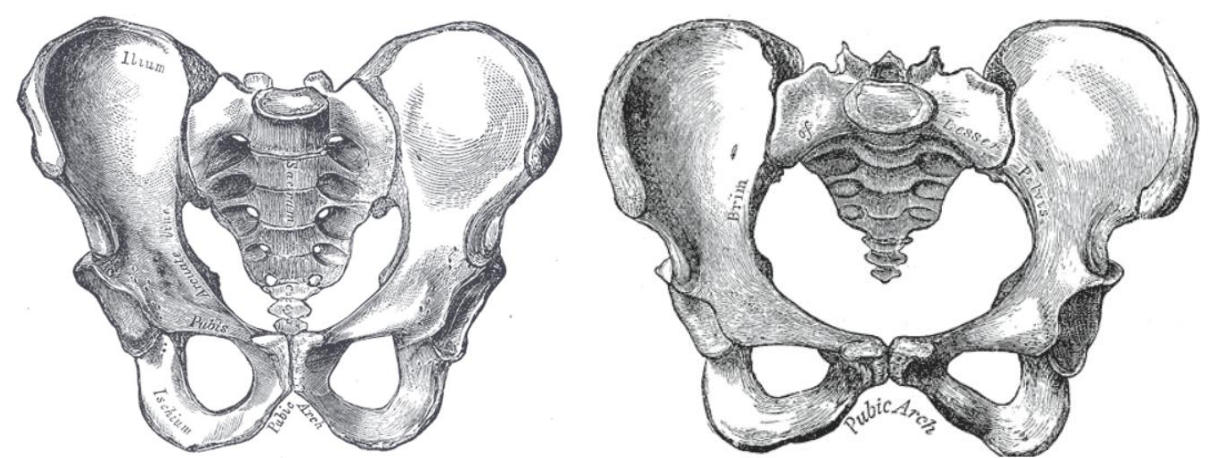

Figure 4 : Pelvis masculin (à gauche) et pelvis féminin (à droite) (11) Henry Gray

➢ L'arc pubien et le détroit supérieur

Un des signes le plus discriminant est l'arc pubien qui est plus étroit chez l'homme, il est en général inférieur à 90°. Il y a aussi le détroit supérieur qui est plus grand chez la femme (Fig.5). Ceci s'explique car cela facilitera le passage du bébé lors de l'accouchement.

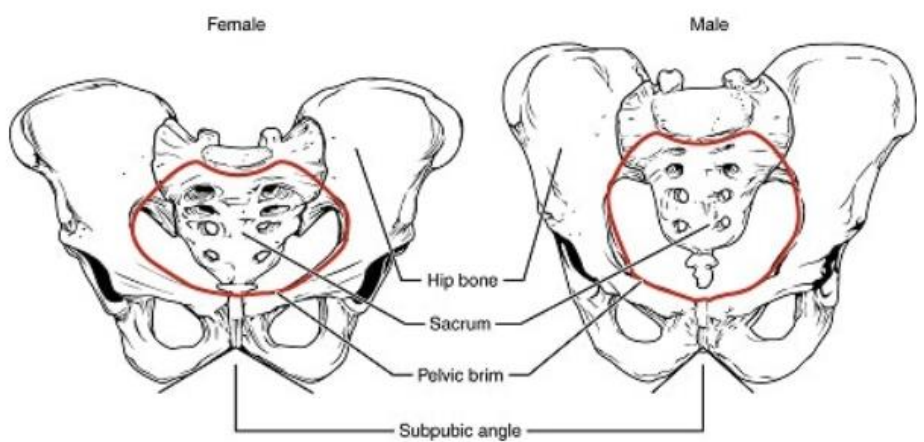

Figure 5 : Angle sous pubien et détroit supérieur chez la femme à gauche et l'homme à droite (12) https://www.police-scientifique.com

➢ L'analyse morphologique de Phenice

Cette méthode utilise l'analyse morphologique de l'os coxal pour déterminer le dimorphisme sexuel d'un squelette humain en se basant sur trois caractéristiques : l'arc ventral, la concavité sous-pubienne et l'aspect médial de la branche ischiopubienne (Fig.6).

- L'arc ventral est une crête osseuse sur la face inférieure de la face antérieure du pubis présente uniquement chez les femmes.
- La concavité sous-pubienne, plus facilement visible en vue antérieure, est présente chez les femmes au niveau de la branche ischio-pubienne le long du bord médial. Chez les hommes, le bord médial est droit.

La face médiale de la branche ischio-pubienne a un bord tranchant tandis que chez les hommes, cette surface est large et plate.

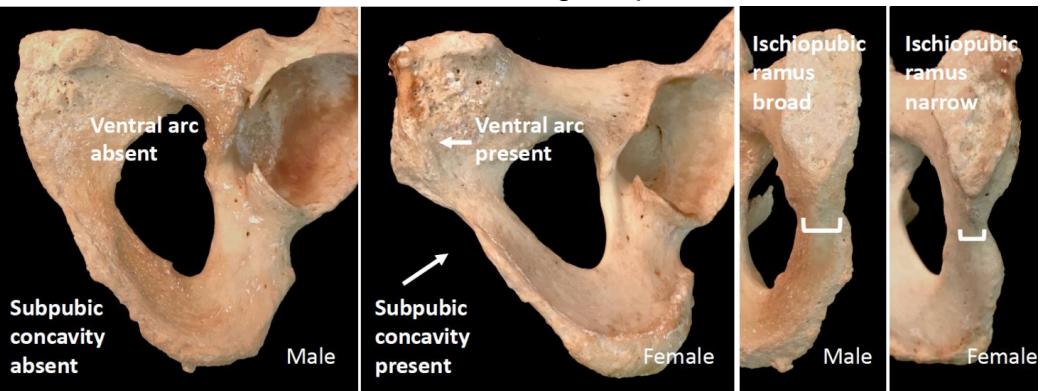

Figure 6 : Analyse morphologique de Phenice, l'homme est à gauche et la femme à droite (13) Ashley Kendell et al.

• Le crâne :

Il existe de nombreuses différences entre le crâne de l'homme et la femme, comme sa taille qui est plus grande chez l'homme (Fig.7).

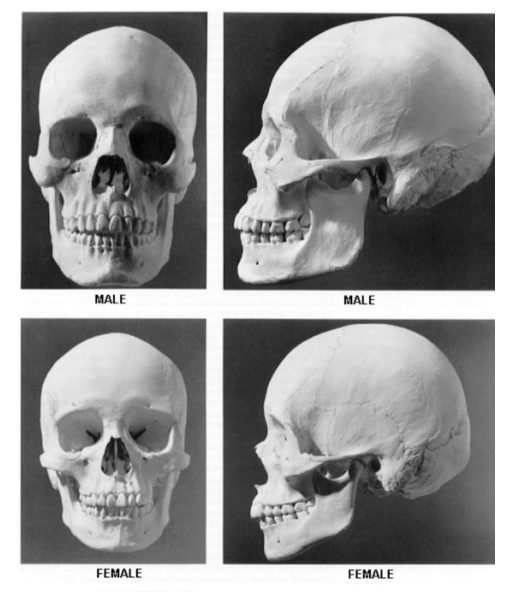

Figure 7 : Crâne masculin (en haut) et féminin (en bas) de face et de profil (14) Dr. Darlene Applegate (Western Kentucky University)

De plus, l'homme a un front est incliné alors que pour la femme il est plutôt vertical (Fig.8).

La voûte crânienne est arrondie chez l'homme et plat chez la femme.

L'os zygomatique est plus développé chez l'homme.

Les crêtes supra-orbitaires sont larges chez l'homme et tranchantes chez la femme. La glabelle est proéminente chez l'homme comme le processus mastoïde (Fig.9), la crête occipitale externe, les lignes nuchales, ainsi que la protubérance occipitale externe (Fig.10).

Les cavités orbitaires sont carrées chez l'homme et rondes chez la femme. Il en est de même pour le menton carré chez l'homme et arrondi chez la femme. Enfin, le foramen magnum est plus large chez l'homme (Fig.11).

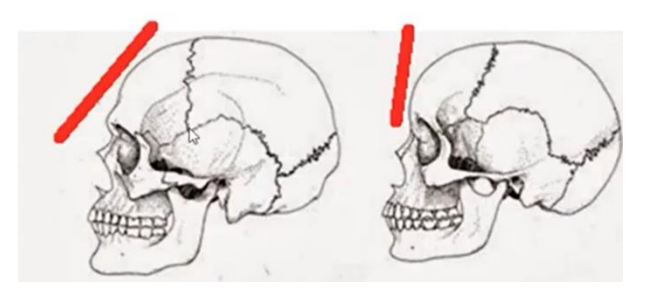

Figure 8 : Inclinaison du front chez l'homme (à gauche) et verticalité chez la femme (à droite) (15) Easy Humanatomy

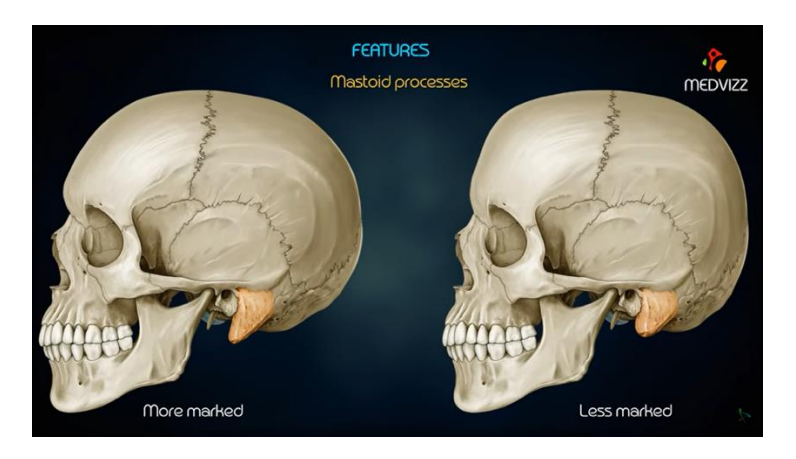

Figure 9 : Processus mastoïde chez l''homme (à gauche) et la femme (à droite) (16) Dr.G Bhanu Prakash

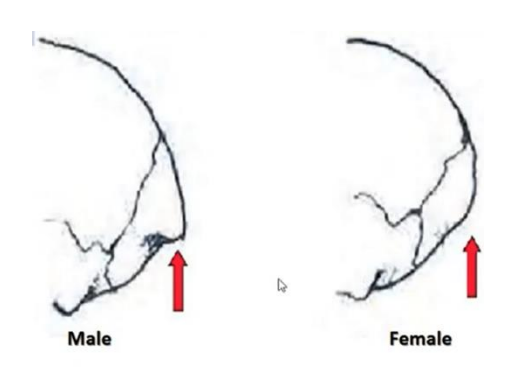

Figure 10 : Protubérance occipitale externe chez l'homme (à gauche) et la femme (à droite) (15) Easy Humanatomy

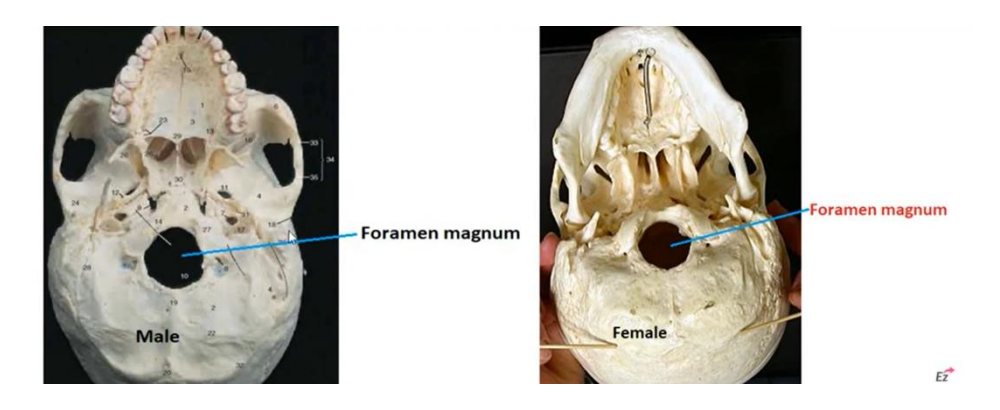

Figure 11 : Foramen magnum chez l'homme (à gauche) et la femme (à droite) (15) Easy Humanatomy

La mandibule est également un élément discriminant dans le dimorphisme sexuel. En effet, chez l'homme elle est plus large et plus épaisse (Fig.12). La hauteur du corps mandibulaire est plus grande (Fig.13), tout comme la hauteur du ramus (Fig.14).

Le condyle est plus large (Fig.15). L'angle goniaque est moins obtus, environ 90°, par rapport à la femme qui fait entre 110 et 120° (Fig.16). Le bord mandibulaire masculin est plus irrégulier que celui féminin (Fig.17).

Les longueurs bigoniaque, bicondylaire et bicoronoïde sont plus grandes chez l'homme. De plus, nous remarquons, la présence d'une angulation au niveau postérieur du ramus qui est absente chez la femme (Fig.18).

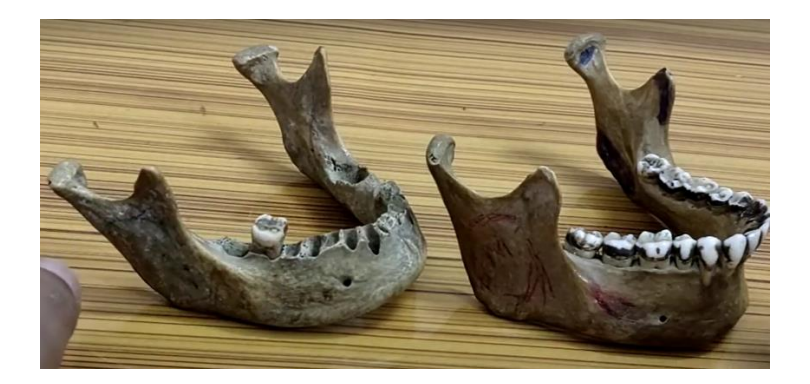

Figure 12 : Différence de taille entre une mandibule chez l'homme (à droite) et chez la femme (à gauche) (17) Dr.Sajjad Jafer

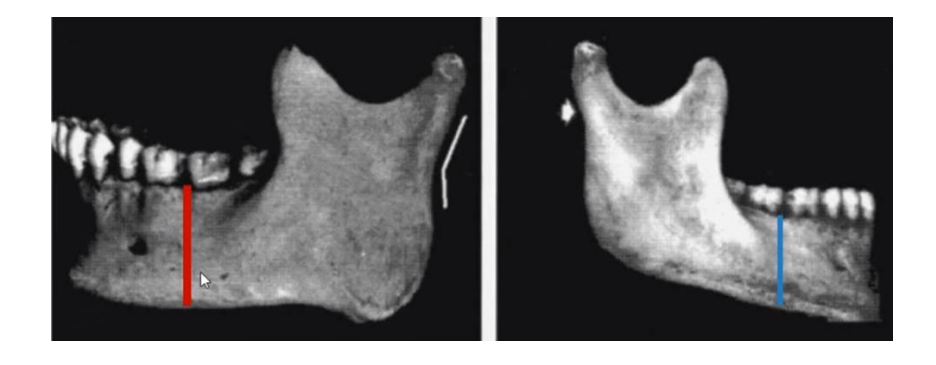

Figure 13 : Hauteur du corps mandibulaire chez l'homme (à gauche) et la femme (à droite)

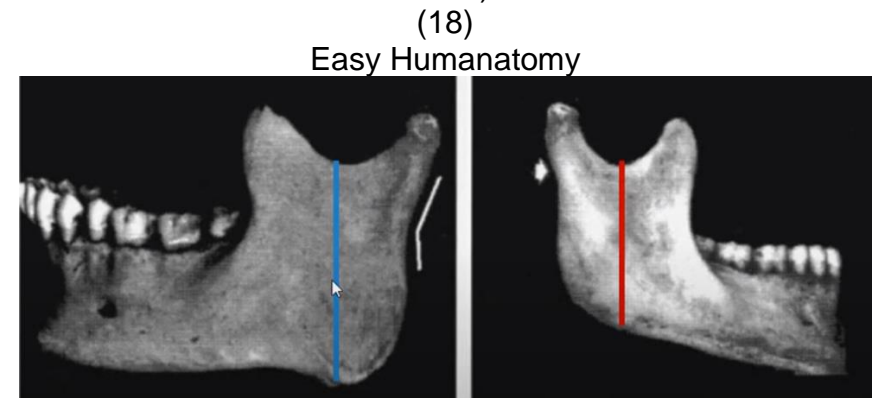

Figure 14 : Hauteur du ramus chez l'homme (à gauche) et la femme (à droite) (18) Easy Humanatomy

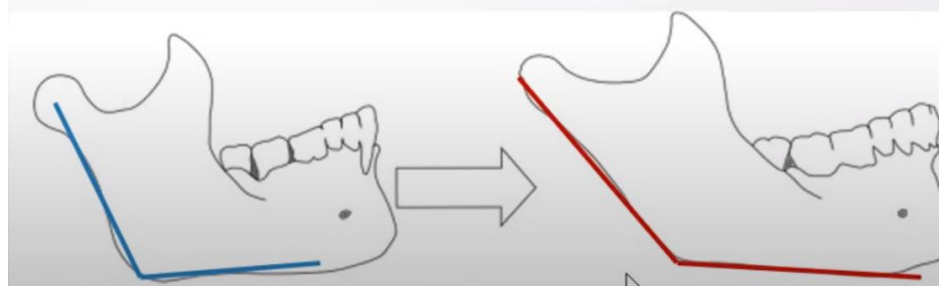

Figure 15 : Angle goniaque chez l'homme (à gauche) et la femme (à droite) (18) Easy Humanatomy

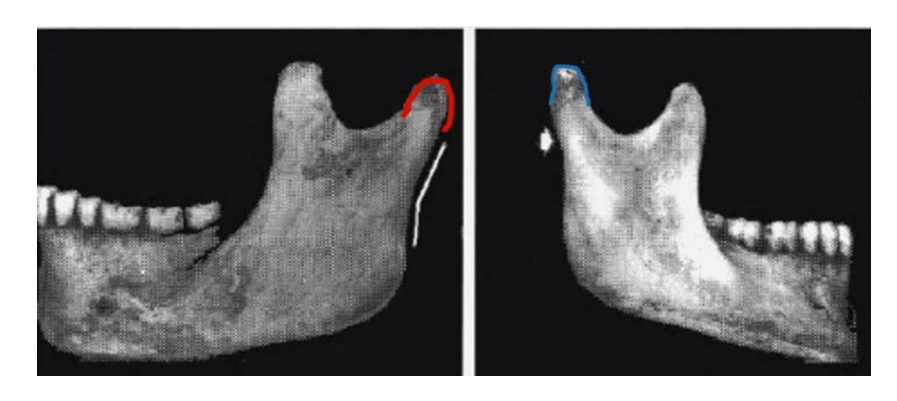

Figure 16 : Condyle chez l'homme (à gauche) et la femme (à droite) (18) Easy Humanatomy

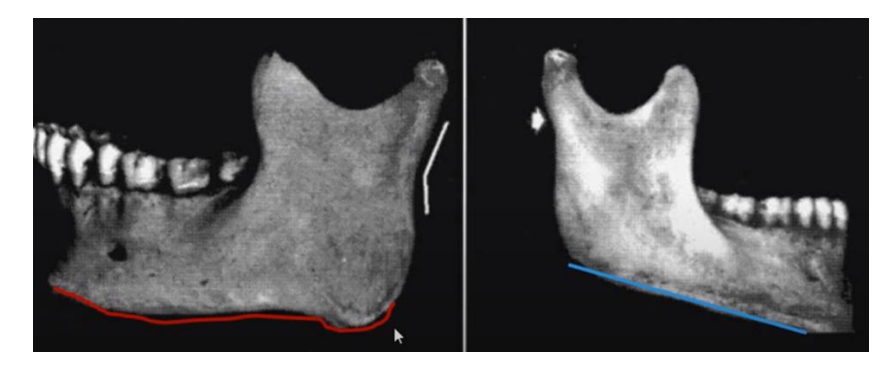

#### Figure 17 : Bord mandibulaire chez l'homme (à gauche) et la femme (à droite) (18) Easy Humanatomy

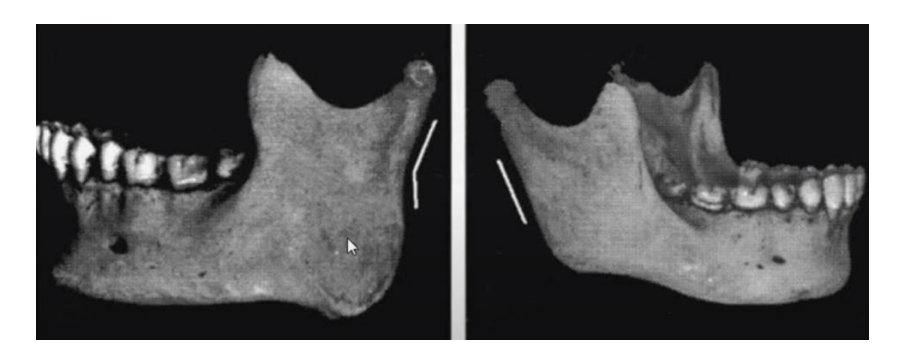

Figure 18 : Bord postérieur du ramus chez l'homme (à gauche) et la femme (à droite) (18) Easy Humanatomy

• Les os longs / le fémur :

Parmi les os longs, c'est celui le plus utilisé pour aider à la détermination du sexe. De façon générale, le fémur masculin est plus long, d'un diamètre plus important et plus lourd que le fémur féminin. De plus, chez l'homme la tête fémorale est large, représente les 2/3 d'une sphère et mesure environ 47mm de diamètre (Fig.19). L'angle formé entre le col fémoral et la diaphyse est d'environ 125°. La largeur entre les deux condyles est entre 74 et 89mm (Fig.20). L'angle entre la diaphyse et une droite passant par les condyles est d'environ 80° (Fig.21). Chez la femme, la tête fémorale fera moins de 45mm de diamètre. L'angle entre le col et la diaphyse sera moins important. La largeur entre les deux condyles sera entre 67 et 76mm. L'angle entre la diaphyse et une droite passant par les condyles sera d'environ 76°.

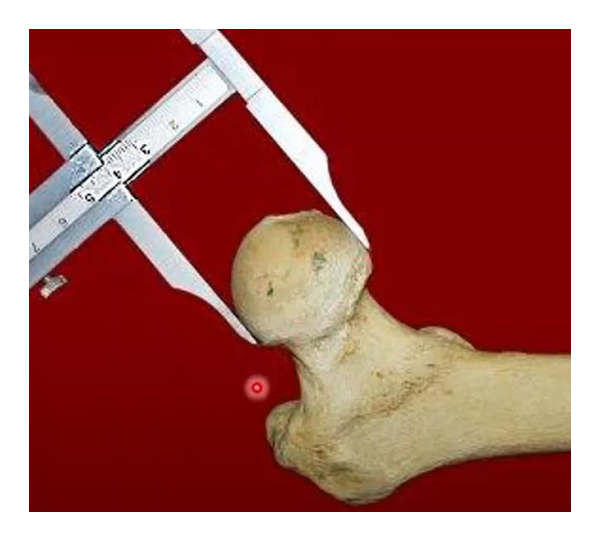

Figure 19 : Mesure du diamètre de Figure 20 : Mesure de la largeur<br>la tête fémorale (19) intercondvlaire (20) la tête fémorale (19)

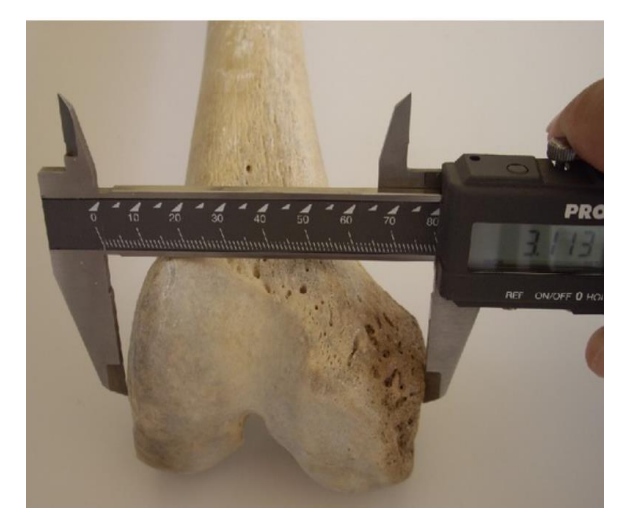

Archana Mahakalkar **Ioannis Terzidis** 

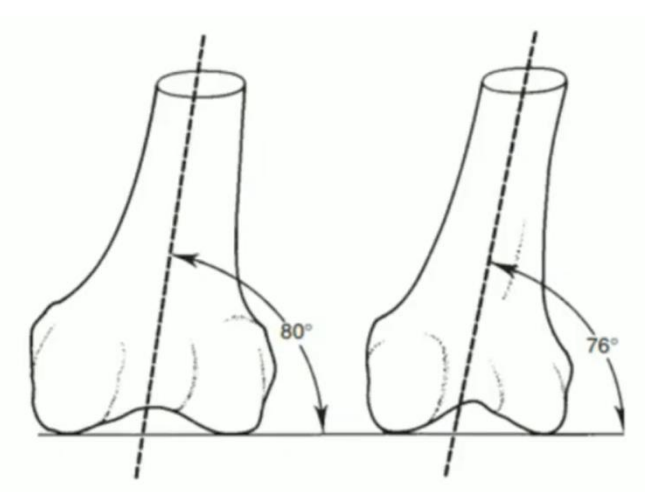

Figure 21 : Angle entre la diaphyse et la droite passant par les deux condyles (21) The Science Hub

### <span id="page-29-0"></span>**III.2.4. Temps 4 : L'estimation de l'âge**

L'estimation de l'âge demeure le paramètre le plus délicat dans le processus d'identification évaluative, car la variabilité biologique ne nous permet pas d'avoir une estimation précise, fiable et reproductible avec la quasi-totalité des méthodes et indicateurs existants.

En effet, après la naissance un individu passe par une phase de croissance et maturation pour ensuite à l'âge adulte commencer une phase de senescence ou vieillissement physiologique pour laquelle les facteurs génétiques et environnementaux vont favoriser cette variabilité dans l'estimation de l'âge.

Cependant certaines structures anatomiques ou tissulaires présenteront un potentiel préférentiel dans l'estimation de l'âge.

En effet l'estimation de l'âge chez l'enfant se fera préférentiellement avec les structures dentaires avec les différentes phases de maturation et croissance, qui présentent une variabilité moindre par rapport à la maturation squelettique.

A l'âge adulte, cela devient plus difficile. Nous nous baserons sur d'autres indicateurs qui résultent des changements morphologiques induits par des processus de senescence qui sont plus variables et moins distincts.

A un âge plus avancé, s'installent des signes complémentaires de paléopathologies.

• Les sutures crâniennes

La prise en compte de la synostose des sutures crâniennes est la méthode la plus imprécise d'estimation de l'âge au décès chez l'adulte. Les os crâniens s'articulent entre eux, selon une ligne où il est possible de déterminer des segments (Tab.1). L'observation des sutures crâniennes concernera essentiellement les adultes de plus de 60 ans.

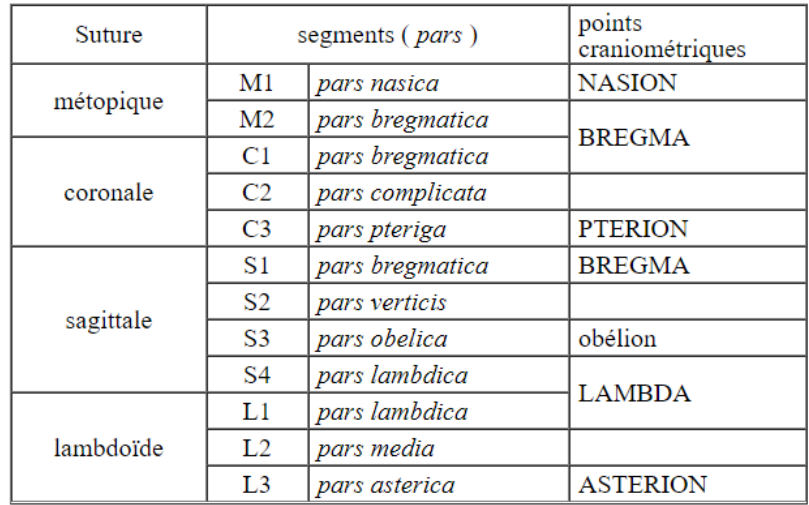

Tableau 1 : Les différentes sutures crâniennes (22) Paul A.Janssens et Raoul JL. Perrot

Il faut regarder le degré d'ossification de chaque segment, au nombre de 5 (Fig.22), l'âge qui en découle sera une synthèse de l'ensemble des observations. Il est important de noter que la suture métopique n'obéit pas au schéma général d'ossification et donc ne sera pas prise en compte.

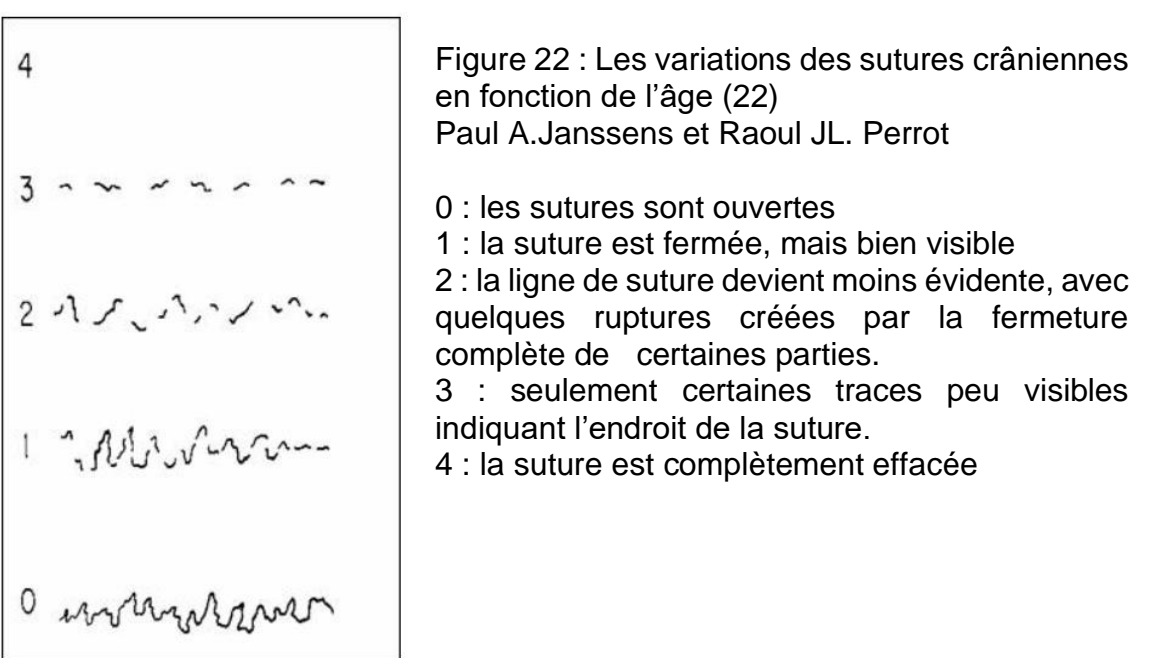

• La 4ème côte

L'extrémité sternale de cette côte est intéressante, car l'articulation costo-sternale subit un remaniement lié à l'âge. Le vieillissement de cette articulation entraînera des modifications de l'épiphyse sternale.

Elle passera d'une surface plane à un puits. La profondeur de ce puits sera corrélée à l'âge. Les initiateurs de la méthode sont Iscan et al., ils prennent en compte trois éléments d'évolution du puits : profondeur, forme et aspects des bords avec pour chacun 6 phases (de 0 à 5).

Cependant, en pratique il vaut mieux dissocier la transformation de l'extrémité sternale selon l'aspect de la surface articulaire, l'aspect des bords et leur épaisseur, comme l'ont montré les travaux d'Oettle et Steyn, 2000 (Fig.23).

| Phases                     | Créneau<br>chronologique | Aspect de la surface articulaire           |          |
|----------------------------|--------------------------|--------------------------------------------|----------|
| $\mathbf{1}$               | $1 - 20$                 | plane ou légèrement vallonnée [cf fig.3.1] | А        |
| $\overline{2}$             | 20-40                    | légèrement déprimée : ébauche d'un puits   |          |
| $\overline{3}$             | $40 - 60$                | puits marqué, en forme de V [cf fig.3.2]   |          |
| $\overline{4}$             | 60-80                    | puits bien marqué, en forme de U [cf       | 3        |
|                            |                          | fig.3.3]                                   | Figure 1 |
| <b>Aspect des bords</b>    |                          |                                            |          |
| $\mathbf{1}$               | $1 - 30$                 | réguliers, parfois crénelés                |          |
| $\overline{2}$             | $30 - 60$                | irréguliers                                |          |
| $\overline{3}$             | 60-80                    | formation d'exostoses                      | Figure 2 |
| <b>Epaisseur des bords</b> |                          |                                            |          |
| $\mathbf{1}$               | $1 - 30$                 | rebord absent [coupe AB, fig1.1]           | 2        |
| $\overline{2}$             | $30 - 60$                | présents et épais [coupe CD, fig.1.3]      |          |
| $\overline{3}$             | 60-80                    | présents et minces [coupe EF, fig.1.4]     |          |
|                            |                          |                                            | Figure 3 |

Figure 23 : Évolution morphochronologique de la quatrième côte (22) Paul A.Janssens et Raoul JL. Perrot

• L'os coxal

L'os coxal sert aussi d'indicateur pour l'estimation de l'âge. Nous nous intéresserons en particulier à la symphyse pubienne et à la surface auriculaire.

#### $\triangleright$  La symphyse pubienne

Il existe plusieurs méthodes mais la plus utilisée est celle de Suchey- Brooks. Elle est basée sur un grand échantillon, testée de nombreuses fois sur des collections différentes de référence, et multiethniques. Les résultats ont montré que l'estimation de l'âge était imprécise plus celui-ci est grand, à partir de 40 ans la précision diminue. Il y a 3 critères observés pour classer le pubis en 6 stades d'âge, l'aspect de la surface articulaire, l'existence ou non d'une extrémité supérieure ou inférieure et l'existence d'un mur postérieur ou antérieur, dont l'apparition est liée avec l'âge. Des moulages, au nombre de 12, ont été réalisés à partir de ces pièces osseuses pour en faire des standards, appelés les kits osseux de Suchey-Brooks (Fig.24).

Voici les 6 phases (22) :

Phase 1 : la symphyse pubienne, qui inclue le tubercule pubien, présente une surface ondulante, faite de sillons et de rides transverses bien marqués. Des nodules osseux peuvent être observés sur l'extrémité supérieure de la symphyse. Un aspect clé de cette phase est l'absence de délimitation des deux extrémités.

Phase 2 : la surface de la symphyse peut montrer encore un développement des rides. Les deux extrémités présentent un début de délimitation, avec ou sans nodules osseux. Le début de la formation du rempart ventral correspond à une extension d'une ou des deux extrémités.

Phase 3 : le rempart ventral occupe l'extrémité inferieure de la surface de la symphyse pubienne. La surface peut être lisse ou présenter des crêtes encore distinctes. Le plateau dorsal est complet.

Phase 4 : la surface symphysienne montre généralement de fines granulations, bien que les sillons et les crêtes, puissent encore persister. On note un contour ovale habituellement complet à ce stade, bien qu'un hiatus puisse exister dans la partie supérieure. Le tubercule pubien est nettement séparé de la symphyse.

Phase 5 : on observe une légère dépression de la face symphysienne, par rapport au rempart maintenant complet.

Phase 6 : la symphyse montre une dépression marquée, avec des érosions du rempart. Le tubercule pubien peut apparaître comme une saillie osseuses indépendante. La surface symphysienne peut être rongée ou poreuse donnant une apparence de délabrement en même temps que des ossifications erratiques se produisent. La surface symphysienne prend une forme souvent irrégulière et des anfractuosités peuvent s'y produire.

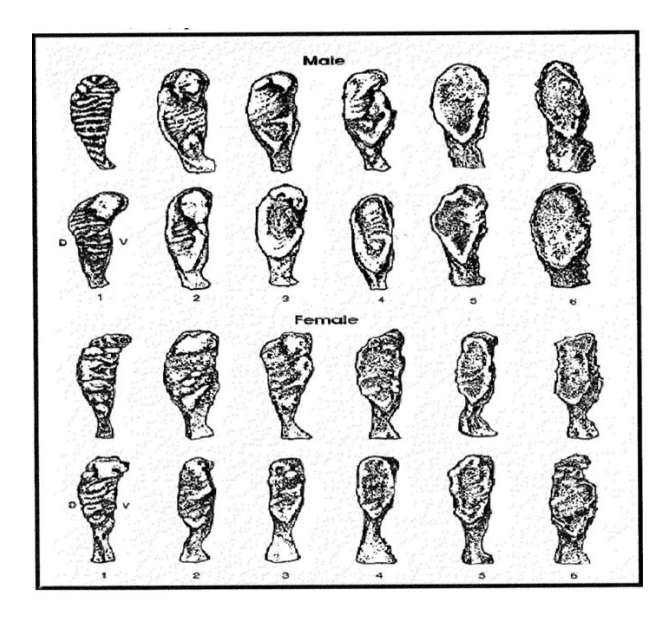

Figure 24 : Kit osseux de Suchey-Brooks chez les hommes (en haut) et les femmes (en bas) (22) Paul A.Janssens et Raoul JL. Perrot

#### $\triangleright$  La surface auriculaire

Il s'agit de l'articulation du sacrum avec l'aile iliaque. Au cours des premières années de vie, la surface auriculaire est plate et les mouvements de glissements sont possibles dans toutes les directions. En fin de croissance, la mobilité diminue, et les forces mécaniques induites par la croissance et la posture sont à l'origine des changements morphologiques de l'articulation. On voit apparaître des digitations, un épaississement capsulaire avec perte de la flexibilité et des fissurations au niveau du cartilage.

Cette articulation sacro-iliaque est étudiée avec la méthode de Schmitt et Brocca qui ont apporté des modifications à celle de Lovejoy. Vont être analysé, l'organisation transverse, les modifications de la surface auriculaire, les modifications de l'apex et enfin les modifications de la tubérosité iliaque.

• Les structures dentaires

Les dents, véritable organe présentant différents tissus histologiquement différents, évolueront en fonction de l'âge par des modifications tissulaires liées à la senescence. Nous aborderons plus en détail ces phénomènes dans la suite du travail.

#### <span id="page-33-0"></span>**III.2.5. Temps 5 : La stature**

La taille est le dernier critère dans l'identification d'un individu. En effet, certains facteurs, comme le dimorphisme sexuel ou l'appartenance à un groupe ethnique, sont à prendre en compte. La façon la plus simple lorsque nous sommes en présence de la totalité du squelette est de le reconstitué si nécessaire et de le mesurer. Cependant, on peut souvent se retrouver avec des fragments d'os. Il existe deux techniques pour pallier ce problème et estimer la taille à partir des os longs. Il y a une méthode dite anatomique et une mathématique.

• La méthode anatomique (23)

Cette méthode est attribuée à Fully et est considérée par beaucoup comme la meilleure technique mais elle n'est pas toujours applicable.

Six mesures sont prises en compte :

- La hauteur basion-bregma

- La hauteur antérieure des corps vertébraux de C2 à L5. C1 n'est pas pris en compte car sa hauteur correspond à celle de l'apophyse odontoïde de C2. Si jamais des vertèbres sont endommagées ou absentes, G.Fully propose un tableau où, pour chaque vertèbre est indiquée la part en pourcentage qu'elle représente dans la hauteur totale du rachis (Tab.2). Cependant, si plus de 20 % des vertèbres sont absentes, la technique n'est pas utilisée

- La hauteur antérieure de S1

- La longueur en position du fémur

- La longueur maximum du tibia (sans les épines mais incluant la styloïde)

- La hauteur talus/calcaneum articulés (du point le plus haut du talus au point le plus bas du calcaneum)

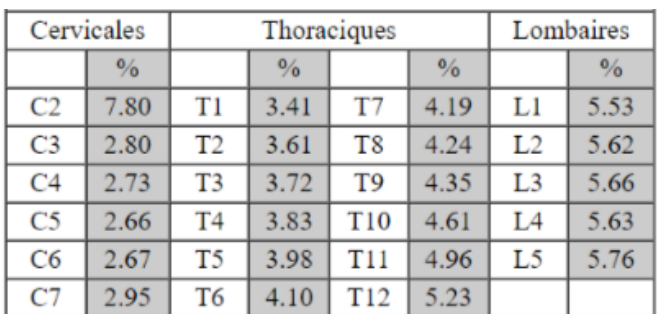

Tableau 2 : Pourcentage de chaque vertèbre en fonction de la hauteur totale du rachis (23) Paul A.Janssens et Raoul JL. Perrot

Ces valeurs sont ensuite utilisées dans l'équation :

Stature = 0.98(somme des 6 mesures) + 14.63 +/- 2.05 cm

Nous obtenons la taille à 3,55 cm près dans 95 % des cas. Une correction est ensuite nécessaire pour avoir la taille de l'individu de son vivant (Tab.3).

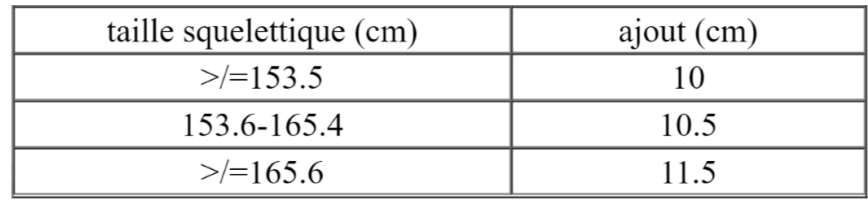

Tableau 3 : Corrections pour obtenir la taille du vivant à partir de celle squelettique (23)

Paul A.Janssens et Raoul JL. Perrot

• La méthode mathématique (23)

Cette fois-ci nous utiliserons des équations de régression basées sur les liens de corrélation entre la longueur des os longs et la taille du squelette. Deux méthodes existent :

La méthode probabiliste classique : régression de la longueur de l'os long retenu / stature puis estimation de la stature de l'individu.

Elle est utilisée quand on a la certitude que les statures estimées sont extrapolées à partir d'un échantillonnage d'os longs bien calibrés.

La méthode bayésienne : régression de la stature / longueur de l'os long retenu. Elle est généralement préférée quand la distribution des tailles est considérée comme un a priori fiable.

Pearson et Stevenson sont les premiers à tenter d'appliquer les méthodes mathématiques à l'évaluation de la taille. Mais Trotter & Gleser sont ceux qui ont popularisé les équations de régression (Tab.4/5). La longueur de chacun des 6 os longs du squelette est retenue. Il s'agit de la longueur totale (épiphyse proximaleépiphyse distale), sauf pour le tibia, où les épines proximales ne sont pas prises en compte.

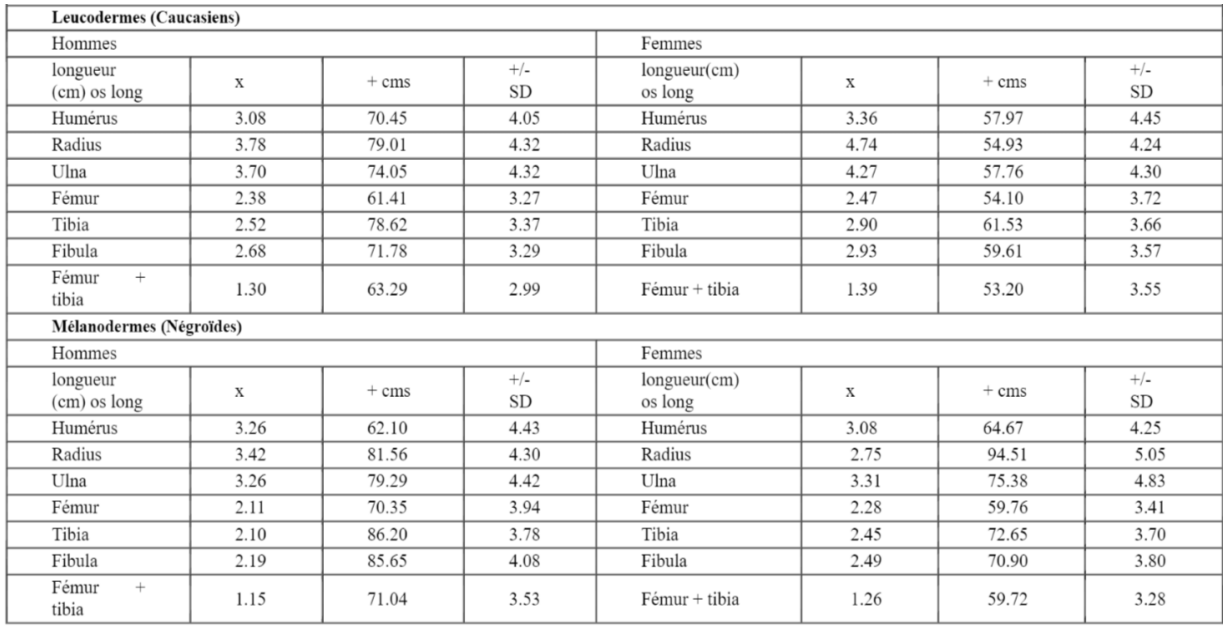

Tableau 4 : Équations d'estimation de la stature chez les Leucodermes et les Mélanodermes (stature =  $(L \text{ de l'os}) * x + \text{ cms} + (- SD)$  (23) Paul A.Janssens et Raoul JL. Perrot

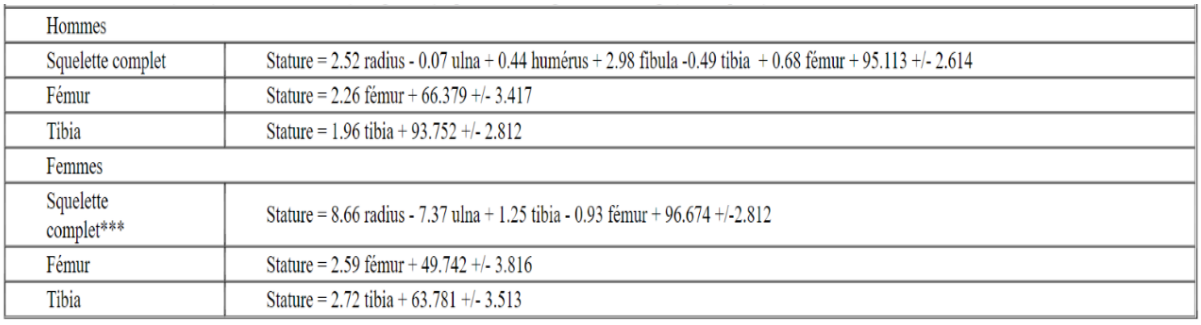

Tableau 5 : Taille, en cm, des Xanthodermes (Mongoloïdes) à partir de la longueur

des os longs (23) Paul A.Janssens et Raoul JL. Perrot
Pour les fragments osseux, G.Müller propose de diviser de façon aléatoire l'humérus en 5 segments, le radius en 4 et le tibia en 6. Puis pour chaque fragment, sera déterminé le pourcentage par rapport à la longueur totale de l'os. Steele & Kernse ce sont basé sur le même principe. Avec la longueur du segment connue, ainsi que son pourcentage par rapport à la longueur totale de l'os équivalent, une longueur théorique de l'os d'où provient le fragment est déterminée. Elle sera ensuite transformée en longueur maximum qui sera la longueur retenue pour l'estimation de la taille selon les tables de Trotter et Gleser.

Nous avons vu toutes les étapes par lesquelles passer afin de déterminer l'identité d'un individu après sa mort. Dans la partie qui suit, nous allons nous concentrer sur l'estimation de l'âge avec des techniques basées sur l'analyse dentaire.

# **Partie II : Estimation de l'âge chez l'adulte à partir des dents**

L'organe dentaire réunit deux éléments, la dent et le parodonte. La dent est composée de l'émail, la dentine, la pulpe et le cément. Le parodonte lui, qui représente l'ensemble des tissus de soutien de la dent, est formé de l'os alvéolaire, le ligament alvéolodentaire, le cément et la muqueuse gingivale (Fig.25).

Nous allons nous intéresser aux tissus durs car c'est eux qui persistent après la mort et les techniques de détermination de l'âge reposent principalement sur les modifications tissulaires de ces tissus durs.

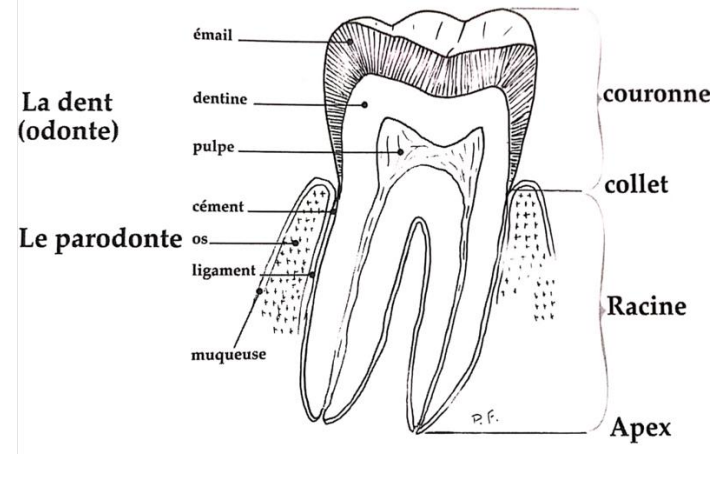

Figure 25 : Organe dentaire (24) [Charles Georget](https://www.decitre.fr/auteur/765245/Charles+Georget) et al.

Les tissus dentaires sont sujets à différents changements au cours de leur cycle de vie. Ce sont ces changements qui seront observables. Certaines méthodes seront destinées à la maturation dentaire et donc aux stades de formation et de minéralisation et d'éruption des dents. D'autres techniques seront plutôt dédiées à la sénescence avec par exemple la diminution du volume pulpaire et l'apposition de dentine secondaire.

Afin de déterminer ces critères, plusieurs techniques sont utilisées. Certaines sont invasives et consistent, en général, à obtenir une coupe de dent de quelques millimètres dans le sens vestibulo-lingual et d'ainsi apprécier visuellement les phénomènes de vieillissement. Cependant, dans ce travail nous allons nous concentrer sur les techniques non invasives, dont l'avantage est de préserver l'intégrité de la dent pour des études complémentaires.

Parmi ces méthodes, comme celle de Lamendin ou celle de Collet, c'est l'observation directe de la dent, en particulier la racine, qui est utilisée. Si des mesures sont requises, elles sont prises sur la dent elle-même, cela requiert qu'elle soit extraite et bien conservée. Le recours à la radiographie se révèle alors pratique. En effet, elle est facile à mettre en place, reproductible, ne nécessite pas l'extraction des dents. De plus, les images sont classées et enregistrées sur ordinateur où les mesures à prendre et leur analyse sera plus aisée.

Les critères recherchés sont donc facilement observables par radiographie. Nous verrons dans cette partie, quelques techniques faisant appel à l'imagerie dans l'observation de la sénescence dentaire.

## **I. État actuel des connaissances sur l'estimation de l'âge chez l'adulte par des méthodes non invasives et utilisant les rayons x**

#### **I.1. Méthodes basées sur le vieillissement dentaire**

En ce qui concerne le vieillissement dentaire, Gustafson est le premier, en 1947, à étudier l'apposition de dentine secondaire pour la détermination de l'âge. Sa technique reste connue de tous et beaucoup s'en sont inspirés pour leur propre technique. Il observait l'attrition, la parodontose, l'apposition de dentine secondaire, l'épaisseur du cément, la résorption radiculaire et la transparence radiculaire. Cependant, cette méthode nécessitant une coupe de dent, elle ne sera donc pas abordée car nous nous concentrerons sur les techniques non invasives.

Dans ces dernières nous pouvons parler par exemple de :

● La méthode de Kvaal et Solheim (1994) (25) (26)

Dans cette technique, une radiographie rétro-alvéolaire de la dent, dans le sens vestibulo-lingual, va être réalisée. Puis sur cette radio, plusieurs mesures vont être prises (Fig.26) :

PL : longueur radiologique de la pulpe

RL : longueur radiologique de la racine

PWC : largeur pulpaire radiologique à hauteur de la jonction amélo-cémentaire

RWC : largeur radiculaire radiologique à hauteur de la jonction amélo-cémentaire

PMW : largeur pulpaire radiologique à mi-hauteur radiculaire

RMW : largeur radiculaire radiologique à mi-hauteur radiculaire

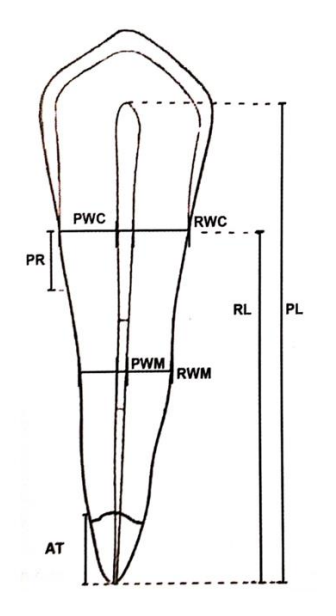

Figure 26 : Mesures radiologiques (25) Claude Laborier et al.

Il reste deux mesures qui, elles, sont prises sur la dent même, la transparence radiculaire (T) et la parodontose (P). Puis, avec toutes ces mesures, trois rapports sont calculés :

 $FL = PL/RL$ FWC = PWC/RWC FWM = PMW/RMW

Enfin, les valeurs sont rentrées dans des formules de régression comme suit (Tab.6) :

| Dents | Formule de régression                                                | Erreur moyenne |
|-------|----------------------------------------------------------------------|----------------|
| 11,21 | 71,2 - $(133.7 \times FWM)$ - $(56.0 \times FWC)$                    | 14,51          |
| 12,22 | 69,3 - $(14.5 \times$ FWM) - $(63.0 \times$ FWC)                     | 11,93          |
| 13,23 | $120,2 - (62,5 \times FL)$                                           | 13,54          |
| 14,24 | 82,0 - (95,9 x FWC) + (2,0 x T) + (1,7 x P) - (50,6 x FL)            | 10, 15         |
| 14,24 | 112,6 - (85,0 x FWC) + (2,4 x P) - (116,3 x FWM) - (64,8 x FL)       | 11,22          |
| 15,25 | $30,8 + (2,5 \times P) - (96,0 \times FWC) + (3,7 \times T)$         | 8,48           |
| 15,25 | $36.9 + (2.9 \times P) - (102.9 \times FWC)$                         | 9,7            |
| 33,43 | $43,8 - (139,6 \times FWC) + (3,8 \times T)$                         | 11,03          |
| 34,44 | 75,5 - (185,9 x FWC) - (105,4 x FWM) + (1,4 x P)                     | 11,32          |
| 35,45 | 54,0 - (107,0 $\times$ FWM) - (97,0 $\times$ FWC) + (2,4 $\times$ T) | 10,25          |

Tableau 6 : Formules de régression de Kvaal et Solheim (25) Claude Laborier et al.

● La méthode radiographique de Kvaal (1995) (24)

Pour cette technique, seules les dents monoradiculées sont utilisables. A partir de radiographies rétro-alvéolaires plusieurs rapports vont être calculés avec des mesures prises sur la dent. Nous aurons :

P = longueur de la pulpe/longueur de la racine

R = longueur de la pulpe/longueur de la dent

T = longueur de la dent/longueur de la racine

A = largeur de la pulpe/largeur de la racine (au niveau de la jonction amélo-cémentaire)

B = largeur de la pulpe/largeur de la racine (au milieu des points A et C)

C = largeur de la pulpe/largeur de la racine (à la moitié de la racine)

M = valeur moyenne de tous les ratios

W = valeur moyenne des ratios B et C

 $L =$  valeur moyenne des ratios P et R

Ces valeurs sont ensuite rentrées dans des formules de régression en fonction des dents que nous possédons. Soit une seule dent, soit toutes les dents maxillaires, toutes les dents mandibulaires ou alors toutes les dents maxillaires et mandibulaires (Tab.7). Le paramètre G correspond au sexe, si le sexe est masculin  $G = 1$  sinon  $G =$  $\Omega$ .

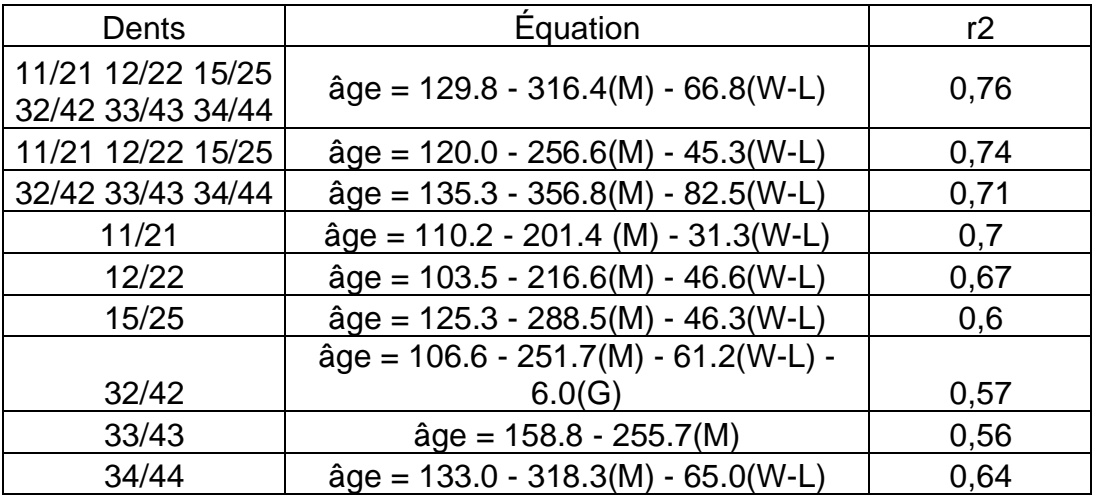

#### Tableau 7 : Formules de régression de Kvaal (24) [Charles Georget](https://www.decitre.fr/auteur/765245/Charles+Georget) et al.

● La méthode de Drusini (2008) (27)

Ce dernier a repris la méthode d'Ikeda avec le tooth coronal index (TCI). Pour le calculer, Ikeda prend la photo de la radio de la coupe d'une dent et la grossit quatre fois. Sur ces photos il a mesuré la longueur de la chambre pulpaire et la longueur de la couronne et les a rentrées dans la formule :

$$
TCI = \frac{longueur \ de \ la \ chamber \ pulpaire}{longueur \ de \ la \ couronne} * 100
$$

Drusini lui a décidé d'étudier des panoramiques dentaires et donc de laisser la dent intacte. Cependant, les panoramiques sont moins précis qu'une rétro-alvéolaire et un peu flous au niveau de dents antérieures. Il n'a donc sélectionné que les prémolaires et molaires mandibulaires excepté les dents de sagesse. Sur les photos de panoramiques les longueurs sont mesurées (Fig.27) avec un pied à coulisse numérique puis le TCI calculé.

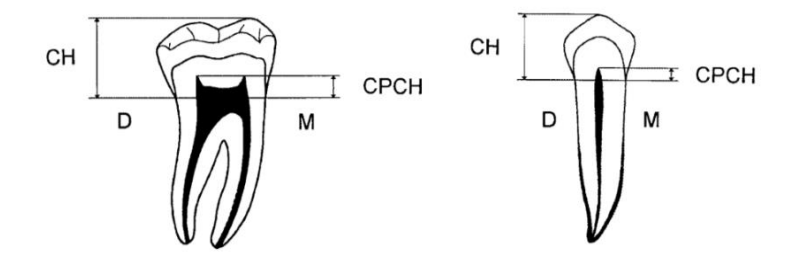

Figure 27 : Schéma de la prise de mesures. CH : longueur coronaire, CPCH : longueur de la chambre pulpaire (27) Andrea G. Drusini et al.

Le TCI est alors rentré dans les équations de régression suivantes, où  $Y = \hat{a}$ ge et  $X =$ TCI :

Prémolaire :

Y = 77.617 - 1.4636X (tous les échantillons)  $Y = 79.679 - 1.5356X$  (homme)  $Y = 75.523 - 1.3896X$  (femme)

Molaire :

Y = 76.073 - 1.4576X (tous les échantillons)  $Y = 77.747 - 1.5066X$  (homme)  $Y = 73.846 - 1.3906X$  (femme)

● La méthode de Shiro Ito (2004) (25)

Il est intéressant de mentionner cette méthode alors qu'l s'agit d'une technique invasive. En effet, Shiro Ito est le premier a apporté le numérique dans l'étude des paramètres d'usure, se concentrant principalement sur trois éléments de la dent, l'émail, la dentine et la chambre pulpaire. Les paramètres qui vont jouer sur ces éléments sont l'attrition et l'apposition de dentine secondaire. Pour cette méthode, une coupe de moins d'1mm, dans le sens vestibulo-lingual de la dent va être réalisée puis radiographiée. La partie étudiée sera la partie coronaire qui est délimitée par la ligne reliant les deux jonctions amélo-cémentaires (visibles à la radio). Puis, avec un planimètre les trois surfaces sont mesurées et l'indice Y est calculé :

$$
Y = \frac{surface\ d'émail + surface\ de\ pulpe\ coronaire}{surface\ de\ dentine\ coronaire} * 100
$$

Cet indice est ensuite rentré dans des équations, en fonction de la dent utilisée, afin d'obtenir l'âge.

Cependant l'étude de Haertig et Durigon comparant cette méthode à celle de Gustafson a montré que celle de Shiro Ito est moins précise. Cela s'explique sûrement par la difficulté des mesures des surfaces.

Toutefois, grâce à l'informatique, Shiro Ito a pu améliorer sa méthode. A nouveau, une coupe de moins d'1mm dans le sens vestibulo-lingual est réalisée puis radiographiée. Mais cette radio doit pouvoir être transformée en fichier numérique qui sera ensuite étudiée avec le logiciel Adobe Photoshop. Cette fois-ci, deux surfaces sont analysées, une regroupant la surface d'émail et la surface pulpaire coronaire qui sera colorée en rouge et une autre correspondant à la surface de dentine coronaire qui sera bleue. Le logiciel permet d'exclure les différentes surfaces entre elles (Fig.28) les mettant ainsi plus facilement en évidence.

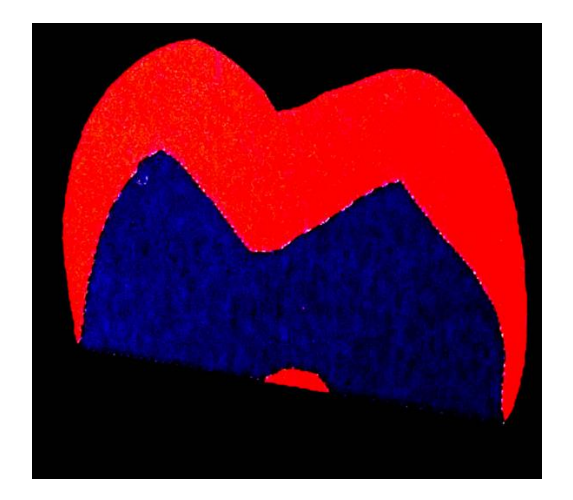

Figure 28 : Séparation des surfaces sur le logiciel (25) Claude Laborier et al.

Grâce au logiciel, il est possible de calculer le nombre de pixels pour une couleur et donc une surface. Puis pour calculer Y, le même rapport que précédemment est utilisé, c'est-à-dire le rapport entre le nombre de pixels de la surface rouge et celui de la surface bleue.

Les méthodes vues précédemment ont toutes pour point commun de prendre des mesures diverses au niveau de points stratégiques de la dent. L'approche de Cameriere que nous allons aborder dans la prochaine partie diffère quelque peu, puisque son objectif est d'isoler des surfaces dentaires.

### **I.2. La méthode de Cameriere (28) (29) (30) (31)**

Cameriere a publié différents articles expliquant sa méthode dans la recherche de l'âge. Sa technique a évolué au fil des années, passant de la nécessité d'extraire la dent pour la prise de rétro-alvéolaire selon deux incidences, à l'utilisation d'une panoramique dentaire, mais aussi avec l'évolution de la technologie, cependant le principe reste le même.

Dans son travail de recherche, les dents monoradiculées et avec une image nette sur une panoramique sont étudiées, c'est pour cette raison que la canine mais aussi plus récemment la prémolaire mandibulaire sont préférées.

La méthode consiste à délimiter des surfaces d'intérêts de la dent, plus précisément la surface pulpaire et la surface dentaire à partir d'une image radiographique.

Pour y parvenir, il utilise un logiciel qui lui permet de sélectionner des surfaces. Il place au minimum 20 points tout autour de la dent et au minimum 10 points autour de la pulpe (Fig.29). Il obtient ainsi deux surfaces dont il pourra déterminer la valeur grâce au logiciel.

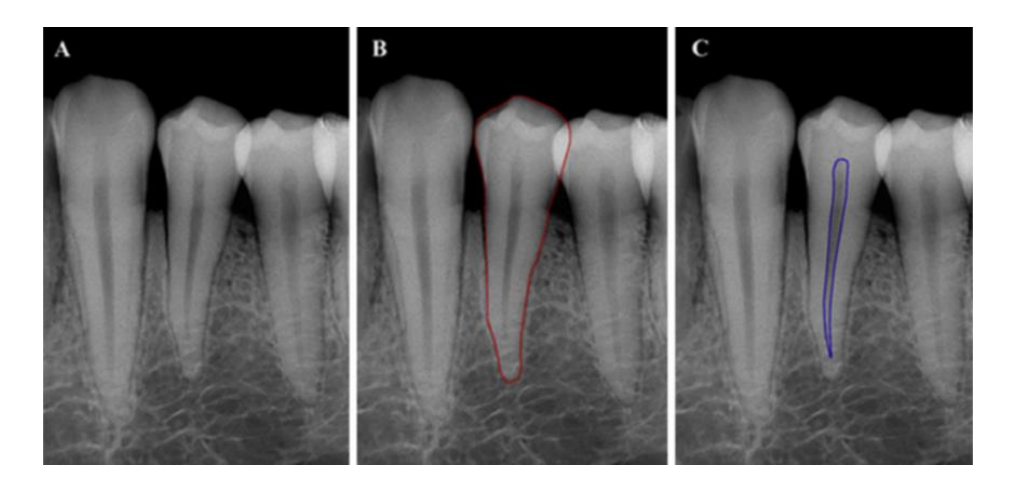

Figure 29 : Délimitation d'une prémolaire (34) en rouge et de la pulpe en bleu (30) Roberto Cameriere

Ensuite, le ratio surface pulpaire/surface dentaire est calculé, pour être ensuite utilisé dans des formules de régression, qui diffèrent en fonction de la position de la dent et du nombre de dents, afin d'obtenir l'âge dentaire.

### **I.3. Utilisation du CBCT**

### **I.3.1. Le CBCT (32)**

Le CBCT, Cone Beam Computed Tomography, ou imagerie volumétrique par faisceau conique est une technique d'imagerie tomodensitométrique.

Le générateur de rayons X émet un faisceau de forme conique qui traverse l'objet à étudier, il est ensuite analysé, après atténuation, par un système de détection qui peut comprendre un capteur plan ou un amplificateur de brillance.

Le tube à rayons X et le détecteur sont solidaires et alignés bougeant ainsi simultanément. Cela permet de réaliser une seule rotation, qui pourra être de 180° ou 360°. Des données numériques en 2D sont obtenues dans les plans axial, frontal et sagittal. Puis ces données sont transmises à un ordinateur et traitées par des algorithmes de reconstruction volumique.

Le CBCT présente plusieurs avantages par rapport au scanner. Le principal étant la réduction de la dose de radiation reçue par le patient. La dose efficace est de 13 µSv à 82 µSv pour le CBCT et de 474 µSv à 1 160 µSv pour le scanner. Avec le cone beam l'acquisition des données se fait pour un volume complet. Les paramètres de l'image sont modifiables au niveau des consoles secondaires de manière à préciser une structure anatomique. De plus, le logiciel peut être muni d'un marqueur qui permet à l'opérateur d'effectuer des tracés sur toutes les coupes. Cette fonction permet de compenser le manque de définition parfois rencontré sur les reconstructions transversales, en repérant préalablement les structures utiles au praticien sur des coupes plus démonstratives.

La résolution de l'image est également meilleure. En effet, l'élément de base est le voxel isotropique, représentant un cube. Ceci permet d'obtenir une image identique dans tous les plans de l'espace. La taille du voxel est aussi plus faible que celle d'un scanner augmentant ainsi sa précision. En termes de rapidité d'acquisition, le cone beam obtient toutes les images en une seule rotation réduisant le temps d'acquisition. Enfin, le CBCT permet une reconstruction des données avec un ordinateur dont la manipulation est accessible à tous. L'analyse est donc plutôt aisée et en temps réel.

En ce qui concerne les inconvénients, cette technique en présente peu. Comme nous l'avons vu, le CBCT expose à de faibles doses de rayons X. Cependant, cela entraîne une augmentation du bruit au niveau de l'image et une réduction de sa qualité. La résolution spatiale étant moins élevée, il y aura là aussi une réduction de la qualité d'image mais amplement suffisante dans les indications dentaires et maxillo faciales.

Le temps d'acquisition est plus court par rapport au scanner mais est plus long par rapport à l'orthopantomogramme. De plus, le patient est en position debout ou assise facilitant l'apparition d'artefacts de mouvement le plus souvent provoqués par les mouvements de déglutition, respiratoires ou de bascule de la tête. Pour les réduire, il suffit de prévenir le patient. Cela limite, malgré tout, l'indication de cet examen chez les enfants en âge de comprendre et de mettre en application ces consignes. Enfin, le CBCT reste limité à l'exploration des tissus dentaires et osseux, étant moins précis en ce qui concerne les tissus mous.

#### **I.3.2. Travaux utilisant le CBCT dans l'estimation de l'âge**

A l'aide d'articles, nous allons voir comment le CBCT est utilisé dans la recherche de l'âge dentaire au cours des récentes années.

❖ 2011 (33) :

N. Jagannathan a pour objectif de déterminer l'âge dans une population indienne après avoir relevé les volumes dentaires et pulpaires sur des canines mandibulaires grâce au CBCT (Fig.30).

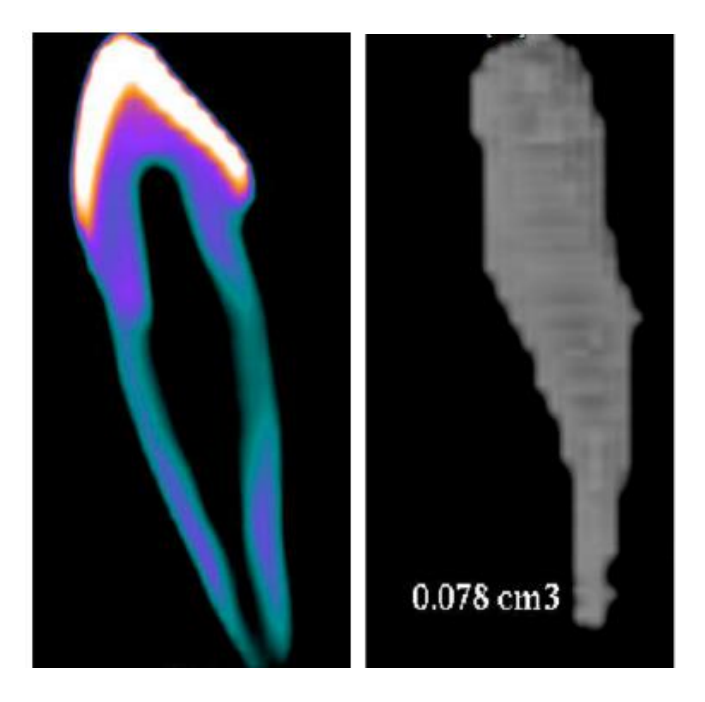

Figure 30 : Volume dentaire et volume pulpaire isolés (33) N. Jagannathan et al.

A l'aide d'un logiciel de traitement 3D, le ratio du volume pulpaire sur le volume dentaire est déterminé. Puis, il est utilisé dans une formule de Yang modifiée : Âge = 57,18 + (-413,41\*PTV) où PTV est le ratio trouvé précédemment. Les résultats se sont montrés satisfaisants mais adaptés à la population indienne.

❖ 2018 (34) :

Ayse Gulsahi et al. décident de se baser sur la technique de Cameriere mais en utilisant le CBCT. Le passage au 3D permet non plus de trouver un ratio surfacique mais un ratio volumique. Un cone beam a été réalisé chez 204 personnes âgées de plus de 15 ans. Les dents étudiées seront les dents monoradiculées. Les images radios sont importées sur le logiciel 3D DOCTOR afin de pouvoir isoler et segmenter les dents d'intérêt.

Avec le logiciel, les dents sont observables sous plusieurs coupes dans les plans axial et sagittal. La dent et la pulpe seront alors segmentées sur chaque coupe obtenant par la suite leur volume (Fig.31).

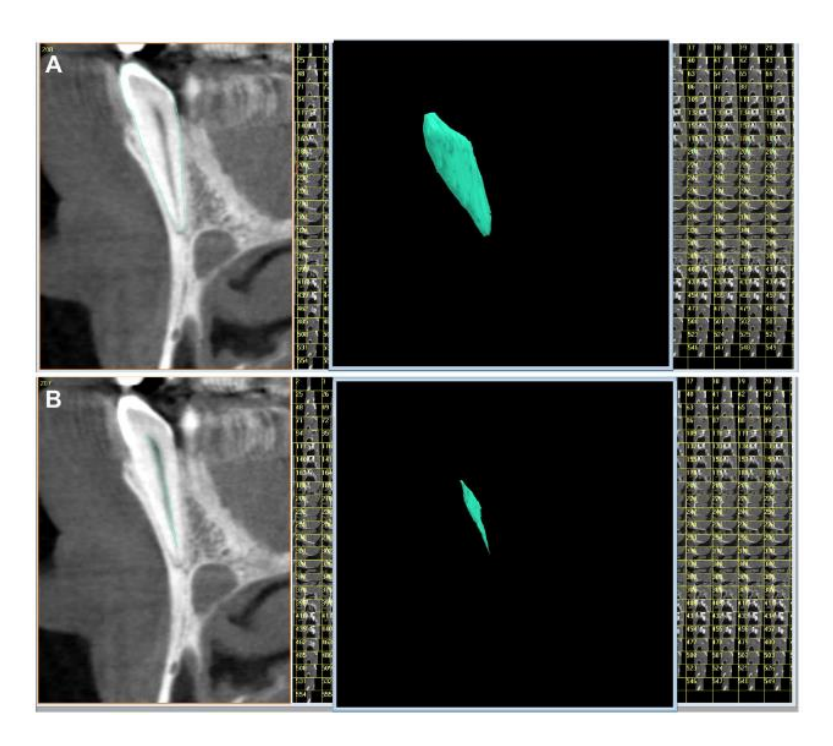

Figure 31 : Segmentation du volume dentaire et du volume pulpaire (34) A. Gulsahi et al.

Puis, le ratio du volume pulpaire sur le volume dentaire est calculé et montre qu'il existe bien une corrélation négative entre l'âge et le ratio. Le coefficient de Pearson montre que l'incisive centrale maxillaire serait la dent la plus précise. Enfin, une formule de régression est déterminée pour chaque dent.

❖ 2020 (35) :

Là aussi, Z. Yang et al. souhaitent vérifier si le ratio du volume pulpaire sur le volume dentaire aide à estimer l'âge, mais cette fois-ci chez les enfants et les jeunes adultes. Les dents étudiées ici sont l'incisive centrale et la canine maxillaire gauche.

Un CBCT a été réalisé chez 230 personnes âgées entre 8 et 19 ans dans une population chinoise. Les dossiers sont ensuite importés sur un logiciel de traitement 3D. Puis chaque incisive et chaque canine sont segmentées. On obtient le volume pulpaire et le volume des tissus durs de la dent, c'est-à-dire l'émail et la dentine, et non pas toute la dent comme on a pu le voir précédemment (Fig.32).

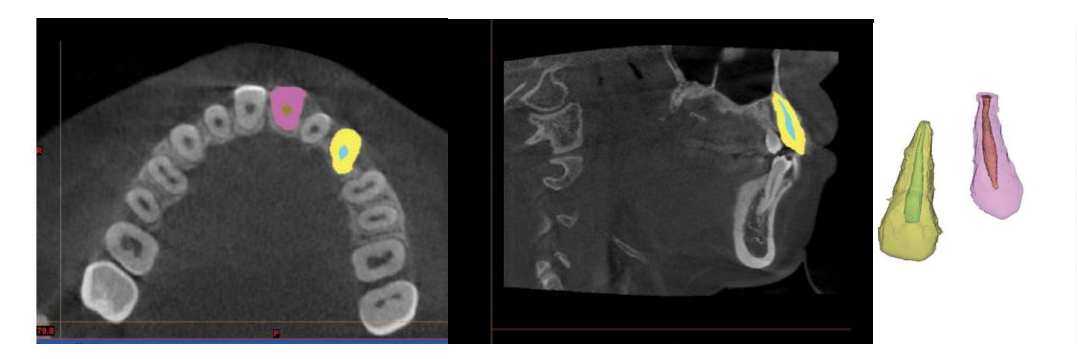

Figure 32 : Segmentation dans le plan axial, sagittal et modélisation 3D (35) Z. Yang et al.

Par les fonctions du logiciel, il est aisé d'avoir le volume des tissus segmentés et donc de calculer le ratio volumique. Les résultats montrent bien une corrélation négative significative entre le ratio volume pulpaire sur volume dentaire et l'âge. De plus, dans cette étude c'est la canine maxillaire qui semble donner les résultats les plus précis. Enfin, une formule de régression a été établie pour chaque dent.

# **II. Rappel sur l'indicateur de Cameriere**

Dans le cadre de son travail, Cameriere propose d'évaluer le ratio de la surface pulpaire/ surface dentaire (émail, dentine et pulpe) afin d'estimer l'âge d'un individu. Sa recherche est réalisée à l'aide de l'imagerie 2D (panoramique) et dans une population majoritairement caucasienne et de plus de 18 ans, montrant des résultats satisfaisants.

Dans le cadre de ce travail nous voulons valider en termes de fiabilité et précision cet indicateur sur un échantillon bien identifié en termes d'âge, se situant entre le stade de maturation dentaire et de senescence mais pour lequel l'indication de l'application de cet indicateur n'a jamais été testé. De plus, nous utiliserons l'imagerie 3D, pour évaluer l'apport de la 3ème dimension dans la variabilité des résultats obtenus et potentialiser sa précision.

Dans la partie suivante de notre travail, l'approche expérimentale sera abordée, avec dans un premier temps la description de notre protocole, pour ensuite analyser les résultats et poursuivre par la discussion en termes de précision et fiabilité de cet indicateur pour cette classe d'âge.

# **Partie III : Partie expérimentale**

# **I. Protocole expérimental**

# **I.1. Problématique**

Comme nous l'avons évoqué précédemment, il existe plusieurs méthodes en odontologie légale pour estimer l'âge à l'aide des dents chez les adultes. Citons par exemple, les techniques s'appuyant sur l'observation de la sénescence des dents et en particulier l'apposition de dentine secondaire.

Pour rappel, la méthode de Kvaal recueille à l'aide d'une acquisition radio rétroalvéolaire, 9 mesures linéaires dans le sens vertical et sagittal afin de calculer 6 paramètres ou indicateurs qui sont ensuite utilisées dans des formules de régression. Cette technique ne concerne que les dents monoradiculées chez l'adulte avec une précision supérieure pour les dents maxillaires. Suite à la revue de littérature elle demeure précise, mais présente beaucoup de mesures avec des calculs de moyennes, ce qui engendre potentiellement plus d'approximation.

La méthode de Drusini, inspiré d'Ikeda, utilise des radiographies panoramiques. Ses travaux sont issus d'un échantillon d'âge compris entre 9 et 76 ans. Cependant les caractérisques de toute acquisition panoramique avec la présence d'un flou au niveau des dents antérieures mais aussi la superposition de structures anatomiques sur les dents maxillaires rendant ces dernières moins visibles, l'auteur décide d'utiliser les prémolaires et les molaires mandibulaires. A l'aide d'un pied à coulisse numérique, la longueur coronaire et la longueur de la chambre pulpaire sont mesurées puis l'indice TCI (Tooth Coronal Index) est calculé comme suit :

 $\text{TCl} = \frac{longueur \ de \ la \ chamber \ pulpaire}{longueur \ de \ la \ couronne} * 100$ 

Les résultats sont plus précis pour les molaires, lié en partie au manque de résolution au niveau prémolaire. Cette technique présente l'avantage de regrouper plusieurs dents d'un individu sur une seule radiographie mais n'est pas utilisable pour les dents antérieures et les dents maxillaires. La méthode pourrait, peut-être, être améliorée par l'utilisation de radiographies rétro-alvéolaires rendant cependant la mise en place plus longue.

Concernant la technique de Cameriere, nous en avons parlé précédemment.

En synthèse ces trois techniques sont différentes, que ce soit dans le choix des dents à analyser (antérieure ou postérieure) et dans les éléments à analyser (longueur et largeur de la pulpe et de la racine, hauteur coronaire et de la chambre pulpaire ou surface pulpaire et dentaire).

D'une manière générale les travaux mettent en évidence que lorsque les dents postérieures sont prises en compte, les prémolaires montrent souvent des résultats moins probants par rapport aux molaires. De plus, par l'anatomie pluriradiculées de ces dernières, les mesures ne concernent que la portion coronaire de la dent.

A l'heure actuelle les avancées technologiques dans l'acquisition des données médicales et en l'occurrence de l'acquisition 3D, il semble intéressant d'évaluer ces méthodes non invasives d'estimation de l'âge à la fois sur des analyses 2D et 3D afin de valider la pertinence et fiabilité de l'indicateur.

De plus afin de réduire la variabilité induite par les phénomènes biologiques, un échantillon de dents prémolaires dans une classe d'âge de [13-15 ans] sera utilisé et numérisé à l'aide d'un CBCT.

## **I.2. Objectif**

L'objectif principal sera d'évaluer l'indicateur TCI sur des coupes 2D, coupes passant sur chaque dent, sur une coupe frontale en se plaçant le plus au milieu possible de la dent. Ainsi l'analyse de la fiabilité et précision sera calculée.

L'objectif secondaire consiste à segmenter dans un premier temps puis analyser les structures tissulaires 3D de la dent (émail, dentine et pulpe). Ainsi en tenant compte de l'acquisition 3D avec la segmentation des tissus dentaires, il sera possible de travailler non plus en surfacique mais en volumique, et chercher d'éventuelles corrélations pour un nouvel indicateur.

# **I.3. Échantillon**

Dans cette expérience, nous allons utiliser des coupes CBCT d'un échantillon de 40 prémolaires maxillaires et mandibulaires chez des enfants âgés entre 13 et 15 ans qui ont été extraites pour raison orthodontique (diagnostic de DDM), un consentement des parents a été obtenu oralement suite à l'avulsion, pour une utilisation de ces dents dans un travail de recherche (anonymisation des données).

Le choix de ce type d'échantillon avec cette catégorisation d'âge « adolescent » a pour objectif de valider la pertinence de la fiabilité de l'indicateur TCI pour ces classes d'âge, on note une absence de travaux sur cet indicateur dans la revue de littérature en ciblant à la fois les deux termes [CBCT] et [13-15 ans].

### **I.6. Type d'analyse statistique utilisée**

Dans un premier temps, sera réalisée une analyse descriptive des variables 2D/3D, pour ensuite utiliser des méthodes d'analyses statistiques paramétriques analytiques pour étudier d'éventuelles corrélations et degré de significativité entre plusieurs variables avec un risque alpha de 5%.

## **II. Matériels et Méthode**

### **II.1. Description du logiciel 3D slicer**

Le logiciel 3D slicer est un logiciel d'analyse d'images tomodensitométriques. Il permet de visualiser les images 2D suite à l'acquisition par CBCT et ce dans le plan axial, ou frontal ou sagittal. Il autorise également la visualisation d'images 3D volumique ou 3D surfacique après segmentation préalable. Dans ce logiciel l'ensemble des mensurations linéaires ou volumique seront possibles grâce à des outils prédéfinis.

Lorsque nous ouvrons le logiciel, nous avons quatre écrans présentés. Il y a la vue 3D en haut, la vue en coupe axiale en bas à gauche (écran rouge), la vue en coupe frontale en bas au milieu (écran vert) et la vue en coupe sagittale en bas à droite (écran jaune) (Fig.33).

Pour visualiser les données dentaires, une importation de l'acquisition CBCT est faite au sein du logiciel. La visualisation des structures dentaires sur leur support d'acquisition apparait sur les fenêtres du logiciel dans les 3 plans de l'espace.

Dans un premier temps, l'analyse 2D de chaque dent permettra de recueillir les variables nécessaires pour utiliser la méthode de Drusini. Puis dans un second temps, l'analyse 3D sera effectuée.

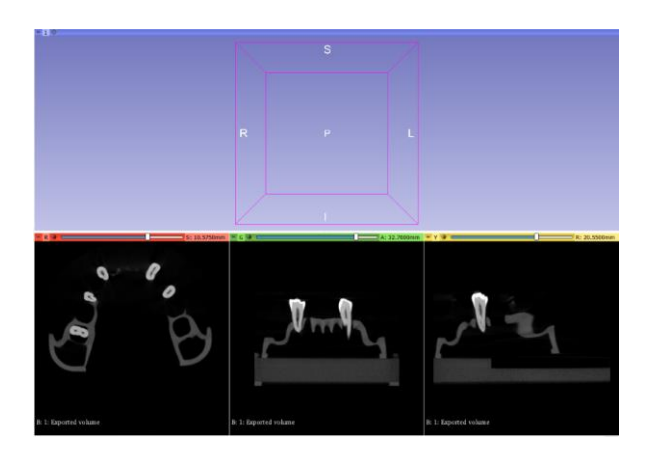

Figure 33 : Interface du logiciel 3D slicer C. Christophe

### **II.2. Utilisation du Tooth Coronal Index**

Chaque support d'acquisition comportant cinq dents, il faudra dissocier chaque dent afin de pouvoir les analyser séparément.

Pour cela, nous sélectionnons l'outil "Volume Rendering" afin de créer une "Region Of Interest" (ROI) qui se matérialise par un cadre blanc avec un points sur chaque côté nous permettant de le manipuler dans les 3 sens de l'espace (Fig.34). Nous modulons donc la ROI pour encadrer la dent qui nous intéresse et ce dans chaque plan. Pour nous aider, en utilisant la touche shift et en déplaçant le curseur nous pouvons cibler la dent concernée dans les trois plans de l'espace en même temps (Fig.35).

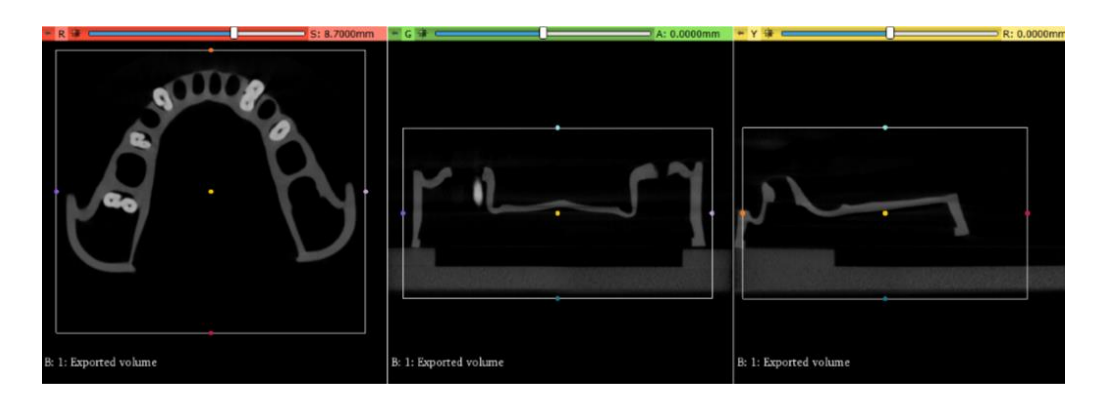

Figure 34 : Visualisation de la ROI C. Christophe

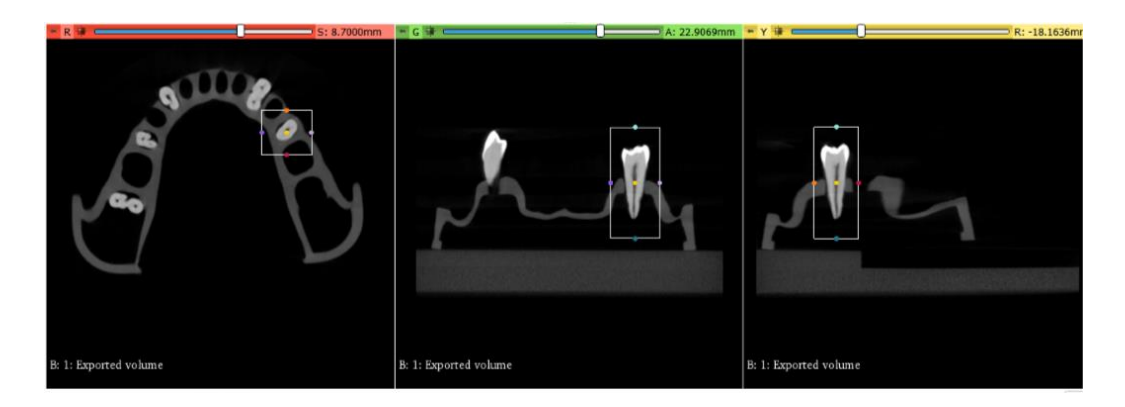

Figure 35 : Sélection de la dent C. Christophe

Une fois que cela est fait, nous utilisons l'outil "Crop volume" qui nous permet de rogner l'image et nous obtenons la dent seule. Nous pouvons remarquer sur les coupes sagittale et frontale que la dent n'a pas une forme habituelle. En effet, pour l'instant les axes ne sont pas encore orientés. Nous mettons alors en évidence l'intersection de chaque plan qui est représentée par une droite de couleur correspondant à chaque plan.

Ces droites peuvent être déplacées, en utilisant la touche shift pour les déplacer à l'endroit souhaité et avec ctrl+alt+clic gauche pour les faire pivoter dans l'axe voulu (Fig.36). Nous nous plaçons au niveau du tiers coronaire de la racine, sur la coupe axiale, pour avoir une idée de l'axe de la dent. Puis, nous orientons les axes, nous retrouvons à ce moment-là une forme physiologique de dent (Fig.36). Nous ne déplacions que les axes sagittal et frontal dans le plan axial car il n'y avait pas d'utilité à déplacer ce dernier.

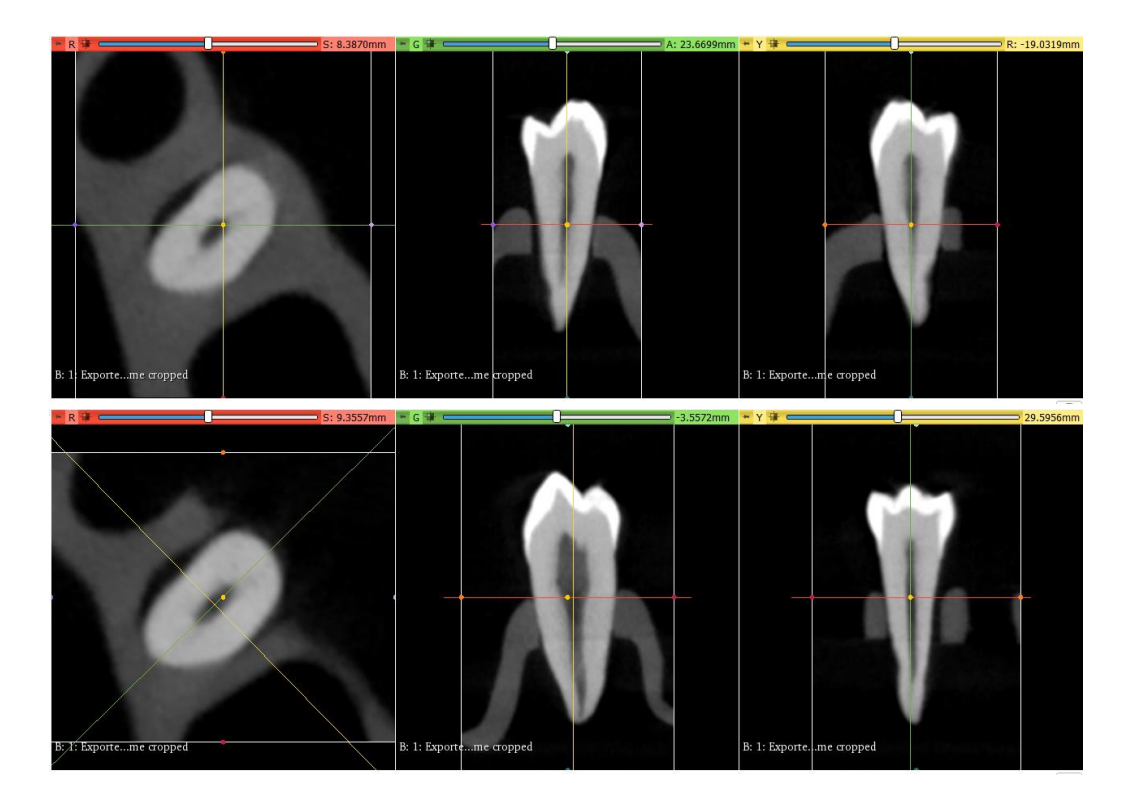

Figure 36 : Coupe après cropping et avant/après orientation des axes C. Christophe

Maintenant que la dent d'intérêt est isolée et les axes orientés, nous nous intéressons plus qu'à la coupe frontale. En effet, c'est la coupe que nous avons lorsque que nous prenons une rétro-alvéolaire. Grâce au logiciel, nous n'affichons que la coupe frontale, la dent étant un peu éloignée, nous zoomons sur la couronne pour être plus à l'aise dans la réalisation des tracés.

Ensuite, avec l'outil "Create and Place", nous sélectionnons "Ruler" (Fig.37). Nous traçons une première ligne passant par la jonction amélo-cémentaire la plus basse, une deuxième passant par le plafond pulpaire et une dernière passant par le point le plus haut de la couronne (Fig.37). Puis, avec l'outil "Line" (Fig.38) nous mesurons la hauteur de la chambre pulpaire et la longueur coronaire (Fig.38). Enfin, nous enregistrons l'image et reportons les mesures pour calculer ultérieurement le TCI. Nous répètons ainsi le procédé pour chaque dent.

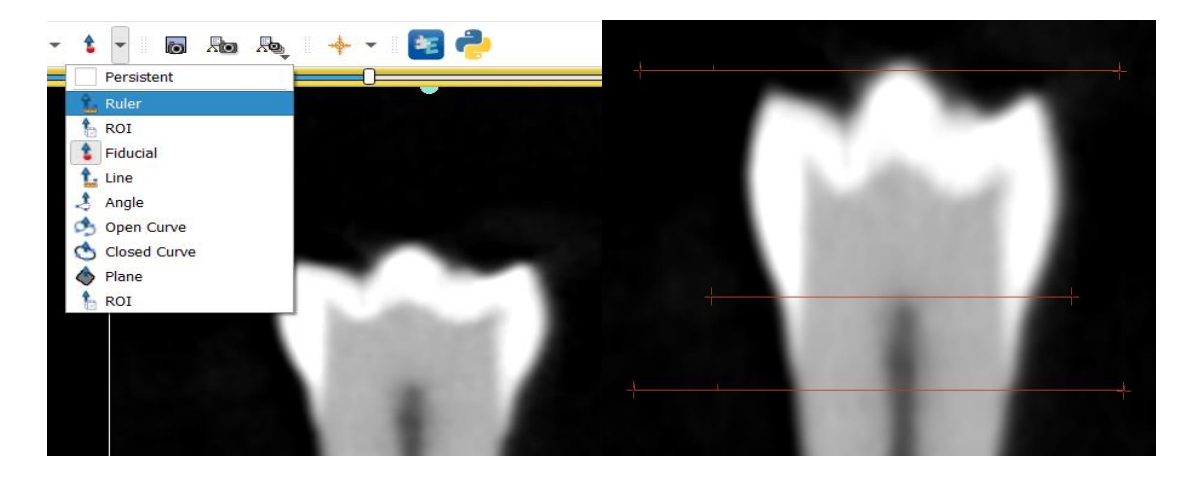

Figure 37 : Sélection de "Ruler" et tracé des droites C. Christophe

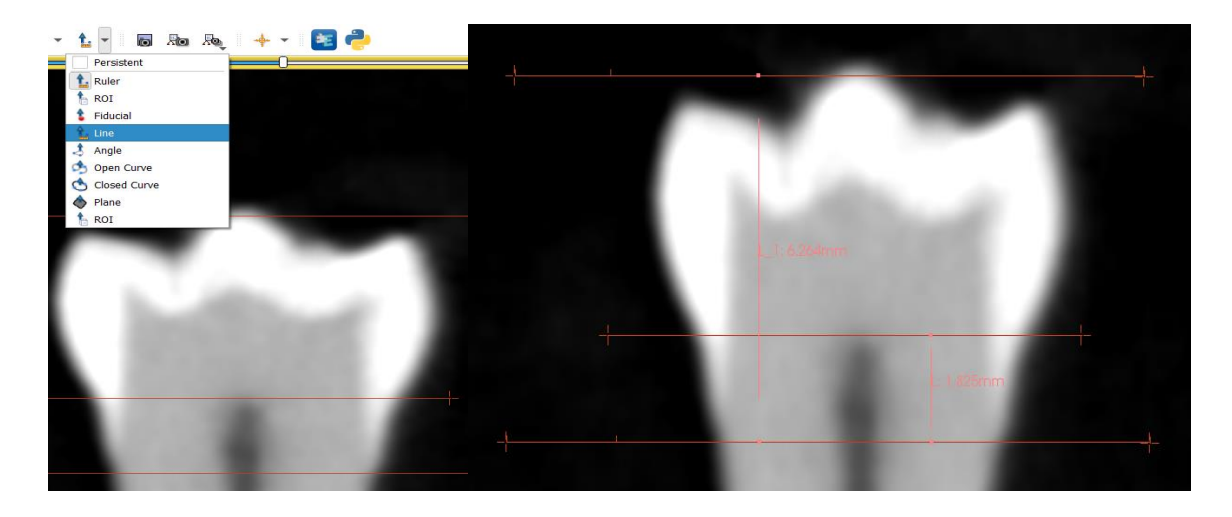

Figure 38 : Sélection de "Line" et visualisation des tracés de mesure C. Christophe

Il est à noter, qu'il y aura deux valeurs de TCI pour chaque dent. En effet, lors de nos débuts avec le logiciel, nous n'arrivions pas à manipuler les axes comme nous le voulions. Nous sommes donc restés avec l'orientation standard donnée par le logiciel et avons, dans ces circonstances, essayé de nous placer au mieux au milieu de la dent en prenant la coupe qui se rapprochait le plus d'une coupe frontale. Pour vérifier notre position, nous matérialisions la dent (Fig.39) ainsi que les axes sagittal et frontal sur l'écran 3D (Fig.40).

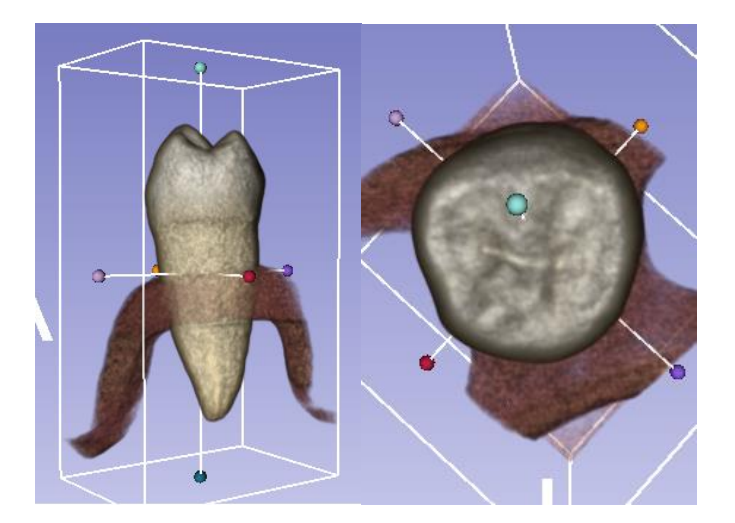

Figure 39 : Modélisation 3D d'une dent C. Christophe

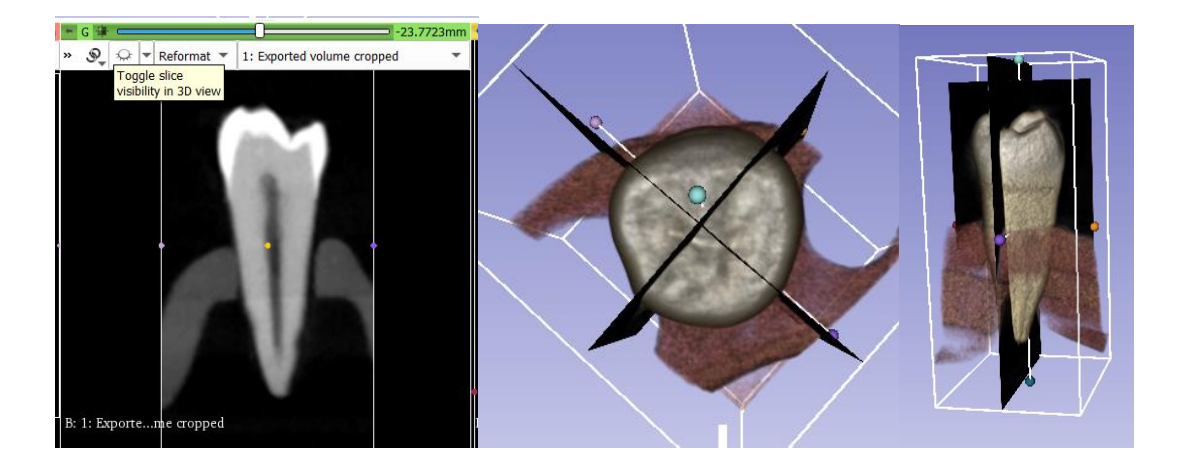

Figure 40 : Mise en évidence des axes sur l'écran 3D C. Christophe

Par la suite, nous avons pu corriger cette erreur. Cependant, les mesures étant déjà prises, il nous a paru intéressant de les inclure dans l'étude afin d'en observer les résultats.

De plus, une fois que nous avons pu déplacer les axes, il était plus précis de s'appuyer sur les coupes axiale, frontale et sagittale plutôt que sur la modélisation 3D. En effet, si sur la modélisation 3D l'axe frontal semble placé correctement au milieu de la dent, sur les plans de coupe on voit tout de suite qu'il n'en est rien et que l'axe est trop lingualé (Fig.41). Tandis que les axes orientés correctement sur les coupes ne semblent pas l'être sur le modèle 3D (Fig.42).

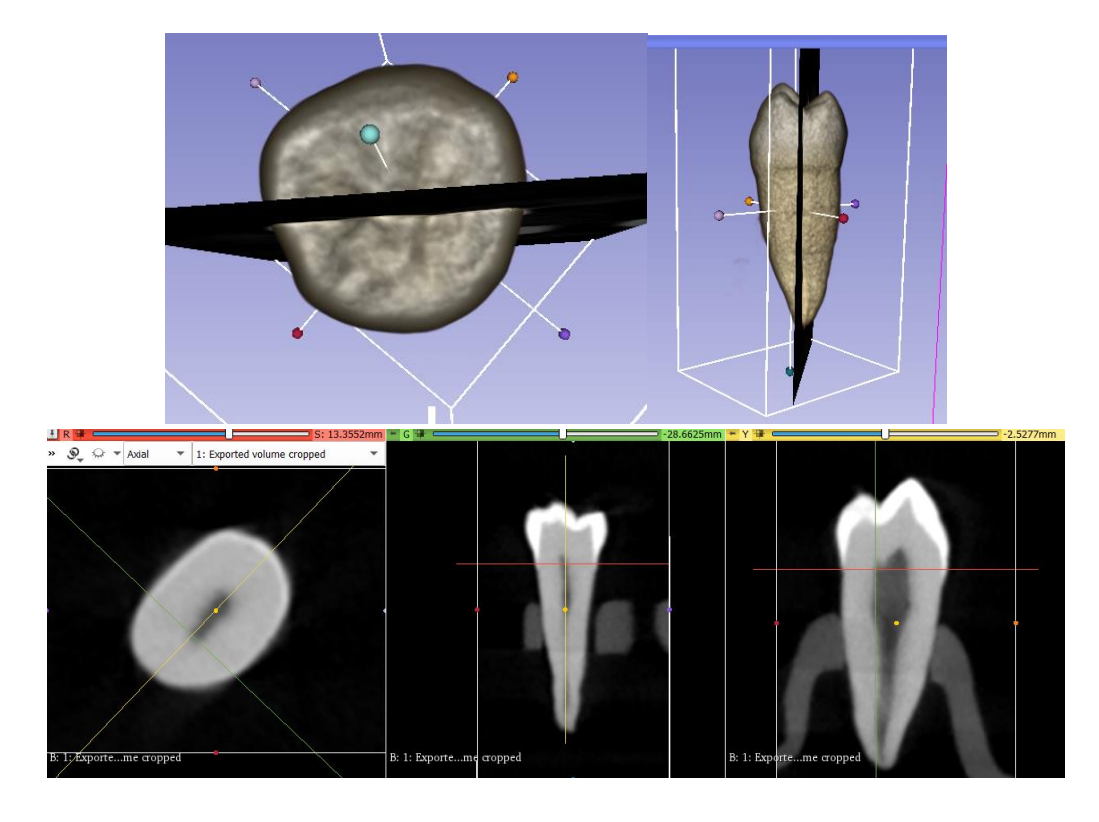

Figure 41 : Axe frontal centré en 3D mais pas sur les coupes C. Christophe

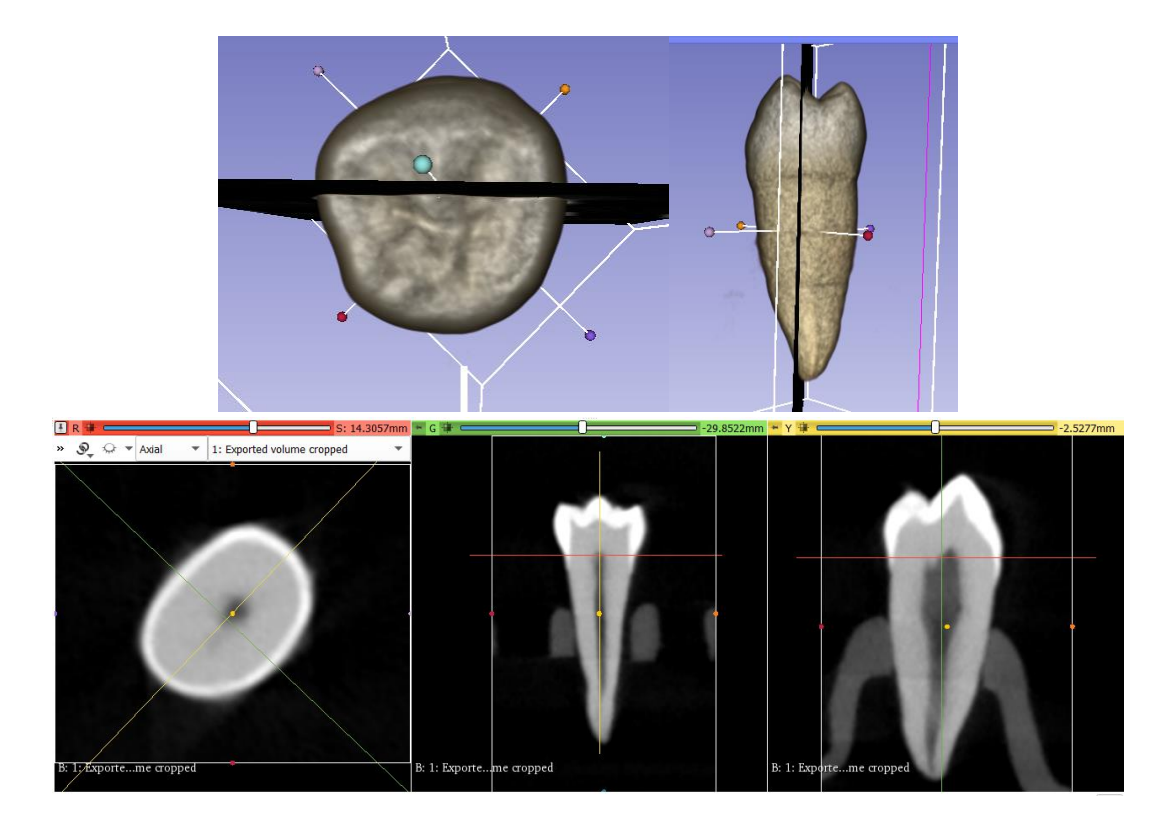

Figure 42 : Axe frontal centré sur les coupes mais pas en 3D C. Christophe

Toutes les mesures sont maintenant reportées pour calculer le TCI, nous pouvons donc passer à l'étape suivante et travailler sur la modélisation 3D des dents.

#### **II.3. Modélisation 3D et calcul des volumes**

Maintenant, ce qui va nous intéresser, ce sont les volumes dentaires. Nous allons chercher à les séparer et à les calculer. Pour ce faire, nous commençons par la segmentation de la dent. Les premières étapes sont les mêmes que précédemment puisque nous voulons isoler la dent qui nous intéresse pour pouvoir la traiter. Nous allons donc utiliser "Volume Rendering" pour créer notre ROI, sélectionner la dent et l'isoler avec "Crop Volume". Ensuite, nous utilisons l'outil "Segment Editor" qui nous permet de créer trois segments. Il y en aura un pour la pulpe, un pour la dentine et un pour l'émail.

Nous pouvons choisir la couleur de chaque segment pour mieux les différencier. Pour notre part la pulpe sera verte, la dentine jaune et l'émail marron. Puis, nous utilisons l'outil "Threshold" qui nous permet, pour chaque segment, d'établir un seuil en lien avec la radio-opacité de la zone que nous souhaitons délimiter. Nous sélectionnons un segment, c'est-à-dire le tissu dentaire que nous voulons délimiter, et à l'aide d'un curseur que nous déplaçons, nous voyons la couleur, correspondant au segment sélectionné, se déplacer également sur les trois plans de l'espace (Fig.43). Nous pouvons choisir où cette couleur s'arrêtera et donc délimiter notre zone d'intérêt. Une fois satisfait, nous réitèrons le procédé avec les deux autres tissus dentaires.

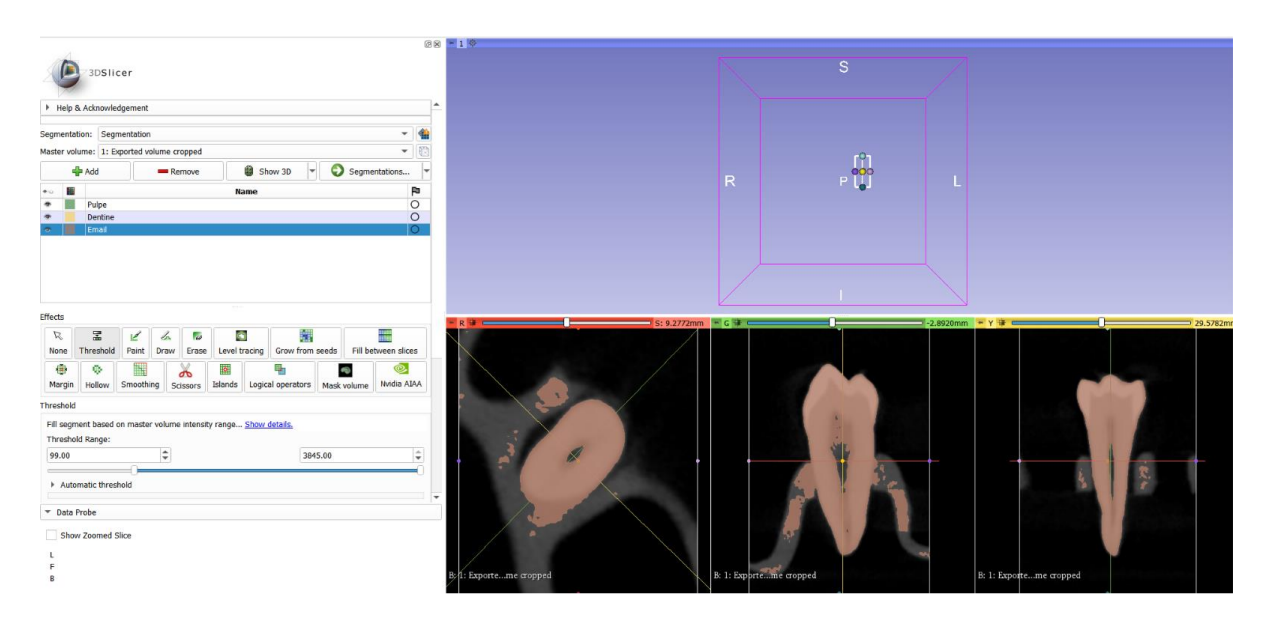

Figure 43 : Utilisation du "Threshold" C. Christophe

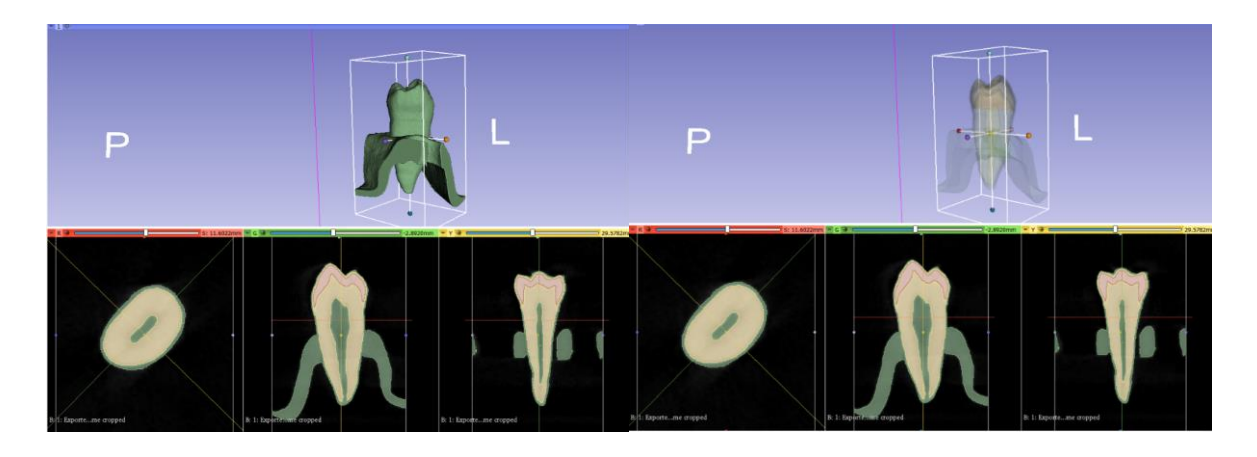

Figure 44 : Segmentation de la pulpe avant retouche C. Christophe

Maintenant que la segmentation est faite, nous utilisons une fonction de visualisation qui nous permet de faire apparaître ou non le volume choisi sur l'écran 3D. Cela nous aide à apprécier le résultat.

Comme nous pouvons le voir sur la figure précédente (Fig.44), le résultat n'est pas parfait. En effet, nous pouvons voir en vert sur l'écran 3D la dent dans son intégrité ainsi qu'une partie du support où est fixée la dent pour l'acquisition au CBCT.

Or, ne devrait être visible en vert, que la pulpe. Nous sommes quand même rassurés puisque nous voyons sur les plans qu'elle a bien été sélectionnée. Ce manque de précision arrive car la radio-opacité du support est proche de celle de la pulpe et que la périphérie de la dent, sur les coupes, est floue avec un liseré également de radioopacité similaire.

Nous retrouvons d'ailleurs, cette erreur entre la dentine et l'émail. Nous allons donc devoir corriger ces imperfections pour n'avoir qu'un seul tissu par segment et que les limites de chacun soient plus nettes. Nous commençons ainsi par la pulpe, pour éliminer tout ce qui n'en n'est pas mais sans toucher à celle-ci, nous utilisons l'outil "Segmentation". Il nous permet de varier l'opacité de l'élément souhaité au niveau de l'écran 3D. Nous pouvons donc voir la pulpe au travers du support et de la dent qui n'est en fait qu'une coquille. Maintenant, avec "Scissors" nous pouvons découper ce que nous souhaitons supprimer (Fig.45). Sur l'écran 3D nous pouvons nous déplacer dans tous les sens et zoomer pour nous aider dans cette tâche.

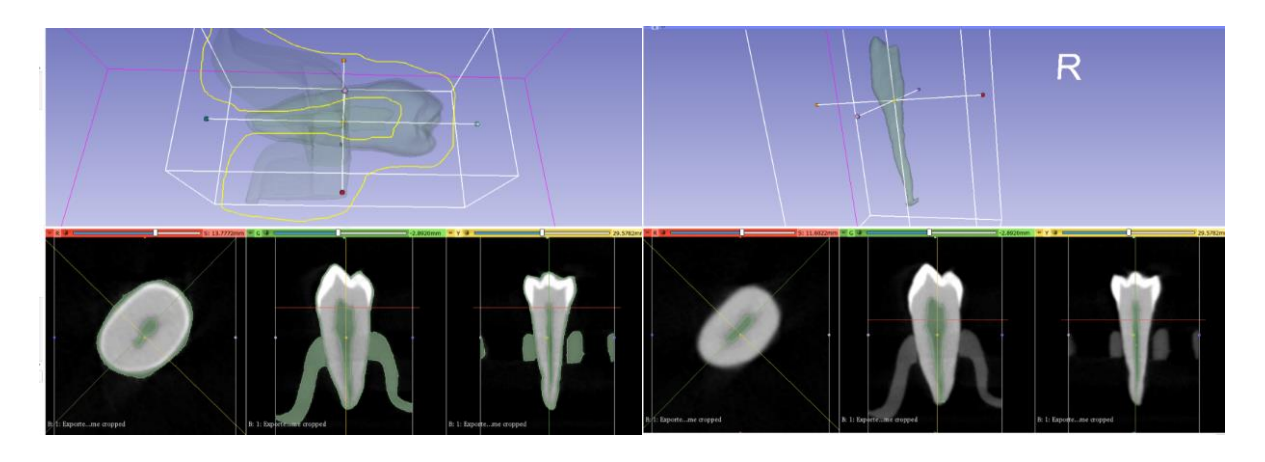

Figure 45 : Délimitation de la pulpe avec "Scissors" C. Christophe

Au niveau apical, nous dégrossissons, nous ne cherchons pas à être très précis puisque d'autres modifications seront faites ultérieurement. Lorsque le résultat nous convient, nous faisons disparaître la pulpe, apparaître la dentine et nous éliminons tout ce qui n'est pas de la dentine (Fig.46). Ici, c'est au niveau de la jonction émail dentine que nous dégrossissons, surtout qu'il devient beaucoup plus difficile et fastidieux d'éliminer uniquement l'émail en se concentrant seulement sur l'écran 3D.

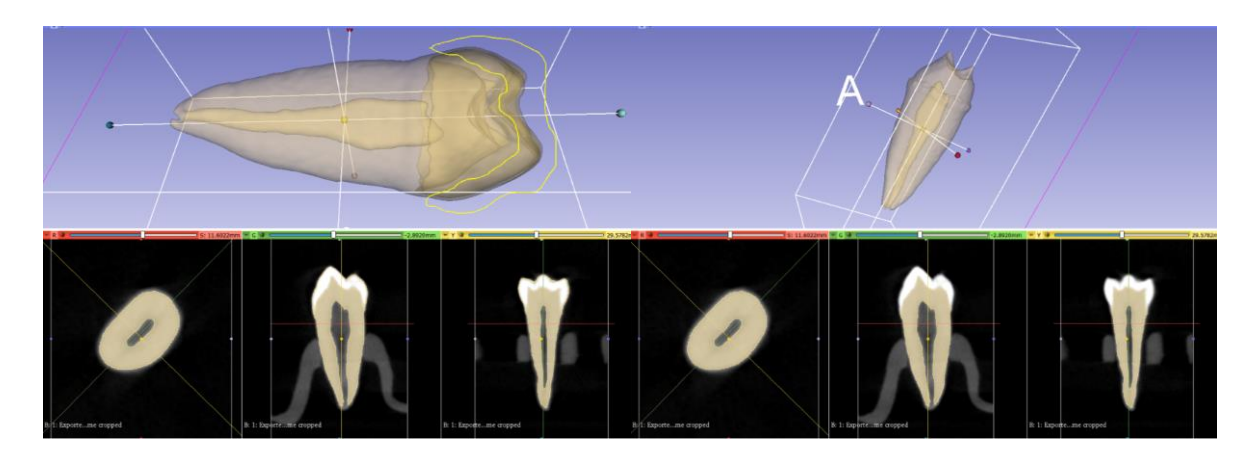

Figure 46 : Délimitation de la dentine avec "Scissors" C. Christophe

L'émail est le seul où nous n'avons rien à enlever puisqu'au contraire il nous en manque car la limite entre la dentine et l'émail au niveau de la jonction amélocémentaire est floue pour le logiciel. Il y a donc de la dentine qui a été sélectionnée comme étant de l'émail, mais nous corrigerons cela dans les prochaines étapes.

Une fois toutes ces étapes terminées, nous allons nous attaquer aux détails et chercher à délimiter avec le plus de précision les tissus dentaires. Nous allons nous concentrer sur le plan axial et commencer cette fois-ci par la dentine. Nous cachons la pulpe et l'émail et faisons défiler toutes les coupes jusqu'à trouver les erreurs à corriger. Comme nous nous en doutions, c'est au niveau apical que nous aurons le plus de retouches à faire. Nous allons utiliser trois outils, "Paint", "Erase" et "Level tracing". Comme leur nom l'indique, "Paint" me permet de rajouter là où il y a un manque et "Erase" d'effacer ce qui ne nous convient pas. Notre zone d'application est représentée par un cercle que nous pouvons agrandir ou rétrécir et qui nous permettra de faire des rajouts ou de gommer aux endroits souhaités. "Level tracing" quant à lui, est pratique puisqu'il permet de combler une zone en une seule fois (Fig.47).

En bougeant mon curseur, une zone de radio-opacité similaire nous est proposée et en la faisant varier nous cherchons celle que nous trouvons la plus adaptée. Nous pouvons évidemment la modifier par la suite si nous avons encore un manque ou un léger surplus. Lorsque nous avons fini, nous regardons le résultat en 3D pour vérifier que nous ayons une anatomie qui nous semble correcte, sans rien d'aberrant.

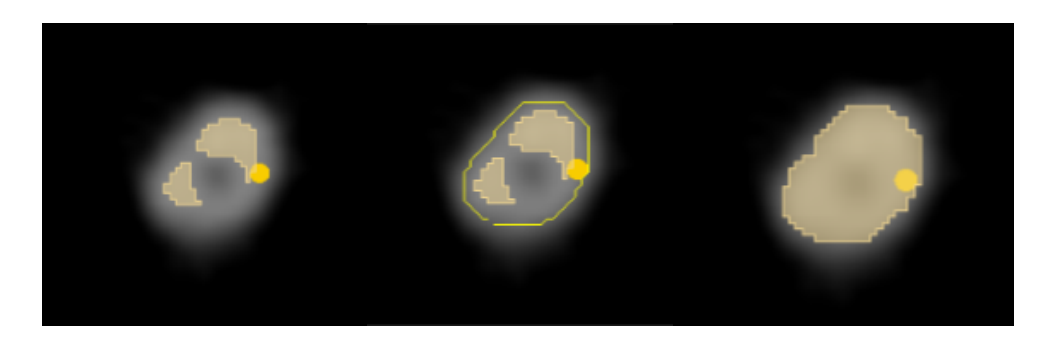

Figure 47 : Retouche de la dentine au niveau apical C. Christophe

Puis nous faisons défiler toutes les coupes axiales en remontant jusqu'à la couronne pour vérifier que tout soit correct. En règle générale, nous n'avons pas d'autres retouches à faire au niveau de la région radiculaire. Pour la région coronaire, il y a du travail mais nous nous y intéresserons quand nous ferons les retouches de l'émail. Il est inutile d'effacer la dentine en trop pour ensuite rajouter l'émail. C'est une perte de temps et on augmente le risque d'erreur puisqu'il y a plus de manipulations. C'est d'ailleurs pour cette raison que nous avons commencé par la dentine. En effet, lorsque nous arrivons dans la région apicale, nous préférons tout inclure comme étant de la dentine car les limites devenant de plus en plus floues, "Level tracing" ne fait plus la distinction entre la pulpe et la dentine (Fig.47). De plus, lorsque nous apportons des retouches sur un tissu, si la zone empiète sur un tissu sélectionné antérieurement, il sera automatiquement remplacé par le nouveau. Il n'y a donc pas de nécessité de le supprimer au préalable.

En sachant cela, nous passons maintenant à la pulpe et cachons la dentine. Nous utilisons les mêmes outils et délimitons la pulpe le mieux possible (Fig.48). Nous utilisons majoritairement "Level tracing" cependant, comme dit précédemment, plus nous nous dirigeons vers les coupes apicales, plus les limites sont floues, nous pouvons donc moins utiliser la sélection de zone et devons faire les tracés nous-même, apportant sans doute quelques imprécisions. Puis, de la même façon, nous vérifions la cohérence de l'anatomie en 3D. Nous faisons, également, apparaître la dentine en diminuant l'opacité afin de voir la coexistence des deux tissus.

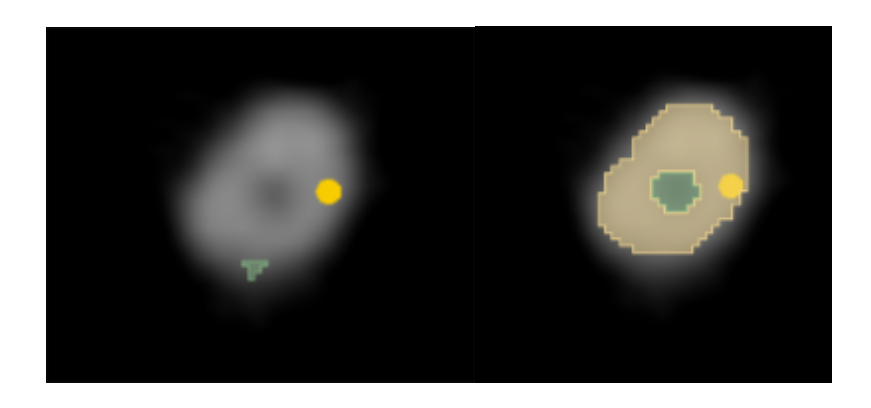

Figure 48 : Retouche de la pulpe au niveau apical C. Christophe

Si tout nous semble correct, nous pouvons passer à l'émail. Nous cachons la pulpe et la dentine et faisons apparaître l'émail. Nous constatons qu'il y a un gros manque en regard de la jonction amélo-cémentaire. L'émail étant plus mince à cet endroit, il est aussi moins radio-opaque et est donc assimilé à de la dentine par le logiciel. Nous allons sélectionner sur chaque coupe tout ce qui est de l'émail (Fig.49). Nous commençons à la jonction amélo-cémentaire et remontons progressivement. Tout comme au niveau apical, la zone étant floue, nous traçons l'émail avec "Paint" en fonction de ce que nous voyons, ce qui apportera aussi des imprécisions. Plus nous remontons, plus l'émail devient visible et nous pouvons jongler entre "Level Tracing" et "Paint" pour nous faciliter la tâche. Quand nous avons rattrapé tous les manques, nous faisons défiler les coupes pour vérifier que notre travail soit correct.

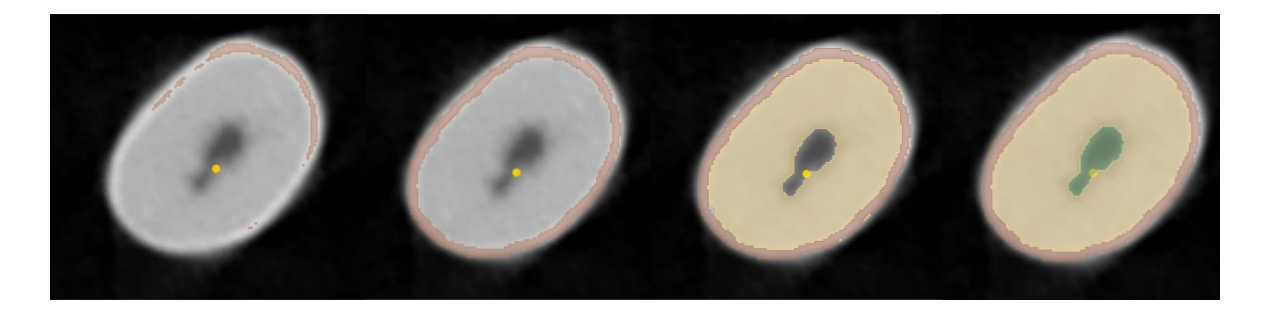

Figure 49 : Retouche au niveau coronaire C. Christophe

Enfin, nous faisons une dernière vérification de toute la dent, en faisant défiler toutes les coupes et en faisant apparaître tous les tissus dentaires. Normalement, il n'y a rien à modifier au niveau radiculaire. Cependant, au niveau coronaire, il y a quelques retouches à faire, le plus souvent localisées à la jonction amélo-cémentaire des faces proximales (Fig.50).

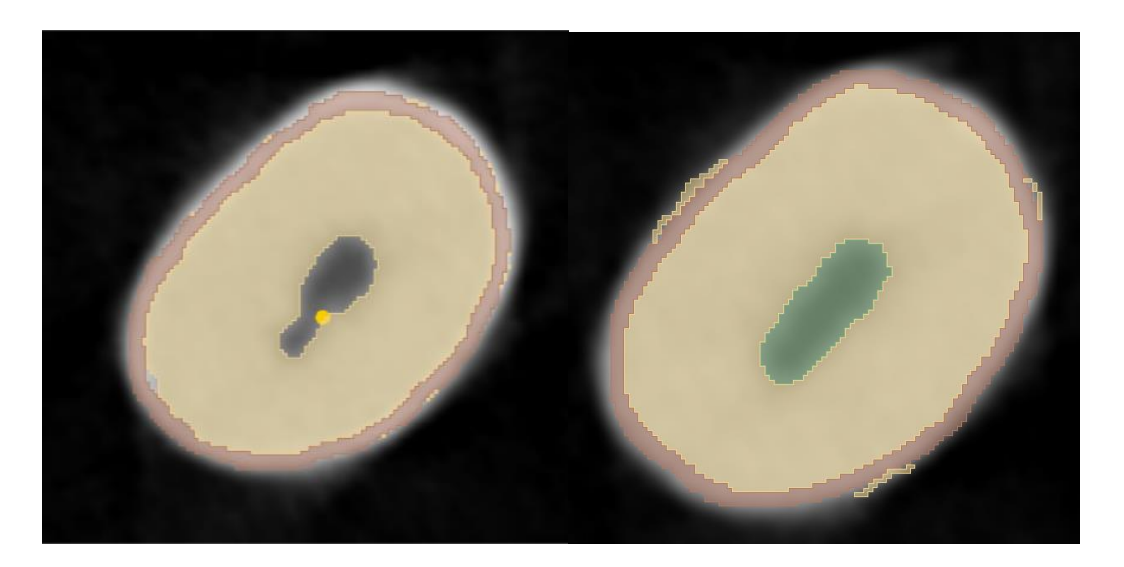

Figure 50 : Dentine supplémentaire à éliminer C. Christophe

Maintenant que tout cela est fait, nous pouvons apprécier le résultat sur l'écran 3D et observer la dent comme nous le souhaitons (Fig.51/52).

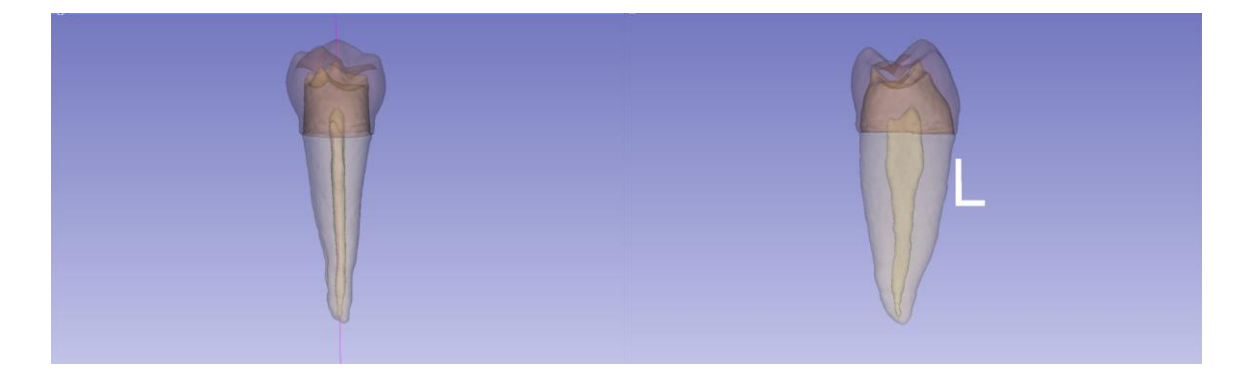

Figure 51 : Résultat final en 3D C. Christophe

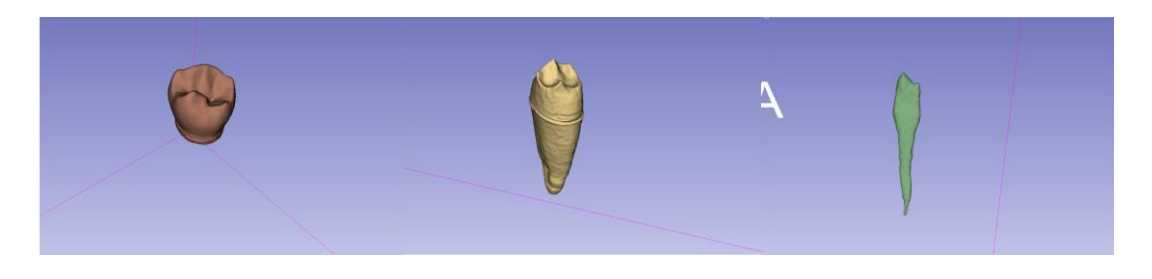

Figure 52 : Couronne, dentine et pulpe séparément C. Christophe

Il reste une dernière étape, celle qui nous intéresse vraiment, c'est à dire le calcul du volume des tissus dentaires. Il s'agit de l'étape la plus simple, nous utilisons l'outil "Segment Statistics" qui fera le travail tout seul et nous donnera un tableau avec pour chaque tissu, le volume, la surface et aussi le nombre de voxels (Fig.53).

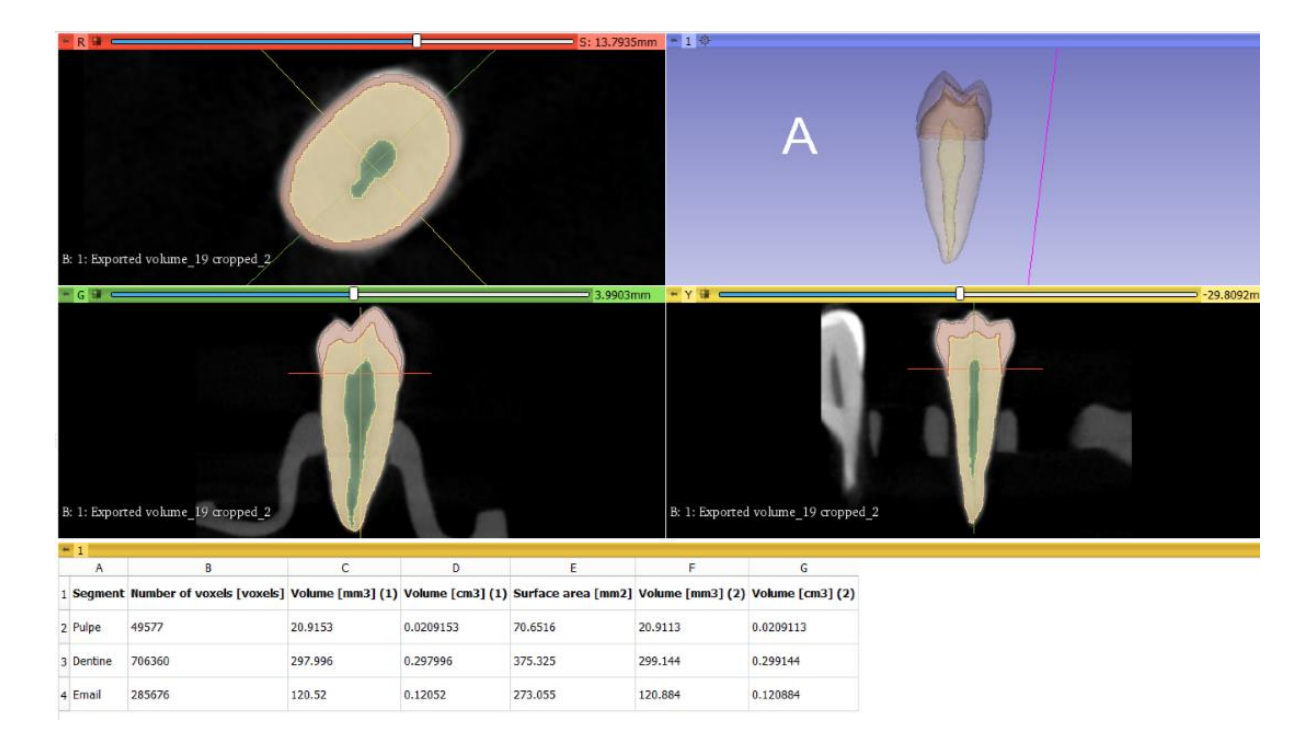

#### Figure 53 : Tableau présentant les volumes des tissus dentaires C. Christophe

Nous enregistrons le tableau et le classons dans un dossier. Puis nous réalisons à nouveau cette méthode pour chaque dent.

## **III. Résultats et discussion**

Pour rappel, l'objectif principal de ce travail est d'évaluer la fiabilité et la précision de l'indicateur TCI sur les coupes 2D sur un échantillon de prémolaires dont l'âge est identifié à 14 ans +/- 1 an. L'objectif secondaire est de trouver des corrélations entre les différents tissus dentaires en 3D, qui ont été préalablement segmentés et dont les volumes ont été calculés, afin de proposer un nouvel indicateur.

L'utilisation du TCI étant utilisé de manière commune, nous nous attendons à ce que les résultats soient fiables pour l'estimation de l'âge comparativement à l'âge réel. De plus, nous savons que les acquisitions numériques à partir de CBCT sont plus précises que l'imagerie 2D, nous faisons l'hypothèse que le nouvel indicateur utilisant la 3D soit également plus précis.

Nous commencerons par une analyse statistique descriptive qui sera suivie par une analyse statistique analytique afin de mettre en évidence d'éventuelles corrélations ou tendances.

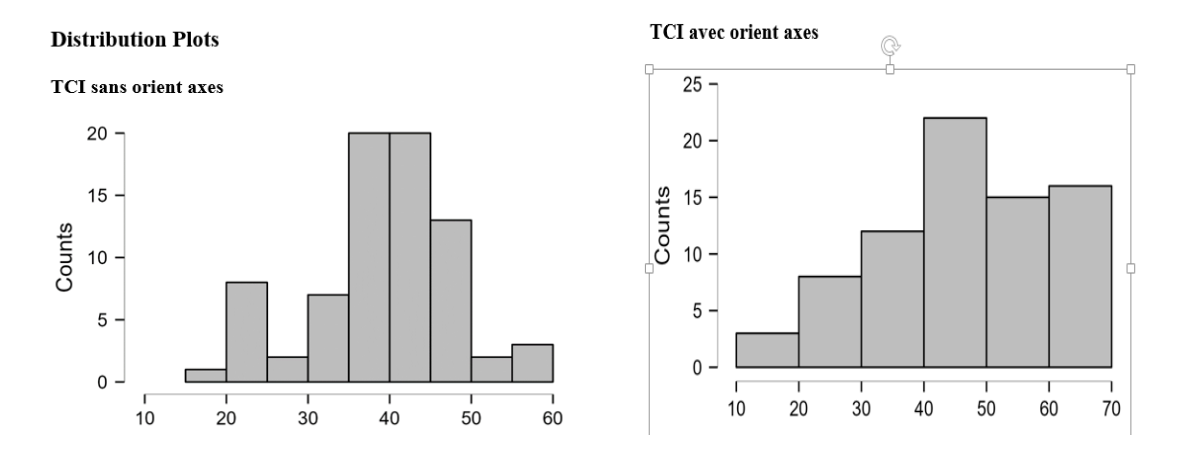

### **III.1. Analyse descriptive**

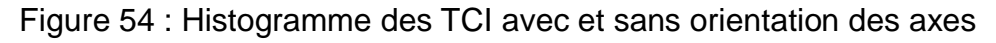

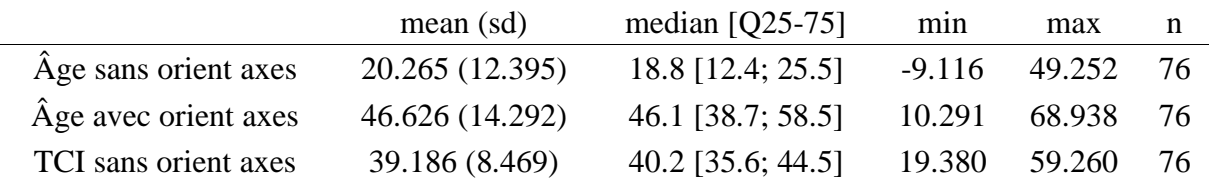

#### Tableau 8 : Moyenne et écart-type du TCI sans orientation des axes et de l'âge avec et sans orientation des axes

Nous pouvons voir sur les graphiques (Fig. 54), que le TCI sans orientation des axes est centré entre 30 et 50 mm avec une majorité compris entre 35 e 45 mm environ. Pour le TCI avec orientation des axes, la variabilité est plus importante avec une majorité compris entre 40 et 70 mm.

Le tableau 8 nous montre que l'âge moyen calculé sans orientation des axes est de 20,265 années avec un écart-type de 12,395 et l'âge moyen calculé avec orientation des axes est de 46,626 années avec un écart-type de 14,292. L'âge moyen réel étant de 14 ans, il y a une différence de 6,265 ans avec l'âge calculé sans orientation des axes et de 32,626 ans avec l'âge calculé avec l'orientation des axes.

Nous constatons donc, que les résultats avec le TCI sont très éloignés de la réalité. Nous avons même de meilleurs résultats avec le TCI sans orientation des axes, calculé avec des valeurs relevées selon des repères pris de façon plus ou moins aléatoire. Nous ne nous attendions pas à cela, ce qui nous laisse penser que l'utilisation du TCI n'est pas adaptée pour des prémolaires dans une classe d'âge entre 13 et 15 ans. L'utilisation du 2D n'est donc pas recommandé dans ce cas de figure. Nous allons donc nous orienter vers la 3D.

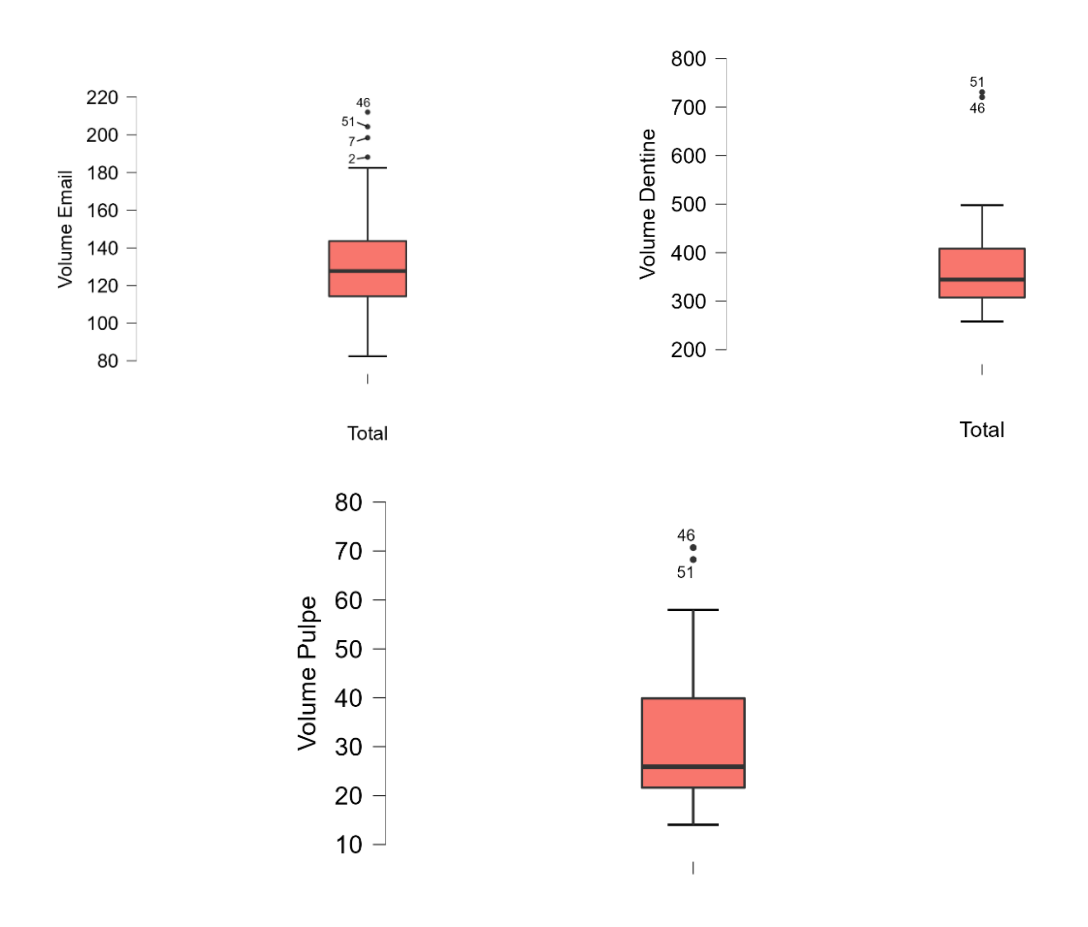

Total Figure 55 : Box-plot des volumes amélaire, dentinaire et pulpaire

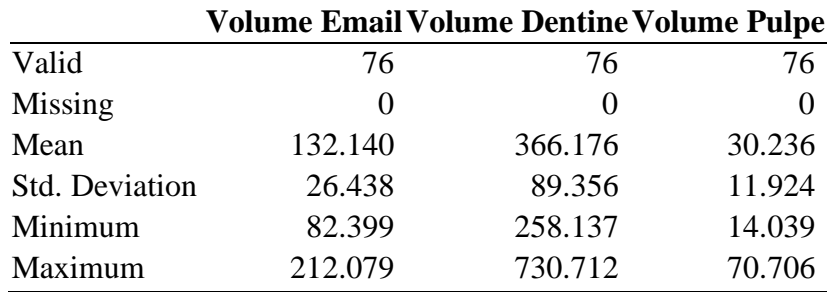

Tableau 9 : Moyenne et écart-type des volumes amélaire, dentinaire et pulpaire

Dans les graphiques box-plot (Fig.55) et le tableau ci-dessus (Tab. 9) nous voyons que le volume moyen est de 132,140 mm<sup>3</sup>, 366,176 mm<sup>3</sup> et 30,236 mm<sup>3</sup> respectivement pour l'émail, la dentine et la pulpe, avec un écart-type de 26,438 mm<sup>3</sup>, 89,356 mm<sup>3</sup> et 11,924 mm<sup>3</sup> respectivement pour l'émail, la dentine et la pulpe. Nous ne voyons pas de lien particulier entre les différents volumes. De plus, l'émail et la pulpe présente une variabilité plus importante par rapport à la dentine. Cela s'explique par la présence d'outlier, liée aux variations dimensionnelles de certaines dents.

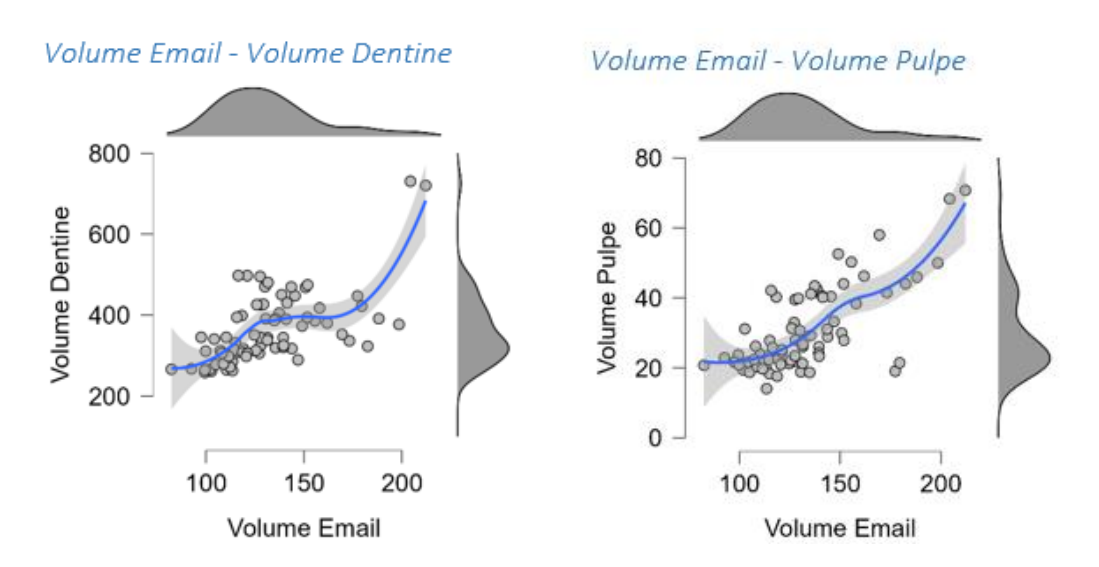

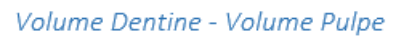

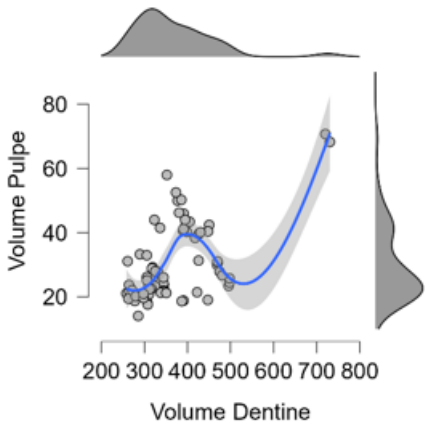

Figure 56 : Droite de régression entre les volumes dentaires

Les scatter plot (Fig. 56) confirme qu'il n'existe pas une corrélation marquée entre les différents tissus. Nous voyons tout de même qu'il y a un lien plus fort entre l'émail et la pulpe.

Ne pouvant pas nous appuyer uniquement sur les volumes des tissus dentaires nous décidons d'utiliser des ratios volumiques.

Les deux tableaux suivants (Tab. 10 et 11) montrent les différents ratios volumiques calculés entre les trois tissus dentaires. Nous pouvons observer une moyenne de 4,747 mm<sup>3</sup>, 13,151 mm<sup>3</sup>, 0,226 mm<sup>3</sup>, 0,083 mm<sup>3</sup> et 0,060 mm<sup>3</sup> avec un écart-type de  $1,309$  mm<sup>3</sup>,  $3,809$  mm<sup>3</sup>,  $0,060$  mm<sup>3</sup>,  $0,025$  mm<sup>3</sup> et  $0,017$  mm<sup>3</sup>, respectivement pour les ratios émail/pulpe, dentine/pulpe, pulpe/émail, pulpe/dentine et pulpe/dentine+émail.

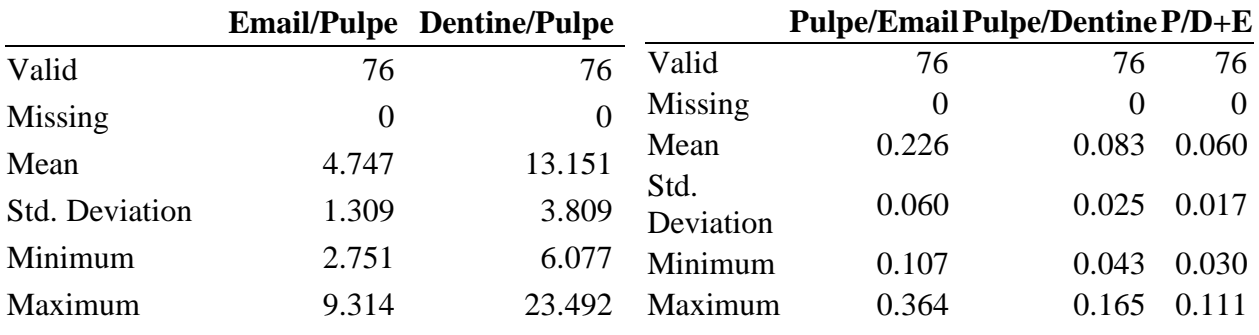

#### Tableau 10 et 11 : Moyenne et écart-type des ratios volumiques

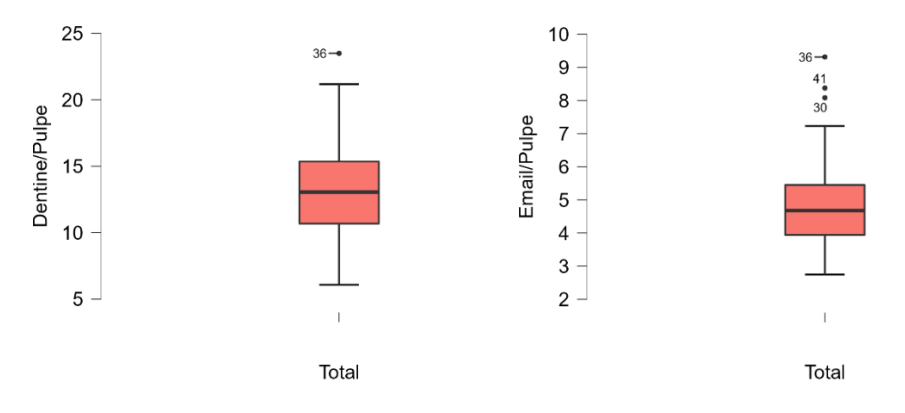

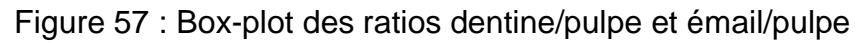

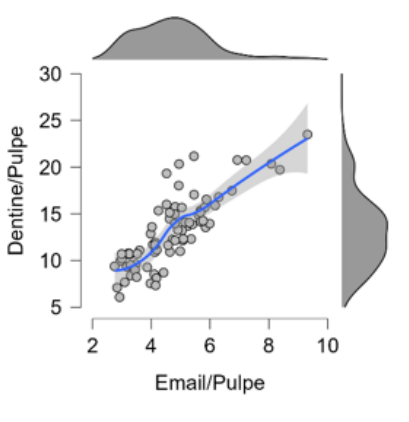

Figure 58 : Droite de régression émail/pulpe – dentine/pulpe

Les graphiques box-plot (Fig. 57) montrent une variabilité plus importante pour le ratio dentine/pulpe par rapport à l'émail/pulpe. Cependant, ce dernier, présente plus d'outliers, dû à l'importance des variations dimensionnelles au niveau de l'émail comme vu dans les graphiques précédents. La droite de régression (Fig. 58) montre un résultat plus satisfaisant dans la corrélation entre les deux ratios par rapport aux tissus dentaires seuls mais toujours insuffisant.

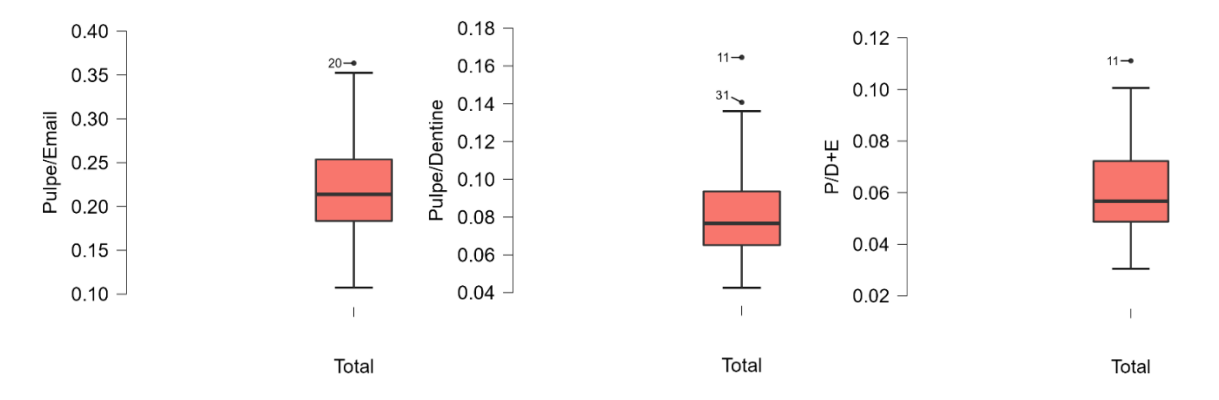

Figure 59 : Box-plot des ratios pulpe/émail, pulpe/dentine et pulpe/dentine+émail

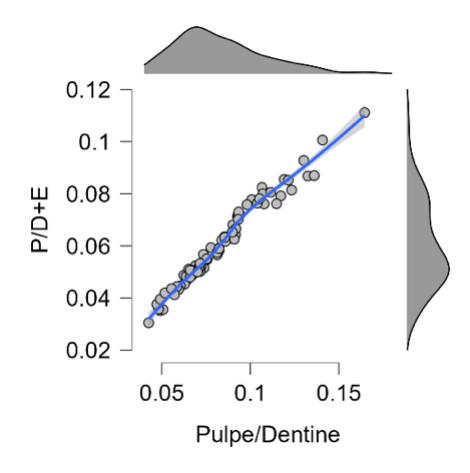

Figure 60 : Droite de régression pulpe/dentine – pulpe/dentine+émail

Nous voyons sur les box-plot (Fig. 59) que la variabilité est plus importante pour le ratio pulpe/émail par rapport aux ratios pulpe/dentine et pulpe/dentine+émail. La droite de régression pulpe/dentine – pulpe/dentine+émail montre d'ailleurs une forte corrélation ce qui semble logique puisque les deux ratios sont proches l'un de l'autre. Cela ne nous aide donc pas à établir un lien concret entre les différents ratios.

### **III.2. Analyse analytique**

Pour l'utilisation des techniques en 2 dimension, le tableau ci-dessous (Tab.12), montre une corrélation significative entre le TCI et l'âge calculé sans orientation des axes car p < 0.001. Or, nous avons vu précédemment que les résultats s'éloignaient de la réalité. De plus, nous pouvons noter une forte différence d'âge entre l'âge réel et calculé avec l'orientation des axes (32,626 ans) ce qui confirme que l'utilisation du TCI dans la recherche de l'âge, n'est pas adaptée pour les prémolaires chez des enfants entre 13 et 15 ans.

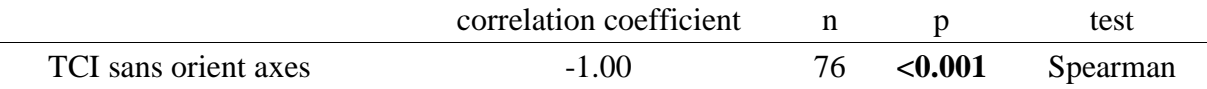

Tableau 12 : Coefficient de corrélation entre le TCI et l'âge sans orientation des axes

En ce qui concerne la 3ème dimension, une corrélation a été recherchée entre les trois tissus dentaires. En effet, le but de notre recherche étant la détermination de l'âge grâce au volume pulpaire en le mettant en perspective avec le reste de la dent, nous avons trouvé intéressant de vérifier le lien entre la pulpe et la dentine ainsi qu'entre la pulpe et l'émail.

Dans la figure ci-dessous (Fig.54), nous voyons qu'il y a une corrélation positive entre le volume de dentine et de pulpe, comme le confirme le coefficient de corrélation linéaire de Pearson qui est de 0.598. Le coefficient de détermination  $R^2$  est de 0.358. cette corrélation s'explique donc dans environ 35,8% des cas. Nous remarquons d'ailleurs grâce à la répartition du nuage de points que la corrélation existe pour des dents avec un volume dentinaire et pulpaire faible. Nous nous attendions à ce qu'il y ait un lien puisque ces deux tissus sont intimement liés et interagissent l'un avec l'autre. Cependant, le résultat est plus faible que prévu. De plus, nous pouvons nous étonner de cette corrélation positive, puisque dans la littérature cette corrélation est négative. Cela s'explique sans doute par la classe d'âge. En effet, dans la littérature, la classe d'âge étant élevée, des phénomènes de sénescence sont observés et expliquent que la pulpe diminue lorsque la dentine augmente. Toutefois, notre classe d'âge étant jeune, nous nous situons après la maturation, avec des volumes dentinaires et pulpaires fixes et dont la taille résulte de la génétique. Donc, une dent volumineuse implique plus de dentine et de pulpe, justifiant cette corrélation positive.

L'émail et la pulpe montre également une corrélation positive (Fig.55), avec un coefficient de corrélation linéaire de Pearson de 0,716. Le coefficient de détermination  $R<sup>2</sup>$  est de 0,513, cette corrélation s'explique donc dans environ 51,3% des cas. Cette fois, nous ne nous attendions pas à une corrélation aussi forte étant donné que ces deux tissus sont éloignés par la dentine, ne sont pas liés puisque l'émail n'est pas innervé et que le volume d'émail est fixe bien avant la fin de la radiculogenèse.

Ensuite, nous avons également cherché une corrélation entre des ratios calculés avec les différents volumes. En effet, Cameriere dans sa méthode, utilise un ratio surfacique de la pulpe sur le reste de la dent. Nous appuyant sur sa technique, nous allons donc utiliser des ratios volumiques. Ceux qui ont montré le plus de corrélation sont les ratios émail/pulpe et dentine/pulpe. En effet, la figure 56 montre un coefficient de corrélation linéaire de Pearson de 0,815, impliquant une forte corrélation positive. Le coefficient de détermination R<sup>2</sup> est de 0,664, cette corrélation s'explique donc dans environ 66,4% des cas.

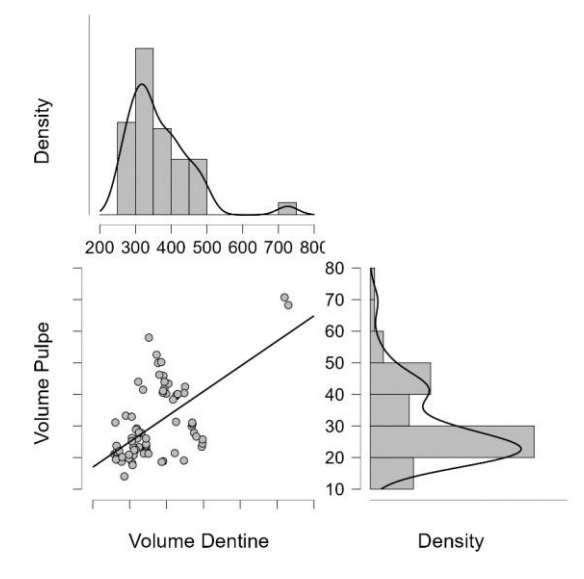

#### **Pearson's Correlations**

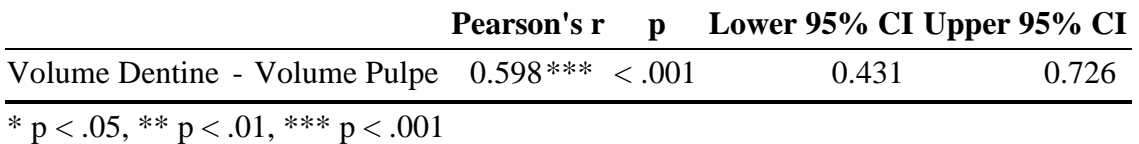

Figure 54 : Droite de régression entre le volume dentinaire et volume pulpaire

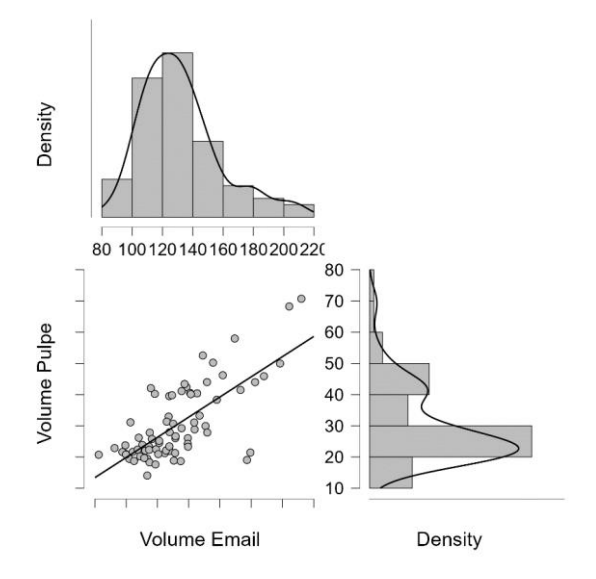

#### **Pearson's Correlations**

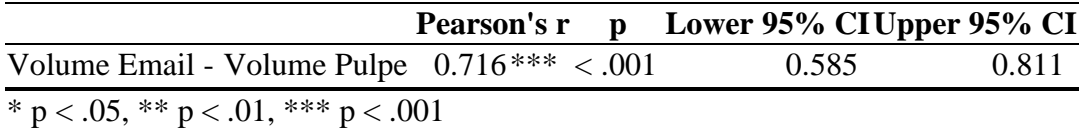

Figure 55 : Droite de régression entre le volume amélaire et volume pulpaire

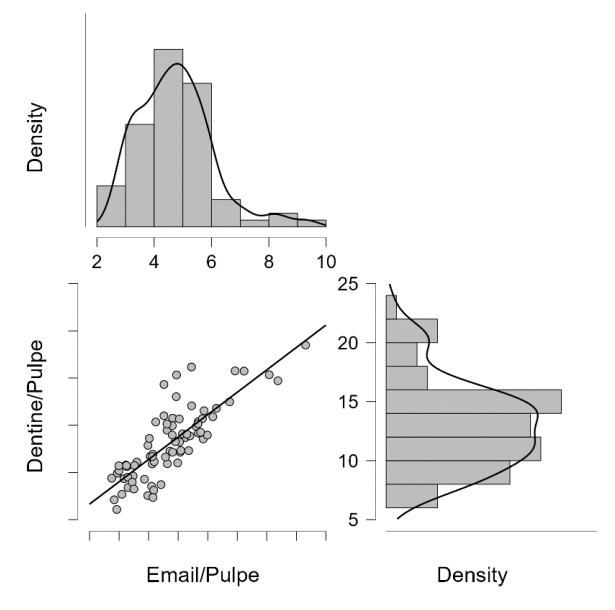

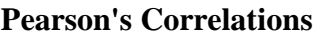

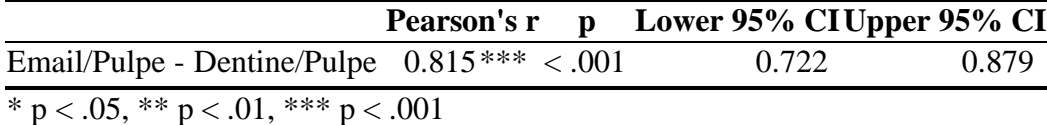

Figure 56 : Droite de régression entre les ratios volumiques émail/pulpe et dentine/pulpe

Cependant, malgré une corrélation présente entre les différents tissus et leurs ratios volumiques, aucun lien n'a été trouvé entre ces ratios et l'âge de ces enfants.

# **Conclusion**

Dans cette étude expérimentale nous avons testé, à l'aide de coupes 2D de prémolaires d'enfants compris entre 13 et 15 ans, la fiabilité du Tooth Coronal Index (TCI) dans la recherche de l'âge. Ce dernier, s'est montré inadapté pour des prémolaires dans cette classe d'âge. Puis, nous avons cherché un possible nouvel indicateur en utilisant cette fois ci l'acquisition 3D et en se basant sur la technique de Cameriere. Après avoir segmenté l'émail, la dentine et la pulpe de chaque dent de notre échantillon et déterminé leur volume grâce au logiciel 3D slicer, des ratios volumiques ont été calculé. Cependant, aucune corrélation n'a été trouvé entre ces ratios et l'âge. Cette méthode, n'est donc pas adaptée à la recherche de l'âge pour les prémolaires dans cette classe d'âge.

Il faudrait donc se tourner vers d'autres techniques dans l'estimation de l'âge lorsque nous sommes confrontés à des prémolaires chez des individus entre 13 et 15 ans. L'utilisation des points d'ossification squelettiques pourrait être intéressant puisque la maturation osseuse est plus tardive que la maturation dentaire. Le point négatif est que nous serions dans l'obligation d'être en présence de cet os. Nous pourrions également faire appel à la translucidité radiculaire. Cependant, les résultats seraient peut-être peu concluants, la translucidité radiculaire étant plutôt un phénomène rencontré pendant la sénescence.

Une autre possibilité serait la cémentochronologie, l'étude de l'apposition cémentaire. En effet, nous savons qu'il existe une corrélation entre le nombre d'anneaux cémentaires et l'âge d'un individu. De plus, cette apposition commence avant l'éruption dentaire et est continue jusqu'à ce que la dent soit extraite ou que l'individu décède. C'est une méthode qui ne serait donc pas soumise au problème que nous avons rencontré dans notre classe d'âge, en se situant entre la maturation et la sénescence.
### **BIBLIOGRAPHIE**

1. Légifrance. (page consultée le 24/11/2022). Code de procédure pénale, Chapitre Ier : Des crimes et des délits flagrants, article 74, [en ligne]. Article 74 - [Code de procédure](https://www.legifrance.gouv.fr/codes/article_lc/LEGIARTI000047053288)  pénale - [Légifrance \(legifrance.gouv.fr\)](https://www.legifrance.gouv.fr/codes/article_lc/LEGIARTI000047053288)

2. [Jean-Pol Beauthier,](https://www.furet.com/auteur/66879/Jean+Pol+Beauthier) [Patrice Mangin,](https://www.furet.com/auteur/617021/Patrice+Mangin) [Valéry Hédouin,](https://www.furet.com/auteur/236829/Valery+Hedouin) [Gérald Quatrehomme.](https://www.furet.com/auteur/1614542/Gerald+Quatrehomme) Traité de médecine légale. 2ème éd, De Boeck ; 2011.

3. Mark A. Farber et Federico E. Parodi. (page consultée le 06/01/2023). Dissection aortique, [en ligne]. Dissection aortique - [Troubles cardiovasculaires -](https://www.msdmanuals.com/fr/professional/troubles-cardiovasculaires/maladies-de-aorte-et-de-ses-branches/dissection-aortique?query=dissection%20aortique) Édition [professionnelle du Manuel MSD \(msdmanuals.com\)](https://www.msdmanuals.com/fr/professional/troubles-cardiovasculaires/maladies-de-aorte-et-de-ses-branches/dissection-aortique?query=dissection%20aortique)

4. Victor F. Tapson. (page consultée le 06/01/2023). Embolie pulmonaire, [en ligne]. Embolie pulmonaire - Troubles pulmonaires - [Édition professionnelle du Manuel MSD](https://www.msdmanuals.com/fr/professional/troubles-pulmonaires/embolie-pulmonaire/embolie-pulmonaire?query=embolie%20pulmonaire)  [\(msdmanuals.com\)](https://www.msdmanuals.com/fr/professional/troubles-pulmonaires/embolie-pulmonaire/embolie-pulmonaire?query=embolie%20pulmonaire)

5. VIDAL. (page consultée 06/01/2023). Les facteurs de risques de l'embolie pulmonaire, [en ligne]. [Les facteurs de risque de l'embolie pulmonaire -](https://www.vidal.fr/maladies/coeur-circulation-veines/embolie-pulmonaire/facteurs-risque.html) VIDAL

6. Ji Y. Chong. (page consultée le 06/01/2023). Hémorragie sous-arachnoïdienne, [en ligne]. [Hémorragie sous-arachnoïdienne -](https://www.msdmanuals.com/fr/professional/troubles-neurologiques/accident-vasculaire-c%C3%A9r%C3%A9bral/h%C3%A9morragie-sous-arachno%C3%AFdienne?query=h%C3%A9morragie%20m%C3%A9ning%C3%A9e) Troubles neurologiques - Édition [professionnelle du Manuel MSD \(msdmanuals.com\)](https://www.msdmanuals.com/fr/professional/troubles-neurologiques/accident-vasculaire-c%C3%A9r%C3%A9bral/h%C3%A9morragie-sous-arachno%C3%AFdienne?query=h%C3%A9morragie%20m%C3%A9ning%C3%A9e)

7. Ji Y. Chong. (page consultée le 06/01/2023). Hémorragie intracérébrale, [en ligne]. [Hémorragie intracérébrale -](https://www.msdmanuals.com/fr/professional/troubles-neurologiques/accident-vasculaire-c%C3%A9r%C3%A9bral/h%C3%A9morragie-intrac%C3%A9r%C3%A9brale?query=h%C3%A9morragie%20intrac%C3%A9r%C3%A9brale) Troubles neurologiques - Édition professionnelle du [Manuel MSD \(msdmanuals.com\)](https://www.msdmanuals.com/fr/professional/troubles-neurologiques/accident-vasculaire-c%C3%A9r%C3%A9bral/h%C3%A9morragie-intrac%C3%A9r%C3%A9brale?query=h%C3%A9morragie%20intrac%C3%A9r%C3%A9brale)

8. John E. Greenlee. (page consultée le 06/01/2023). Méningites bactériennes aiguës, [en ligne]. [Méningites bactériennes aiguës -](https://www.msdmanuals.com/fr/professional/troubles-neurologiques/m%C3%A9ningite/m%C3%A9ningites-bact%C3%A9riennes-aigu%C3%ABs?query=m%C3%A9ningite%20%C3%A0%20m%C3%A9ningocoque) Troubles neurologiques - Édition [professionnelle du Manuel MSD \(msdmanuals.com\)](https://www.msdmanuals.com/fr/professional/troubles-neurologiques/m%C3%A9ningite/m%C3%A9ningites-bact%C3%A9riennes-aigu%C3%ABs?query=m%C3%A9ningite%20%C3%A0%20m%C3%A9ningocoque)

9. Police scientifique. (page consultée le 15/12/2022). Médecine légale - Constatation de la mort, [en ligne]. Médecine Légale - [Constatation de la mort -](https://www.police-scientifique.com/medecine-legale/constatation-de-la-mort) Police Scientifique [\(police-scientifique.com\)](https://www.police-scientifique.com/medecine-legale/constatation-de-la-mort)

10. Tim White, Michael Black, Pieter Folkens. Traité d'ostéologie humaine. 3ème éd. New York : ELSEVIER INC. ; 2016.

11. Henry Gray. Anatomy of the human body. 20ème éd. Philadelphie : Lea & Febiger ; 1918

12. Police scientifique. (page consultée le 23/09/2022). L'anthropologie médico-légale, [en ligne]. L'anthropologie médico-légale - [Police Scientifique \(police-scientifique.com\)](https://www.police-scientifique.com/specialites/anthropologie-medico-legale/)

13. Ashley Kendell, Alex Perrone, Colleen Milligan. Bioarchaeology and Forensic Anthropology. In : Beth Shook, Katie Nelson, Kelsie Aguilera, Lara Braff. EXPLORATIONS: An Open Invitation To Biological Anthropology. Arlington, VA : American Anthropological Association ; 2019. p. 548-581.

14. Western Kentucky University. (page consultée le 23/09/2022). Forensic Anthropology, [en ligne]. [WKU Anth 300 Lab 10 Sex Determination](https://people.wku.edu/darlene.applegate/forensic/lab10/lab10.html)

15. Easy Humanatomy. (page consultée le 23/09/2022). Anatomy of Human Skull, [en ligne]. [Anatomy of Human Skull](https://www.youtube.com/watch?v=DZWUAJJ0P-U) 

16. Dr.G Bhanu Prakash Animated Medical Videos. (page consultée le 23/09/2022). Sex differences in the skull : medical animation, [en ligne]. Sex differences in the skull [: medical animation](https://www.youtube.com/watch?v=o3GvTnCuOIY&t=43s) 

17. Dr.Sajjad Jafer. (page consultée le 23/09/2022). Difference between male and female Mandibles, [en ligne]. [Difference between male and female Mandibles](https://www.youtube.com/watch?v=IbzIj1V_tzw&t=1s) 

18. Easy humanatomy. (page consultée le 23/09/2022). Mandible Male Vs female, [en ligne]. [Mandible Male Vs female](https://www.youtube.com/watch?v=y6ZKJkwQ-6g)

19. Archana Mahakalkar. (page consultée le 23/09/2022). Sex Determination from long bones, [en ligne]. [Sex Determination from long bones](https://www.youtube.com/watch?v=lXYEwBiy2QU&t=2s) 

20. Ioannis Terzidis, Trifon Totlis, Efthymia Papathanasiou, Aristotelis Sideridis, Konstantinos Vlasis, Konstantinos Natsis. Gender and Side-to-Side Differences of Femoral Condyles Morphology : Osteometric Data from 360 Caucasian Dried Femori. Anatomy Research International. 2012 Jul 20 ; Volume 2012 : 1-6

21. The Science Hub. (page consultée le 24/09/2022). Part - 4 | Sex Determination - 2 | Thorax, Femur, VC | Unit 10 | UGC NET Forensic Sciences, [en ligne]. Part - [4 | Sex](https://www.youtube.com/watch?v=PkxgHAt3xPU&t=1s)  Determination - [2 | Thorax, Femur, VC | Unit 10 | UGC NET Forensic Sciences](https://www.youtube.com/watch?v=PkxgHAt3xPU&t=1s) 

22. Paul A.Janssens et Raoul JL. Perrot. (page consultée 24/09/2022). PRÉCIS D'ANTHROPOBIOLOGIE DESCRIPTIVE ET MÉTRIQUE DU SQUELETTE, Chapitre 5 Détermination de l'âge au moment de la mort, [en ligne]. [V.](http://www.laboratoiredanthropologieanatomiqueetdepaleopathologiedelyon.fr/DETERMINATION%20DE%20L)  [\(laboratoiredanthropologieanatomiqueetdepaleopathologiedelyon.fr\)](http://www.laboratoiredanthropologieanatomiqueetdepaleopathologiedelyon.fr/DETERMINATION%20DE%20L)

23. Paul A.Janssens et Raoul JL. Perrot. (page consultée 24/09/2022). PRÉCIS D'ANTHROPOBIOLOGIE DESCRIPTIVE ET MÉTRIQUE DU SQUELETTE, Chapitre 7 L'évaluation de la taille, [en ligne]. [65\] Manouvrier L \(1893\). La détermination de la](http://www.laboratoiredanthropologieanatomiqueetdepaleopathologiedelyon.fr/EVALUATION%20DE%20LA%20TAILLE.htm)  [taille d'après les grands os des membres. Mém Soc Anthropol Paris, 4,347-402.](http://www.laboratoiredanthropologieanatomiqueetdepaleopathologiedelyon.fr/EVALUATION%20DE%20LA%20TAILLE.htm)  [\(laboratoiredanthropologieanatomiqueetdepaleopathologiedelyon.fr\)](http://www.laboratoiredanthropologieanatomiqueetdepaleopathologiedelyon.fr/EVALUATION%20DE%20LA%20TAILLE.htm)

24. [Charles Georget,](https://www.decitre.fr/auteur/765245/Charles+Georget) [Michel Sapanet,](https://www.decitre.fr/auteur/778827/Michel+Sapanet) [Pierre Fronty,](https://www.decitre.fr/auteur/1076862/Pierre+Fronty) [Guy Collet.](https://www.decitre.fr/auteur/1076861/Guy+Collet) L'identification estimative - 2e partie : L'âge. Poitiers : Atlantique ; 2007.

25. Claude Laborier, Charles Danjard, Christophe Rallon, Guy Collet, Hugues Thomas, Didier Cérino. Odontologie médico-légale - Identification des personnes : des bases fondamentales aux experts de terrain. Haut-de-Saine : Arnette – CdP ; 2013.

26. Sigrid I. Kvaal, Kristin M. Kolltveit, Ib 0. Thomsen, Tore Solheim. Age estimation of adults from dental radiographs. Forensic Science International. 1995 Jul 28;74(3):175- 85.

27. ANDREA G. DRUSINI, ORIELLA TOSO, CRISTINA RANZATO. The Coronal Pulp Cavity Index : A Biomarker for Age Determination in Human Adults. Am J Phys Anthropol. 1997 Jul;103(3):353-63

28. Roberto Cameriere, Luigi Ferrante, Maria Giovanna Belcastro, Benedetta Bonfiglioli, Elisa Rastelli, Mariano Cingolani. Age estimation by pulp⁄tooth ratio in canines by mesial and vestibular peri-apical x-rays. J Forensic Sci. 2007 Jan;52(1):166-70.

29. Stefano De Luca, Josefina Bautista, Inmaculada Alemán and Roberto Cameriere, Age-at-Death Estimation by Pulp⁄ Tooth Area Ratio in Canines : Study of a 20th-Century Mexican Sample of Prisoners to Test Cameriere's Method. J Forensic Sci. 2011 Sep;56(5):1302-9

30. Roberto Cameriere, Stefano De Luca, Inmaculada Alemán, Luigi Ferrante, Mariano Cingolani, Age estimation by pulp/tooth ratio in lower premolars by orthopantomography, J Forensic Sci Int. 2012 Jan 10;214(1-3):105-12

31. [Roberto Cameriere,](https://pubmed.ncbi.nlm.nih.gov/?term=Cameriere+R&cauthor_id=15027553) [Luigi Ferrante,](https://pubmed.ncbi.nlm.nih.gov/?term=Ferrante+L&cauthor_id=15027553) [Mariano Cingolani.](https://pubmed.ncbi.nlm.nih.gov/?term=Cingolani+M&cauthor_id=15027553) Variations in Pulp/Tooth Area Ratio as an Indicator of Age : a Preliminary Study. J Forensic Sci. 2004 Mar;49(2):317-9.

32. Laila BENJELLOUN, Karima EL HARTI, Wafaa EL WADY. Place de la tomographie volumique à faisceau conique en imagerie dento-maxillofaciale. EDP Sciences. AOS 2012;258:115-126.

33. N. Jagannathan, P. Neelakantan, C. Thiruvengadam, P. Ramani, P. Premkumar, A. Natesan et al. Age estimation in an Indian population using pulp/tooth volume ratio of mandibular canines obtained from cone beam computed tomography. J Forensic Odontostomatol. 2011 Jul 1;29(1):1-6.

34. Gulsahi A, Kulah CK, Bakirarar B, Gulen O, Kamburoglu K. Age estimation based on pulp/tooth volume ratio measured on cone-beam CT images. Dentomaxillofac Radiol. 2018 Jan;47(1).

35. Z. Yang, L. Fan, K. Kwon, J. Pan, C. Shen, J. Tao et al. Age estimation for children and young adults by volumetric analysis of upper anterior teeth using cone-beam computed tomography data. Folia Morphol (Warsz). 2020;79(4):851-859.

Vu, Le Président du Jury,

Date, Signature :

Vu, la Directrice de l'UFR des Sciences Odontologiques,

Date, Signature :

Vu, le Président de l'Université de Bordeaux,

Date, Signature :

# université de **BORDEAUX**

## Collège des Sciences de la Santé

UFR des Sciences Odontologiques

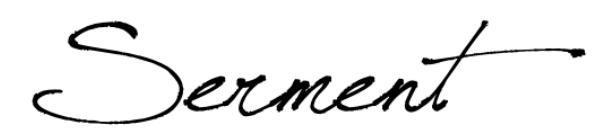

En présence de mes Maîtres et de mes condisciples, je promets et je jure d'être fidèle aux lois de l'honneur et de la probité dans l'exercice de l'art dentaire.

Je donnerai mes soins gratuits à l'indigent et n'exigerai jamais un honoraire au-dessus de mon travail. Ma langue taira les secrets qui me seront confiés. Admis à l'intérieur des maisons, mes yeux ne verront pas ce qui s'y passe.

Mes connaissances et mon état ne serviront ni à diffuser des propos non avérés, ni à corrompre les mœurs, ni à favoriser le crime.

Je ne permettrai pas que des conditions de croyance, de nation et de race viennent s'interposer entre mon devoir et mon patient.

Je promets et je jure de conformer strictement ma conduite professionnelle aux principes et aux règles prescrites par le code de déontologie.

Si je remplis ce serment sans l'enfreindre, qu'il me soit donné de jouir heureusement de la vie et de ma profession, honoré à jamais parmi les hommes. Si je le viole et que je me parjure, puissé-je avoir un sort contraire.

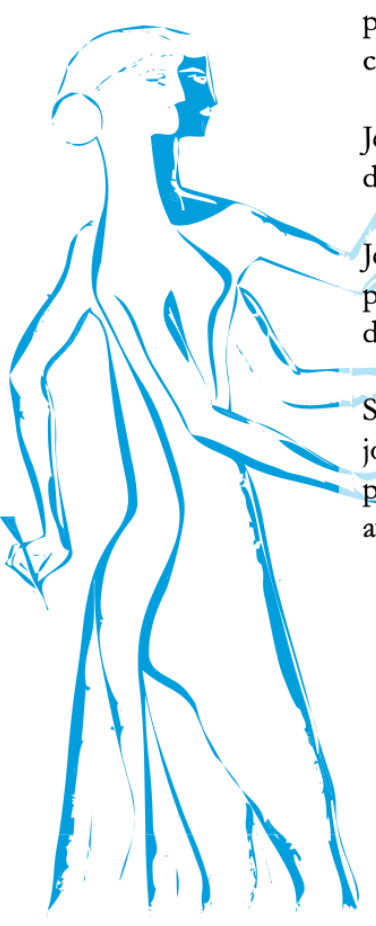

**Titre :** Estimation de l'âge selon la méthode de Cameriere appliquée à l'imagerie 3D

**Résumé :** Dans cette étude, nous nous sommes posés la question de l'apport de l'imagerie 3D, avec le CBCT, dans l'estimation de l'âge. Des techniques utilisant l'imagerie 2D existent. Toutefois, nous pensons que l'utilisation de la radiographie 3D nous permettrais d'obtenir un indicateur plus précis que ceux existants actuellement. Nous nous sommes appuyés sur la méthode de Cameriere, qui utilise un ratio de la surface pulpaire/la surface dentaire, que nous avons appliqué à la 3<sup>ème</sup> dimension. **Matériel et méthode** : Nous avons utilisé un échantillon de 76 prémolaires chez des enfants de 13 à 15 ans. Pour chaque dent, l'émail, la dentine et la pulpe ont été segmentés à l'aide du logiciel 3D slicer. Puis le volume de chaque tissu dentaire segmenté a été calculé. **Résultats** : Nous avons, par la suite, établi des droites de régression entre les ratios volumiques et l'âge des individus. Cependant, aucune corrélation n'a été trouvé. **Conclusion** : L'utilisation de cette méthode, n'est donc pas adaptée pour cette classe d'âge.

#### **Mots clés :**

Odontologie légale ; Ratio volumique de la pulpe/dent ; Estimation de l'âge ; CBCT

**Title :** Age estimation based on Cameriere method applied with 3D method

**Abstract**: In this study, we asked ourselves if the use of three-dimensional radiography, like CBCT, can help in age estimation. Some two-dimensional technics exist but we think that with 3D we can find a more precise indicator. We based our research on Cameriere's method, where he uses a pulp/tooth area ratio and we applied it in three dimension. **Material and method** : We used a 76 premolars sample of children between 13 and 15 years old. For each tooth, the enamel, dentin and pulp were segmented with 3D slicer software. Then, for each dental tissu segmented, the volume was calculated. **Results** : We then determined volume ratio that we put in a scatter plot with the children age. However, no correlation were found. **Conclusion** : This method can not be used on children between 13 and 15 years old.

### **Keywords :**

Forensic odontology ; Pulp/tooth volume ratio ; Age estimation ; CBCT

**Discipline :** Odontologie médico-légale

Université de Bordeaux – Collège des Sciences de la Santé U.F.R des Sciences Odontologique – Carreire 146 Rue Léo Saignat 33076 Bordeaux